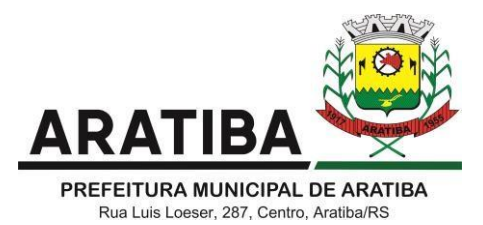

## **PROCESSO Nº 241/2021**

## **PREGÃO PRESENCIAL Nº 019/2021**

**OBJETO:** Contratação de Empresa para Locação da Licença de Uso de Software para diversas Secretarias Municipais e Câmara Municipal de Vereadores do Município de Aratiba, RS.

**DATA DA ABERTURA DA LICITAÇÃO:** 17 de novembro de 2021 – 09:00 horas.

**EDITAL E INFORMAÇÕES:** junto a Prefeitura Municipal ou pelo fone (54) 3376-1114 ou pelo site pmaratiba.com.br.

Aratiba, RS, 03 de novembro de 2021.

**Gilberto Luiz Hendges, Prefeito Municipal.**

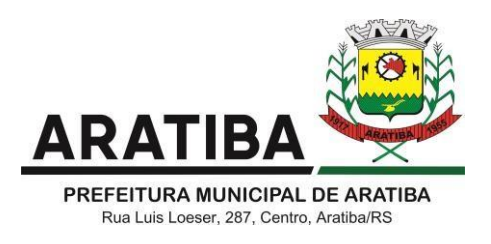

## **PROCESSO Nº 241/2021 PREGÃO PRESENCIAL Nº 019/2021**

**CONTRATAÇÃO DE EMPRESA PARA LOCAÇÃO DA LICENÇA DE USO DE SOFTWARE PARA DIVERSAS SECRETARIAS MUNICIPAIS E CÂMARA MUNICIPAL DE VEREADORES DO MUNICÍPIO DE ARATIBA, RS.**

## **1. DISPOSIÇÕES GERAIS**

**1.1. O MUNICÍPIO DE ARATIBA**, Estado do Rio Grande do Sul, torna público aos interessados que, de acordo com a Lei Federal n.º 8.666, de 21 de junho de 1993 e suas alterações, Lei Federal n.º 10.520, de 17 de julho de 2002, que institui a modalidade Pregão e Decreto Municipal n.º 1.884 de 20 de março de 2013, encontra-se aberta a licitação sob a modalidade de **PREGÃO PRESENCIAL**, tipo **MENOR PREÇO GLOBAL**, e que, no dia **17 DE NOVEMBRO 2021 ÀS 09:00 HORAS**, na sala da Comissão de Licitações, situada na Rua Luiz Loeser, n° 287, Bairro Centro, junto a Prefeitura Municipal de Aratiba, estará recebendo propostas e documentação para a locação dos serviços abaixo descritos, através de Pregoeiro nomeado pela Portaria nº 14/2021. Os documentos de credenciamento, a declaração de atendimento aos requisitos de habilitação, <sup>a</sup> proposta de preços (envelope 1) <sup>e</sup> <sup>a</sup> documentação de habilitação (envelope 2) deverão ser entregues na sala da Comissão Permanente de Licitação.

## **2. OBJETO**

**2.1.** A presente licitação tem por objetivo a seleção da proposta mais vantajosa para a Administração, visando **"Contratação de Empresa para Locação da Licença de Uso de Software para diversas Secretarias Municipais e Câmara Municipal de Vereadores do Município de Aratiba, RS"**, conforme descrição e especificação que consta do Anexo I – Termo de Referência.

## **2.2. OBSERVAÇÕES:**

- A contratação será por prazo determinado (locação), com atualização mensal, que garanta as alterações legais, corretivas e evolutivas, incluindo, conversão, implantação e treinamento, para diversas áreas da Prefeitura Municipal de Aratiba;

- O objeto acima mencionado é composto por 01 (um) LOTE, conforme especificações mínimas descritas no ANEXO I;

- O LOTE descrito acima será considerado em sua totalidade, ou seja, será composto por todos os elementos contidos nele;

- Empresa participante deverá cotar a totalidade do LOTE;

- Os serviços deverão atender aos padrões de qualidade reconhecidos no mercado nacional e normas brasileiras vigentes.

## **3. DOS ANEXOS**

**3.1.** Integram este edital

**Anexo I – Termo de Referência;**

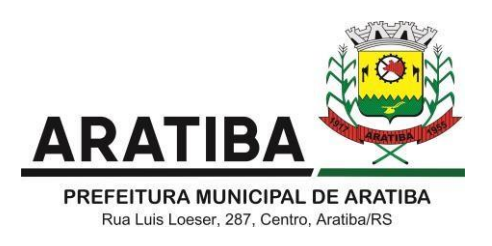

**Anexo II – Minuta de Contrato;**

**Anexo III – Modelo de Proposta de Preços;**

**Anexo IV – Modelo Carta de Credenciamento;**

**Anexo V – Modelo de declaração de que não há superveniência de fato impeditivo para habilitação;**

**Anexo VI – Modelo de declaração de que não emprega mão-de-obra infantil; Anexo VII – Modelo da Declaração de Habilitação;**

**Anexo VIII – Modelo da Declaração de Enquadramento como Microempresa ou Empresa de Pequeno Porte.**

### **4. DA APRESENTAÇÃO DOS ENVELOPES**

**4.1.** Deverão ser entregues, ao Pregoeiro, na sala da Comissão de Licitações, na data, horário e endereço referidos, 02 (dois) envelopes, contendo em sua parte externa fronteira, como sugestão, as seguintes indicações:

#### **PRIMEIRO ENVELOPE:**

**AO MUNICÍPIO DE ARATIBA SETOR DE LICITAÇÕES PREGÃO PRESENCIAL N.º 019/2021 ENVELOPE N.º 1 - PROPOSTA DE PREÇOS ABERTURA: DATA E HORA DA ABERTURA DA LICITAÇÃO LICITANTE: (DENOMINAÇÃO SOCIAL COMPLETA DA EMPRESA E N.º DO CNPJ) CONTATO: E-MAIL + TELEFONE**

**SEGUNDO ENVELOPE: AO MUNICÍPIO DE ARATIBA SETOR DE LICITAÇÕES PREGÃO PRESENCIAL N.º 019/2021 ENVELOPE N.º 2 - DOCUMENTAÇÃO ABERTURA: DATA E HORA DA ABERTURA DA LICITAÇÃO LICITANTE: (DENOMINAÇÃO SOCIAL COMPLETA DA EMPRESA E N.º DO CNPJ) CONTATO: E-MAIL + TELEFONE**

Observações - Apresentar:

**a)** os documentos de credenciamento, em separado dos envelopes 1 e 2;

**b)** a declaração de que atende aos requisitos de habilitação para participar do presente procedimento licitatório, cujo modelo consta do anexo VII deste edital, em separado dos envelopes 1 e 2;

**c)** a proposta de preços (envelope 1);

**d)** os documentos de habilitação (envelope 2).

## **5. IMPUGNAÇÃO AO ATO CONVOCATÓRIO**

**5.1.** As impugnações ao ato convocatório do Pregão serão recebidas até 02 (dois) dias úteis antes da data fixada para o recebimento das propostas.

**5.2.** Caberá ao Pregoeiro encaminhá-las à autoridade competente, que decidirá no prazo de 24 (vinte e quatro) horas.

**5.3.** Deferida a impugnação contra o ato convocatório, será designada nova data para realização do certame.

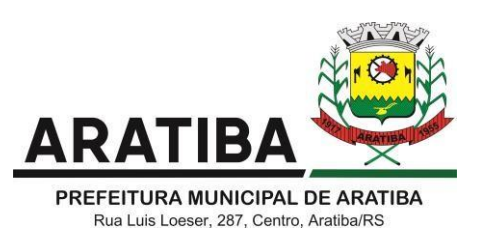

## **6. DAS CONDIÇÕES DE PARTICIPAÇÃO**

**6.1** Não será admitida a participação de empresas que se encontrem em regime recuperação judicial ou em processo de falência, sob concurso de credores, dissolução, liquidação.

**6.2** Não será admitida a participação de empresas que estejam com o direito de licitar e contratar com a Administração Pública suspensa ou que por esta tenham sido declaradas inidôneas.

**6.3** É vedada a participação do representante em mais de uma Empresa.

**6.4** A empresa participante deste certame deverá estar em pleno cumprimento ao disposto no inciso XXXIII do art. 7º da Constituição e na Lei n.º 9.854, de 27 de outubro de 1999, podendo ser exigida a comprovação a qualquer tempo.

## **7. CREDENCIAMENTO**

**7.1.** O Credenciamento é o ato que reúne as formalidades necessárias que facultam ao interessado ou seu representante legal a pratica de atos concernentes ao pregão presencial e a etapa de lances. A ausência de credenciamento não impede a licitante de participar do certame com a proposta escrita.

**7.2.** Apresentar obrigatoriamente Declaração de que atende aos requisitos de habilitação para participar do presente procedimento licitatório, cujo modelo consta do anexo VII deste edital, em separado dos envelopes 1 e 2.

**7.3.** A licitante deverá se fazer presente junto ao Pregoeiro mediante *somente um representante legal*, devidamente credenciado. O representante, munido de *documento de identidade com foto*, deverá representar apenas uma licitante.

**7.4. A falta de credenciamento impossibilita o interessado ou seu representante legal de praticar atos concernentes à licitação e de participar da etapa de lances verbais**, mas não o impossibilita de participar das sessões públicas de abertura dos envelopes.

**7.5.** O credenciamento far-se-á por meio de instrumento público de *procuração ou instrumento particular com firma reconhecida em cartório*, atribuindo ao credenciado poderes para formular ofertas e lances de preços e praticar todos os demais atos pertinentes ao certame em nome da proponente, *juntamente com cópia do contrato social da empresa, devidamente autenticada, e Comprovante de Inscrição e de Situação Cadastral no Cadastro Nacional de Pessoa Jurídica (CNPJ).*

**7.6.** Em sendo sócio, proprietário, dirigente ou assemelhado da empresa Licitante, deverá apresentar cópia do respectivo Estatuto ou Contrato Social, no qual estejam expressos seus poderes para exercer direitos e assumir obrigações em decorrência de tal investidura.

**7.7.** A empresa de pequeno porte e microempresa que pretender se utilizar dos benefícios previstos nos artigos 42 a 45 da Lei Complementar 123/2006, bem como as cooperativas que tenham auferido, no ano calendário anterior, receita bruta até o limite de R\$ 4.800.000,00 (conforme disposto no art. 34 da Lei 11.488/2007), deverão comprovar o seu enquadramento em tal situação jurídica através de "Declaração de enquadramento como microempresa ou empresa de pequeno porte, assinada por contador com emissão não superior a 90 (noventa) dias da data designada para abertura da licitação (Anexo VIII ) **E/OU** Certidão Simplificada da Junta Comercial que

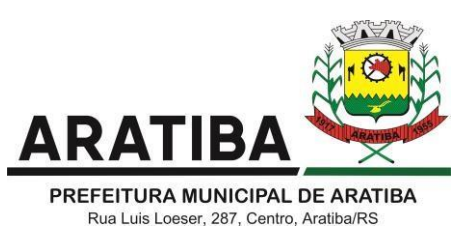

comprove o enquadramento como microempresa ou empresa de pequeno porte", com emissão não superior a 1 (um) ano.

**7.8.** O Credenciamento, juntamente com os documentos da sua comprovação, não serão devolvidos e deverão ser apresentados no início da sessão pública de Pregão ao Pregoeiro, fora dos envelopes de proposta e de habilitação.

**7.9.** Será admitido o recebimento dos envelopes via postal ou similar. Porém, caso o interessado ou seu representante não se façam presentes na licitação ou não cumpram ou efetuem atos referentes ao credenciamento, os mesmos ficarão impedidos de participar da fase de lances verbais e de praticar os atos concernentes ao pregão.

#### **8. DA ENTREGA DOS ENVELOPES:**

**8.1.** A entrega dos envelopes é o momento no qual o licitante faz a entrega da documentação pertinente à Proposta e a Habilitação da licitante, na forma exigida por este edital. A entrega dos envelopes não faz certa a aceitação da proposta, nem a habilitação do licitante.

**8.2.** Na **entrega dos envelopes** deverá apresentar obrigatoriamente **Declaração de que atende aos requisitos de habilitação** para participar do presente procedimento licitatório, elaborado em papel timbrado e/ou carimbo da empresa e devidamente assinado pelo representante legal da empresa, cujo modelo consta do anexo VII deste edital, em separado dos envelopes 1 e 2.

**8.3.** A entrega dos envelopes não se restringe apenas a entrega por representante, sendoadmitida a entrega via postal ou transportadora, no prazo e condições previstas neste edital.

#### **9. DA PROPOSTA - ENVELOPE N.º 01:**

**9.1.** A proposta deverá ser entregue em envelope lacrado e deverá conter:

**a) PROPOSTA DE PREÇOS** que deverão ser feitas na forma da Planilha constante do Anexo III, expresso em reais, à vista, válido para ser praticado desde a data da apresentação da proposta, até o efetivo pagamento.

**b) VALIDADE DA PROPOSTA**, que não poderá ser inferior a 60 (sessenta) dias.

**c) LOCAL, DATA e ASSINATURA** do representante legal da empresa.

**d)** Não será aceita oferta de serviços com características diferentes das indicadas no Anexo I deste edital.

**e)** A apresentação das propostas implicará plena aceitação, por parte da licitante, dascondições estabelecidas neste edital.

**9.2** Nos preços cotados deverão estar incluídas todas as despesas diretas e indiretas para o fiel cumprimento do objeto, tais como, impostos, taxas, contribuições fiscais e parafiscais, leis sociais mesmo que não especificadas no presente.

**9.3** Os itens com rasuras e/ou retificações serão desclassificados.

**9.4** A apresentação das propostas implicará plena aceitação, por parte da licitante, das condições estabelecidas neste edital.

**9.5** A proposta de preços da contratada deverá apresentar preços individuais para cada item conforme previsão da tabela do Anexo III.

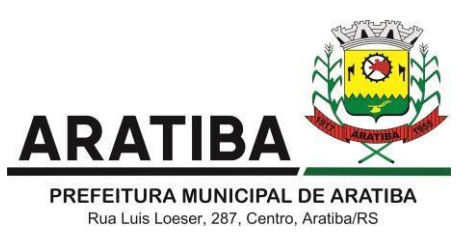

**9.6** O critério de julgamento será o **MENOR PREÇO GLOBAL ANUAL DO LOTE**, conforme soma dos valores totais das tabelas de preços constante no Anexo III.

**9.7** Os valores de custos com a implantação, migração, importação e treinamento, bemcomo os valores de hora técnica e chamado local (diária), deverão constar na proposta, respeitando os limites estipulados na estimativa orçamentária constante no Anexo I Termo de Referência que é parte integrante deste edital.

**9.8** O valor da hora técnica para atendimento na Prefeitura não poderá ultrapassar a estimativa orçamentária constante no Anexo I Termo de Referência que é parte integrante deste edital.

**9.9** Solicita-se que a proposta seja, preferencialmente, datilografada ou impressa através de edição eletrônica de textos, nos moldes do Anexo III, bem como, atender às especificações mínimas do objeto, conforme Termo de Referência - Anexo I.

**9.10** Os preços ofertados devem ser cotados em moeda corrente nacional, contendo até **DUAS CASAS DECIMAIS**.

**9.11** Nos preços cotados devem estar inclusas todas as despesas que influam nos custos, tais como: despesas com transporte, seguro e frete, tributos (impostos, taxas, emolumentos, contribuições fiscais e parafiscais), obrigações sociais, trabalhistas, fiscais, encargos comerciais ou de qualquer natureza e todos os ônus diretos.

**9.12** Poderão ser admitidos, pelo Pregoeiro, erros de natureza formal, desde que não comprometam o interesse público e da Administração.

**9.13** Os preços propostos serão considerados completos e suficientes para a aquisição dos softwares e serviços.

## **10. DO JULGAMENTO DAS PROPOSTAS E ETAPA DE LANCES**

**10.1.** No dia, hora e local designados neste instrumento, na presença dos interessados ou seus representantes legais, o Pregoeiro receberá os documentos de credenciamento, a declaração de atendimento aos requisitos de habilitação, e os envelopes contendo as propostas de preços (envelope 1) e os documentos de habilitação (envelope 2).

**10.2.** Encerrado o credenciamento, nenhum documento e/ou proposta serão recebidos pelo Pregoeiro, pelo que se recomenda que todos os interessados em participar da licitação estejam no local designado 15 (quinze) minutos antes do referido horário, bem como de propostas/documentação que não se façam acompanhar de representante do licitante devidamente credenciado.

**10.3.** Feito o credenciamento das licitantes e na presença delas e demais presentes à Sessão Pública do Pregão, o Pregoeiro procederá a abertura dos envelopes contendo as propostas, verificando a aceitabilidade quanto ao objeto, classificando o autor da proposta de menor preço e aqueles que tenham apresentado propostas em valores sucessivos e superiores em até 10% (dez por cento) relativamente a de menor preço.

10.3.1. As empresas que ofertarem produtos em desacordo com o solicitado em Edital terão as suas propostas desclassificadas, sendo excluídas da fase de lances.

**10.4.** Quando não forem verificadas, no mínimo, 03 (três) propostas escritas de preços nas condições definidas no subitem 10.3, o Pregoeiro classificará as melhores propostas subsequentes, até o máximo de 03 (três), para que seus autores participem dos lances verbais, quaisquer que sejam os preços oferecidos nas propostas escritas.

**10.5.** Será dado início a etapa de apresentação de lances verbais pelos proponentes, que

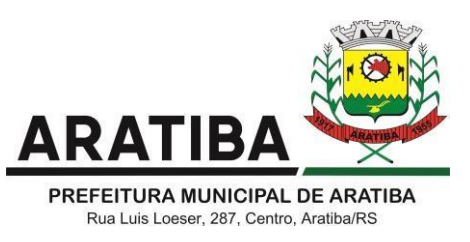

deverão ser formulados de forma sucessiva, em valores distintos e decrescentes.

**10.6.** O Pregoeiro convidará, individualmente, as licitantes classificadas, de forma sequencial, a apresentarem lances verbais, a partir do autor da proposta classificada de maior preço e as demais, em ordem decrescente de preço. Em caso de empate entre duas ou mais propostas e, não havendo mais lances de menor preço, será realizado o sorteio.

**10.7.** A oferta dos lances deverá ser efetuada no momento em que for conferida a palavra à licitante, obedecida a ordem prevista nos item 10.6.

10.7.1. O pregoeiro poderá, se o edital não fixar, em atenção à celeridade do processo, estabelecer o tempo máximo para o fornecedor apresentar nova proposta.

10.7.2. O pregoeiro poderá, se o edital não fixar, atendendo o princípio da razoabilidade, e em atenção à celeridade do processo, estabelecer o valor nominal mínimo para cada lance em relação à proposta que lidera a competição.

**10.8.** É vedada a oferta de lance com vista ao empate.

**10.9.** Os lances serão pelo **MENOR PREÇO GLOBAL ANUAL DO LOTE** – da locação dos softwares objeto deste edital.

**10.10.** Não poderá haver desistência da proposta ou dos lances já ofertados, após abertosos envelopes n.º 01 - Proposta, sujeitando-se a licitante desistente às penalidades constantes neste Edital.

**10.11.** A desistência de apresentar lance verbal, quando convocado pelo Pregoeiro, implicaráexclusão da licitante da etapa de lances verbais e na manutenção do último preço apresentado pela licitante, para efeito de posterior ordenação das propostas.

**10.12.** Caso não se realizem lances verbais, será verificada a conformidade entre a proposta escrita de menor preço e o valor estimado pela Administração.

10.12.1. Havendo apenas uma oferta e desde que atenda a todos os termos do Edital e seu preço seja compatível com os praticados no mercado, esta poderá ser aceita, podendo o Pregoeiro negociar para que seja obtido o preço melhor.

**10.13.** Encerrada a sessão de lances, será verificada a ocorrência do empate ficto, previsto no art. 44, §2° da Lei Complementar 123/2006, sendo assegurado, como critério de desempate, preferência de contratação para as microempresas, as empresas de pequeno porte e as cooperativas que atenderem ao disposto no item 12.13.1. deste Edital.

10.13.1. Entende-se como empate ficto aquelas situações em que as propostas apresentadas pela microempresa e pela empresa de pequeno porte, bem como pela cooperativa, sejam iguais ou superiores em até 5% (cinco por cento) à proposta de menor valor.

10.13.2. Ocorrendo empate ficto, na forma do item anterior, proceder-se-á da seguinte forma:

a) A microempresa, a empresa de pequeno porte ou cooperativa, detentora da proposta de menor valor, poderá apresentar, no prazo de 05 (cinco) minutos, nova proposta, inferior àquela considerada, até então, de menor preço, situação em que será considerada vencedora do certame.

b) Se a microempresa, a empresa de pequeno porte ou cooperativa, convocada na forma da alínea anterior, não apresentar nova proposta, inferior à de menor preço, será facultada, pela ordem de classificação, às demais microempresas, empresas de pequeno porte ou cooperativas remanescentes, que se enquadrarem na hipótese do item 11.13.1 deste Edital,

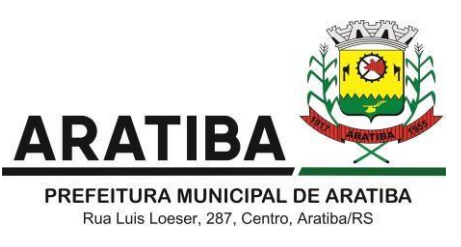

a apresentação de nova proposta, no prazo previsto na alínea "a" deste item.

**10.18** Estimativa Orçamentária - O valor mensal estimado pela municipalidade para a contratação do objeto da presente licitação é de **R\$ 17.469,81 (dezessete mil, quatrocentos e sessenta e nove reais e oitenta e um centavos)**, para Prefeitura Municipal e **R\$ 2.762,20 (dois mil, setecentos e setecentos e sessenta e dois reais e vinte centavos)** para a Câmara Municipal de Vereadores.

**10.19** A licitante que apresentar a melhor proposta será imediatamente submetida a prova de conceitos, onde deverá demonstrar se a sua proposta efetivamente atende o objeto licitado.

#### **11. PROVA DE CONCEITO**

**11.1.** Será formada uma comissão especial de servidores da Prefeitura Municipal de Aratiba para avaliação do sistema da licitante que apresentar a melhor proposta, a fim de verificar se objeto ofertado pela empresa atende todos os requisitos.

**11.2** A prova de conceito será realizada no dia posterior a realização do certame e será presidida pelo senhor pregoeiro.

**11.3** Os demais licitantes deverão aguardar a avaliação, podendo se fazer presente através do representante credenciado pela empresa no certame;

**11.4.** No decorrer da avaliação, caso a comissão identifique o não cumprimento de qualquer dos requisitos obrigatórios exigidos, interromperá imediatamente a análise desclassificando a proposta pelo não cumprimento, partindo para análise da segunda melhor proposta e assim sucessivamente.

**11.5** A demonstração será realizada na sequência de requisitos estabelecida no Termo de Referência, a critério da Comissão Técnica de Avaliação. Os requisitos serão avaliados sequencialmente obedecendo a seguinte ordem:

**a) Especificações Gerais Obrigatórias**, elencados no Anexo I – item 4;

**b) Requisitos Obrigatórios para prova de conceito** de cada módulo, conforme descrição sequencial do item 6 - ESPECIFICAÇÕES DOS PROGRAMAS, do referido anexo, demonstrado na tabela a seguir:

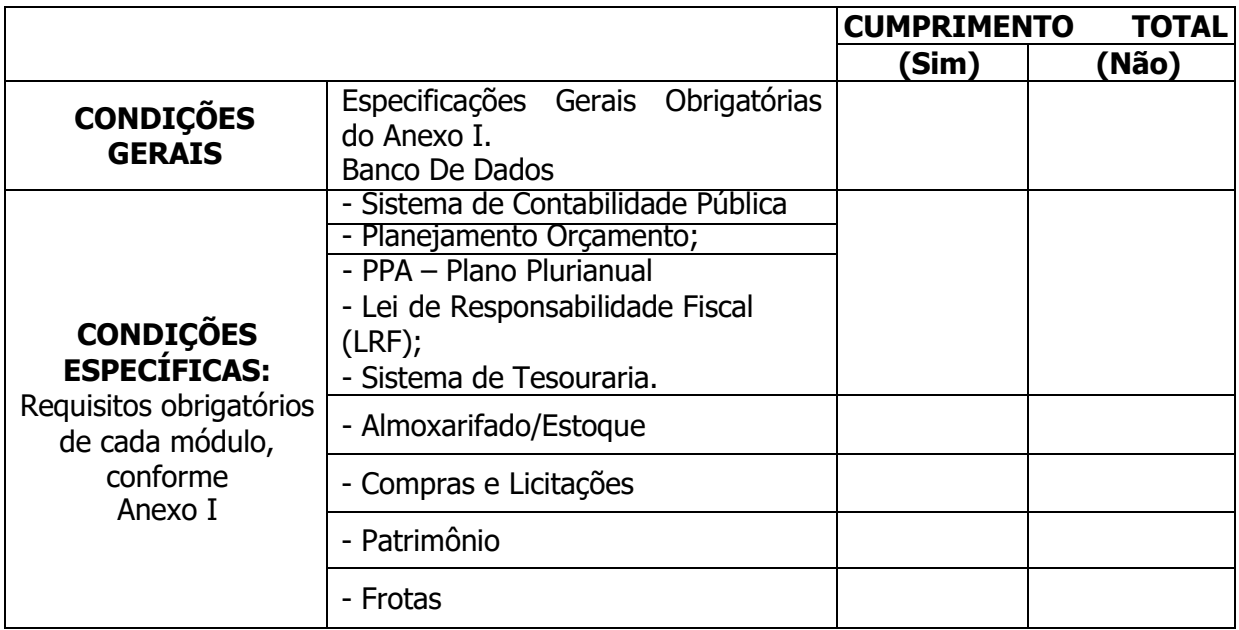

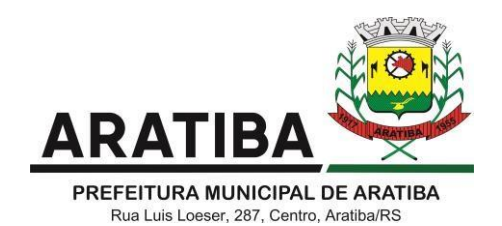

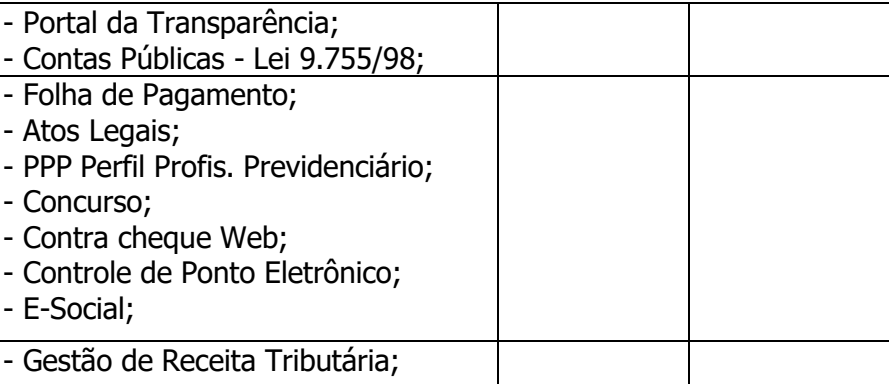

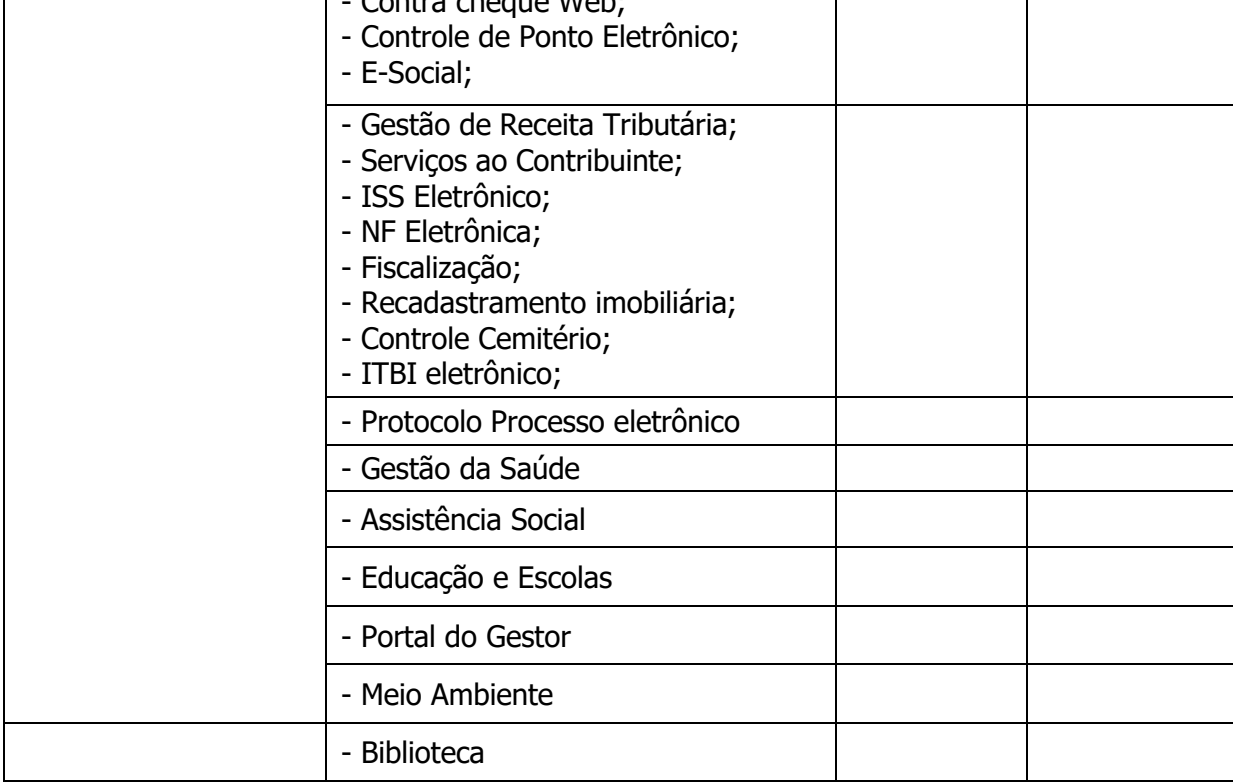

- Atos

**11.6.** Apenas os membros da Comissão técnica de Avaliação poderão fazer perguntas ou solicitar esclarecimentos ao representante do licitante enquanto o mesmo estiver demonstrando o requisito.

**11.7** As eventuais objeções feitas pela comissão técnica de avaliação serão registradas em ata.

**11.8.** A Comissão Técnica dará a deliberação final quanto ao atendimento ou não do requisitoatravés de manifestação em ata.

**11.9.** Em caso de parecer desfavorável, será convocada a segunda melhor proposta para demonstração do sistema e assim sucessivamente.

11.10. Havendo parecer favorável e, diante da aceitabilidade pelo pregoeiro da proposta apresentada, será aberto o envelope da documentação da licitante que cumpriu integralmente a proposta, para fins de verificação da habilitação.

**11.11.** De cada reunião destinada à avaliação dos sistemas será lavrada uma ata específica, na qual poderão ser registradas as ocorrência relevantes e que, ao final, serão assinadas pela comissão de avaliação, pelo pregoeiro e licitantes presentes.

## **12. DA DOCUMENTAÇÃO - ENVELOPE N.º 02:**

a. A habilitação do licitante vencedor será verificada mediante apresentação dos seguintes

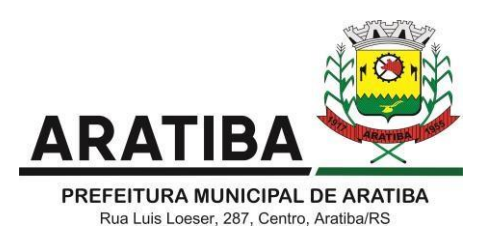

documentos:

## **12.1.1 Quanto à Habilitação Jurídica:**

**a)** registro comercial, no caso de empresa individual;

**b)** em se tratando de sociedades comerciais, ato constitutivo, estatuto ou contrato social emvigor, com sua consolidação ou posteriores alterações, devidamente registradas na Junta Comercial; no caso de sociedade por ações, acompanhado de documentos de eleição de seus administradores; no caso de sociedades civis, inscrição no ato constitutivo, acompanhada de prova de diretoria em exercício;

**c)** Declaração, sob as penas da lei, que ateste o cumprimento do disposto no inciso XXXIII do art. 7° da Constituição Federal (Anexo VI);

**d)** Declaração, sob as penas da lei, de que inexistem fatos impeditivos da sua habilitação (Anexo V);

**e)** Declaração de enquadramento como microempresa ou empresa de pequeno porte, assinada por contador com emissão não superior a 90 (noventa) dias da data designada para abertura da licitação (Anexo VIII) **E/OU** Certidão Simplificada da Junta Comercial que comprove o enquadramento como microempresa ou empresa de pequeno porte, com emissão não superior a 1 (um) ano.

**OBS: Referente aos documentos constantes das letras "a", "b", "e" deste item, somente haverá necessidade de apresentação caso não tiverem sido apresentados quando do credenciamento.**

## **12.1.2. Quanto a Habilitação Fiscal e Trabalhista:**

**a)** Prova de inscrição no Cadastro de Contribuintes Estadual ou Municipal, se houver, relativo ao domicílio ou sede do licitante, pertinente ao seu ramo de atividade e compatível com o objeto contratual.

**b)** Prova de inscrição no Cadastro Nacional de Pessoa Jurídica (CNPJ);

**c)** Prova de regularidade para com a Fazenda Federal, consistente na apresentação da Certidão Negativa de Débitos Relativos aos Tributos Federais e à Divida Ativa da União, **abrangendo inclusive as contribuições sociais**, expedida pela Secretaria da Receita Federal do Brasil.

**d)** Prova de regularidade para com a Fazenda Estadual, abrangendo todos os tributos administrados pelo Estado, mediante apresentação de certidão(ões), expedida pela Receita Estadual da jurisdição fiscal do estabelecimento licitante;

**e)** Prova de regularidade para com a Fazenda Municipal do domicílio ou sede do licitante, abrangendo todos os tributos administrados pelo Município, mediante apresentação de certidão(ões) expedida(s) pelo órgão municipal competente;

**f)** Prova de regularidade relativa ao Fundo de Garantia por Tempo de Serviço - FGTS, mediante certificado expedido pela Caixa Econômica Federal (nos termos do art. 27, alínea "a" da Lei n º 8036/90);

**g)** Prova de regularidade trabalhista, mediante apresentação de Certidão Negativa de Débitos Trabalhistas - CNDT, conforme Lei 12440/2011 e Resolução Administrativa do TST nº 1470/2011;

## **12.1.3. Quanto à Qualificação Econômico – Financeira:**

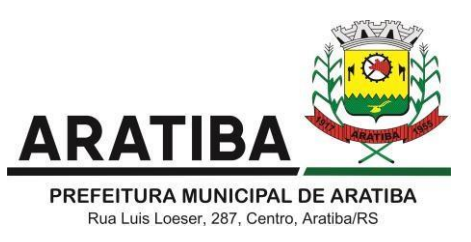

**a)** Certidão negativa de falência ou concordata expedida pela Comarca do distribuidor da sede da pessoa jurídica. Entende-se como sede da Pessoa Jurídica a matriz do estabelecimento.

## **12.1.4. Quanto à Qualificação Técnica:**

**a)** Atestado de "Capacitação Técnica", em nome da EMPRESA, fornecido por pessoa jurídica de direito público ou privado, de que executou, satisfatoriamente, contrato com objeto compatível com o ora licitado;

**12.2.** No caso de certidões sem data de validade expressa, será considerado o prazo de 90 (noventa) dias a contar da data e emissão.

**12.3.** É facultado ao pregoeiro e/ou a equipe de apoio a consulta online, para fins de comprovação da regularidade da empresa ou da veracidade das informações apresentadas, encontradas na página oficial do respectivo órgão público ou classista. Sem prejuízo da promoção de diligência destinada a esclarecer ou a complementar a instrução do processo.

**12.4.** O Pregoeiro se desejar, manterá em seu poder os envelopes dos demais licitantes contendo os "Documentos de Habilitação", durante prazo de validade das propostas (60 dias a contar da apresentação no certame). Após, as empresas poderão retirá-los no prazo de 30 (trinta) dias, sob pena de inutilização dos mesmos. Os licitantes que não se habilitarem para ofertar lances verbais poderão, ao encerramento da sessão, desde que não haja manifestação de interposição de recurso administrativo, retirar seus respectivos envelopes.

**12.5.** Da sessão pública do pregão será lavrada ata circunstanciada, contendo, sem prejuízo de outros, o registro das licitantes credenciadas, as propostas escritas e verbais apresentadas, na ordem de classificação, a análise da documentação exigida para habilitação e os recursos interpostos.

**12.6.** A sessão pública poderá ser suspensa a critério do pregoeiro e da comissão especial.

**12.7.** Caso haja necessidade de adiamento da sessão pública, será marcada nova data para continuação dos trabalhos, devendo ficar intimadas, no mesmo ato, as licitantes presentes.

## **13. DA HABILITAÇÃO E RECURSOS ADMINISTRATIVOS**

**13.1.** Declarada encerrada a etapa competitiva e ordenadas as propostas, o Pregoeiro examinará a aceitabilidade da primeira classificada, quanto ao objeto e preço, bem como a ata expedida pela comissão especial, decidindo motivadamente a respeito.

**13.2.** Sendo aceitável a proposta de menor preço e tendo esta cumprido os requisitos básicos da prova de conceito, será aberto o envelope contendo a documentação de habilitação da licitante que a tiver formulado, para confirmação das suas condições habilitatórias.

**13.3.** Constatado o atendimento das exigências fixadas no Edital, a licitante será declarada vencedora, sendo-lhe adjudicado o item do certame.

**13.4.** Se a oferta não for aceitável ou se a licitante desatender as exigências habilitatórias, o Pregoeiro examinará as ofertas subsequentes verificando a sua aceitabilidade e procedendo à habilitação do proponente, na ordem de classificação, e assim sucessivamente, até aapuração de uma proposta que atenda ao Edital, sempre observando a prova de conceitos.

**13.5.** Na situação prevista na subitem 13.4, o Pregoeiro poderá negociar diretamente com o proponente para que seja obtido preço melhor.

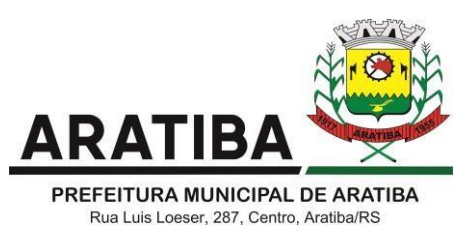

**13.6.** Todos os documentos serão colocados à disposição dos presentes para livre exame e rubrica.

**13.7.** Declarado o vencedor, qualquer licitante poderá manifestar imediata e motivadamente a intenção de recorrer, cuja síntese será lavrada em ata, sendo concedido o **prazo de 03 (três) dias para a apresentação das razões do recurso**, ficando as demais licitantes, desde logo, intimadas para apresentar contrarrazões em igual número de dias, que começarão a contar do primeiro dia útil após o término do prazo da recorrente, sendo-lhes assegurada vista imediata dos autos.

13.7.2.A intenção motivada de recorrer é aquela que identifica, objetivamente, os fatos e o direito que o licitante pretende que sejam revistos pelo Pregoeiro.

13.7.3.O recurso será dirigido à autoridade superior, por intermédio daquela que praticou o ato recorrido, a qual poderá, no prazo de 05 (cinco) dias úteis, reconsiderar sua decisão ou fazê-lo subir, acompanhado de suas razões, devendo, neste caso, a decisão ser proferida dentro do prazo de 05 (cinco) dias úteis, contado da subida do recurso, sob pena de responsabilidade daquele que houver dado causa à demora.

**13.8.** O recurso contra a decisão do Pregoeiro não terá efeito suspensivo.

**13.9.** Decididos os possíveis recursos e constatada a regularidade dos atos procedimentais, a autoridade competente determinará a realização da prova de conceito.

**13.10.** Caso, excepcionalmente, seja suspensa ou encerrada a sessão antes de cumpridas todas as fases preestabelecidas, os envelopes, lacrados e devidamente rubricados pelo Pregoeiro e pelos representantes credenciados, ficarão sob a guarda do Pregoeiro, sendo exibidos às licitantes na reabertura da sessão ou na nova sessão previamente marcada para prosseguimento dos trabalhos, na qual **será obrigatória a presença de todas as licitantes**, sob pena de desclassificação da proposta e decadência dos direitos das mesmas, inclusive quanto a recursos.

**13.11.** A microempresa, empresa de pequeno porte, bem como a cooperativa que atender ao exigido neste Edital, que possuir restrição em qualquer dos documentos de regularidade fiscal, terá sua habilitação condicionada à apresentação de nova documentação, que comprove a sua regularidade em 05 (cinco) dias úteis, a contar da data em que for declarada como vencedora do certame.

**13.12.** O prazo que trata o item anterior poderá ser prorrogado, a critério da Administração, desde que seja requerido pelo interessado e que sua concessão não interfira no procedimento licitatório. O pedido deverá ser feito de forma motivada e durante o transcurso do respectivo prazo.

13.12.1 A não regularização da documentação no prazo fixado no item 13.11, implicará decadência do direito à contratação, sem prejuízo das penalidades previstas neste Edital, sendo facultado à Administração convocar os licitantes remanescentes, na ordem de classificação, para a assinatura do contrato, ou revogar a licitação.

**13.13.** O benefício de que trata o item 13.11 não eximirá a microempresa, empresa de pequeno porte ou a cooperativa, da apresentação de todos os documentos, ainda que apresentem alguma restrição.

**13.14.** Após análise da proposta e documentação, o Pregoeiro anunciará o licitante vencedor.

## **14. ADJUDICAÇÃO E HOMOLOGAÇÃO**

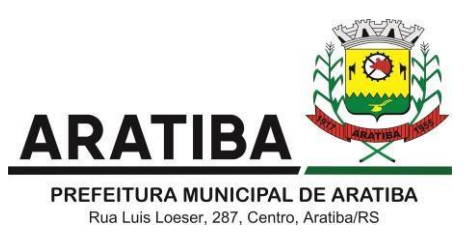

**14.1.** A adjudicação do objeto do presente certame será viabilizada pelo Pregoeiro sempre que não houver recurso.

**14.2.** Decididos os recursos e constatada a regularidade dos atos procedimentais, a autoridade competente homologará e adjudicará o objeto ao vencedor, podendo revogar a licitação nos termos do Decreto Municipal nº. 1.884, de 20 de março de 2013 e artigo 49 da Lei Federal 8.666/93.

**14.3.** A homologação da licitação é de responsabilidade da autoridade competente e só poderá ser realizada depois da adjudicação do objeto ao proponente vencedor pelo Pregoeiro.

#### **15. RESPONSABILIDADES DA CONTRATADA**

**15.1.** É de responsabilidade da CONTRATADA:

a) Prestar os serviços ora licitado conforme especificações deste Edital, Anexo I e emconsonância com a proposta de preços;

b) manter, durante toda a execução do contrato, em compatibilidade com as obrigaçõesassumidas, todas as condições de habilitação e qualificação exigidas na licitação;

c) providenciar a imediata correção das deficiências e/ou irregularidades apontadas peloCONTRATANTE;

d) arcar com eventuais prejuízos causados ao CONTRATANTE e/ou a terceiros, provocados por ineficiência ou irregularidade cometida na execução do contrato;

e) aceitar nas mesmas condições contratuais os acréscimos e supressões até 25% (vinte e cinco por cento) do valor inicial atualizado do contrato ou da nota de empenho;

f) Após o termino do contrato, independente de qual seja a natureza do término do mesmo, a licitante vencedora tem a obrigação de disponibilizar ao Município ferramenta de acesso a todos os dados gerados.

#### **16. DA ENTREGA**

**16.1.** Os serviços serão prestados na sede Administrativa e suas secretarias, no município de Aratiba, RS. O prazo para entrega e implantação do sistema será de 30 (trinta) dias a partir da assinatura do contrato. Os serviços serão acompanhados pelas Secretarias da Administração e Fazenda.

**16.2.** Todo e qualquer serviço, prestado fora do estabelecido neste Edital, será imediatamente notificada à licitante vencedora que ficará obrigada a refazê-lo, o que fará prontamente, ficando entendido que correrão por sua conta e risco, sendo aplicadas também as sanções previstas neste Edital.

**16.3.** A licitante vencedora deverá manter atualizado, durante o período de vigência do contrato, telefone, fax e endereço, devendo comunicar as Secretarias da Administração e Fazenda, qualquer alteração de dados.

## **17. DO RECEBIMENTO DO OBJETO**

17.1. O início dos serviços será imediato, após a homologação da licitação e assinatura do Contrato.

17.2. A vigência do contrato decorrente desta licitação será de 12 (doze) meses consecutivosa partir da efetiva implantação, contados da data da assinatura do respectivo

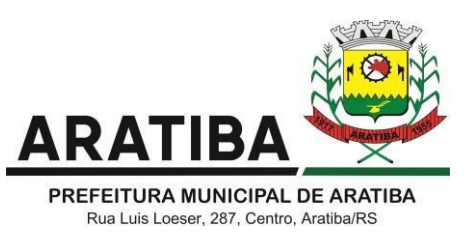

Termo Contratual, prorrogável por iguais e sucessivos períodos de 12 (doze) meses, até o limite de 48 (quarenta e oito) meses, nos termos do artigo 57, inc. IV da Lei nº 8.666/93, e suas alterações posteriores.

17.3. O contrato, se prorrogado, será reajustado pelo índice do IPCA/IBGE, ou outro índice que recomponha a correção monetária, acumulado no período.

17.4. A licitante vencedora deverá manter atualizado, durante o período de contrato, telefone, fax e endereço, devendo comunicar a Secretaria Municipal de Administração, qualquer alteração de dados.

#### **18. PAGAMENTO**

**18.1.** O pagamento será efetuado mensalmente, até 10º (décimo) dia útil do mês subsequente ao da prestação dos serviços, a contar do recebimento da fatura, aprovada pelo servidor responsável pela fiscalização do contrato e pelo Secretário Municipal de Administração (secretaria solicitante).

**18.2.** O licitante vencedor deverá obrigatoriamente informar nas Notas Fiscais de Fatura, em local de fácil visualização, a identificação do presente Processo Licitatório nº 241/2021, Pregão Presencial nº 019/2021. Não será efetuado qualquer pagamento à CONTRATADA enquanto houver pendência de liquidação da obrigação financeira em virtude de penalidade ou inadimplência contratual.

**18.3.** O CNPJ da contratada constante na Nota Fiscal de fatura deverá ser o mesmo da documentação apresentada no processo licitatório, bem como a empresa deverá possuir conta bancária vinculada a este CNPJ para fins de recebimento dos valores.

**18.4.** Para o efetivo pagamento, as faturas deverão se fazer acompanhar de guias de recolhimento das contribuições para o FGTS e o INSS, relativa aos empregados utilizados (quando da prestação de serviços).

**18.5.** Ocorrendo atraso no pagamento, os valores serão corrigidos monetariamente pelo INPC do período, ou outro índice que vier a substituí-lo, e a Administração compensará a contratada com juros de 0,5% ao mês, pro rata.

#### **19. SANÇÕES ADMINISTRATIVAS**

**19.1.** Pelo inadimplemento das obrigações, seja na condição de participante do pregão ou decontratante, as licitantes, conforme a infração, estarão sujeitas às seguintes penalidades:

a) deixar de apresentar a documentação exigida no certame: suspensão do direito de licitare contratar com a Administração pelo prazo de até 02 (dois) anos;

b) manter comportamento inadequado durante o pregão: afastamento do certame e suspensão do direito de licitar e contratar com a Administração pelo prazo de até 02 (dois) anos;

c) deixar de manter a proposta (recusa injustificada para contratar): suspensão do direito delicitar e contratar com a Administração pelo prazo de até 02 (dois) anos e multa de até 10% (dez por cento) sobre o valor estimado da contratação;

d) executar o contrato com irregularidades, passíveis de correção durante a execução e sem prejuízo ao resultado: advertência;

e) executar o contrato com atraso injustificado, até o limite de 30 (trinta) dias, após os quais será considerado como inexecução contratual: multa diária de 0,5% sobre o valor

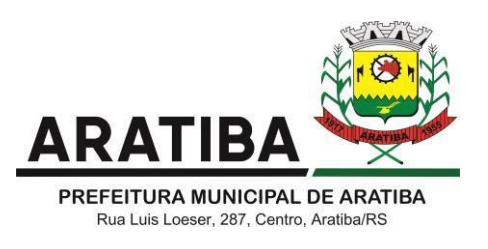

atualizado do contrato;

f) inexecução parcial do contrato: suspensão do direito de licitar e contratar com a Administração pelo prazo de até 02 (dois) anos e multa de 8% (oito por cento) sobre o valor correspondente ao montante não adimplido do contrato;

g) inexecução total do contrato: suspensão do direito de licitar e contratar com a Administração pelo prazo de 02 (dois) anos e multa de 10% (dez por cento) sobre o valor atualizado do contrato;

h) causar prejuízo material resultante diretamente de execução contratual: declaração de inidoneidade cumulada com a suspensão do direito de licitar e contratar com a Administração Pública pelo prazo de 02 (dois) anos e multa de 10% (dez por cento) sobre o valor atualizado do contrato.

**19.2.** As penalidades serão registradas no cadastro da Contratada, quando for o caso.

**19.3.** Nenhum pagamento será efetuado pela Administração enquanto pendente de liquidação qualquer obrigação financeira que for imposta ao fornecedor em virtude de penalidade ou inadimplência contratual.

**19.4.** A aplicação de penalidades à licitante vencedora reger-se-á conforme o estabelecido na Seção II do Capítulo IV – Das Sanções Administrativas da Lei Federal 8.666/93 e conforme o Decreto Municipal nº 1.884/2013.

#### **20. CONTRATO**

**20.1.** Homologada a licitação, a Secretaria Municipal de Administração, convocará no prazo de até 05 (cinco) dias, o licitante que tiver apresentado a proposta vencedora para assinatura do contrato, sob pena de decair o direito à Contratação, sem prejuízo das sanções previstas no artigo 81 da Lei Federal n.º 8.666/93.

**20.2.** Caso a firma adjudicatária não assine o Contrato no prazo e condições estabelecidas, o Pregoeiro poderá convocar os licitantes remanescentes, na ordem de classificação, para nova negociação até chegar a um vencedor ou recomendar a revogação da licitação independentemente da cominação prevista no artigo 81, da Lei Federal n.º 8.666/93.

#### **21. RESCISÃO**

**21.1.** A rescisão das obrigações decorrentes do presente Pregão se processará de acordo com o que estabelecem os artigos 77 a 80 da Lei Federal n.º 8.666/93.

## **22. DOTAÇÃO ORÇAMENTÁRIA**

22.1 Os recursos financeiros correrão à conta dos créditos abaixo discriminados:

00/02/01 - GABINETE DO PREFEITO E VICE PREFEITO MUNICIPAL;

- 00/03/01 SECRETARIA MUNICIPAL DA ADMINISTRAÇÃO;
- 00/04/01 SECRETARIA MUNICIPAL DA FAZENDA;

00/07/01 - SECRETARIA MUNICIPAL DA EDUCAÇÃO;

00/08/02 - MANUTENÇÃO DAS AÇÕES EM SAUDE;

00/10/01 - MANUTENÇÃO DA SECRETARIA DE ASSISTENCIA SOCIAL;

00/11/02 - Manutenção das Ativ. Culturais, Artísticas e com a Juventude;

00/12/01 - SECRETARIA MUNICIPAL DO MEIO AMBIENTE;

01/01/01 - Plenário da Câmara de Vereadores;

01.031.1010.4001.0000 - Manutenção das Atividades do Poder Legislativo;

04.122.0010.2001.0000 - Manutenção do Gabinete do Prefeito e Vice Prefeito;

04.122.0010.2003.0000 - Manutenção da Secretaria da Administração;

04.122.0010.2011.0000 - Manutenção da Secretaria da Assistencia Social;

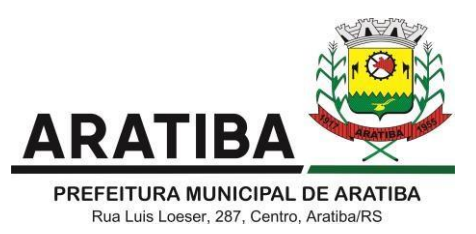

04.122.0010.2013.0000 - Manutenção da Secretaria Meio Ambiente e Turismo; 04.123.0010.2005.0000 - Manutenção da Secretaria da Fazenda; 04.123.0040.2272.0000 - Manutenção da Administração Tributária; 10.301.0220.2283.0000 - INFORMATIZAÇÃO DA APS; 12.122.0010.2008.0000 - Manutenção da Secretaria de Educação; 13.391.0270.2070.0000 - Manutenção da Biblioteca Municipal; 3.3.90.40.00 - LOCAÇÃO DE SOFTWARE; 3.3.90.40.00 - OUTROS SERVIÇOS DE T.I.C.

## **23. DISPOSIÇÕES GERAIS**

**23.1.** É facultado ao Pregoeiro Oficial, auxiliado pela Equipe de Apoio, proceder em qualquer fase da licitação, diligências destinadas a esclarecer ou a complementar a instrução do processo, vedada a inclusão posterior de documento ou informação que deveria constar originalmente da proposta.

**23.2.** A critério da Administração o objeto da presente licitação poderá sofrer acréscimos ou supressões, de acordo com o artigo 65, § 1º, da Lei Federal n.º 8.666/93.

**23.3.** A apresentação da proposta de preços implica aceitação plena e total das condições deste Pregão, sujeitando-se o licitante às sanções previstas nos artigos 86 a 88, da Lei Federal n.º 8.666/93.

**23.4.** Quaisquer elementos, informações e esclarecimentos relativos ao procedimento licitatório serão prestados pelo Pregoeiro Oficial e membros da Equipe de Apoio, servidores do Município de Aratiba, Estado do Rio Grande do Sul, situada na Rua Luiz Loeser, nº 287, Aratiba – RS, CEP 99770-000, através do telefone (54) 3376-1800 ou via e-mail – [licita@pmaratiba.com.br.](mailto:licita@pmaratiba.com.br)

**23.5.** Os casos omissos serão resolvidos pelo Pregoeiro, que decidirá com base na legislação em vigor.

**23.6.** O Contratante não aceitará, sob nenhum pretexto, a transferência de responsabilidade da CONTRATADA para outras entidades, sejam fabricantes, técnicos ou quaisquer outros.

**23.7.** Não havendo expediente na Prefeitura Municipal de Aratiba, na data marcada, a reunião realizar-se-á no primeiro dia útil subsequente na mesma hora e local.

**23.8.** O Município de Aratiba se reserva ao direito de anular ou revogar a presente licitação, no total ou em parte, sem que caiba indenização de qualquer espécie.

Aratiba, RS, 03 de novembro de 2021 .

**Gilberto Luiz Hendges,**

**Prefeito Municipal.**

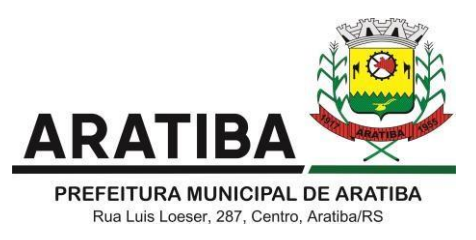

#### **PROCESSO Nº 241/2021 PREGÃO PRESENCIAL Nº 019/2021 ANEXO I – TERMO DE REFERÊNCIA/OBJETO**

A presente licitação tem por objetivo a seleção da proposta mais vantajosa para a Administração, visando a **"CONTRATAÇÃO DE EMPRESA PARA LOCAÇÃO DA LICENÇA DE USO DE SOFTWARE POR PRAZO DETERMINADO, COM ATUALIZAÇÃO MENSAL, QUE GARANTA AS ALTERAÇÕES LEGAIS, CORRETIVAS E EVOLUTIVAS, INCLUÍNDO, CONVERSÃO, IMPLANTAÇÃO E TREINAMENTO, PARA DIVERSAS ÁREAS DA PREFEITURA MUNICIPAL DE ARATIBA/RS"**.

#### **Estimativa Orçamentária**

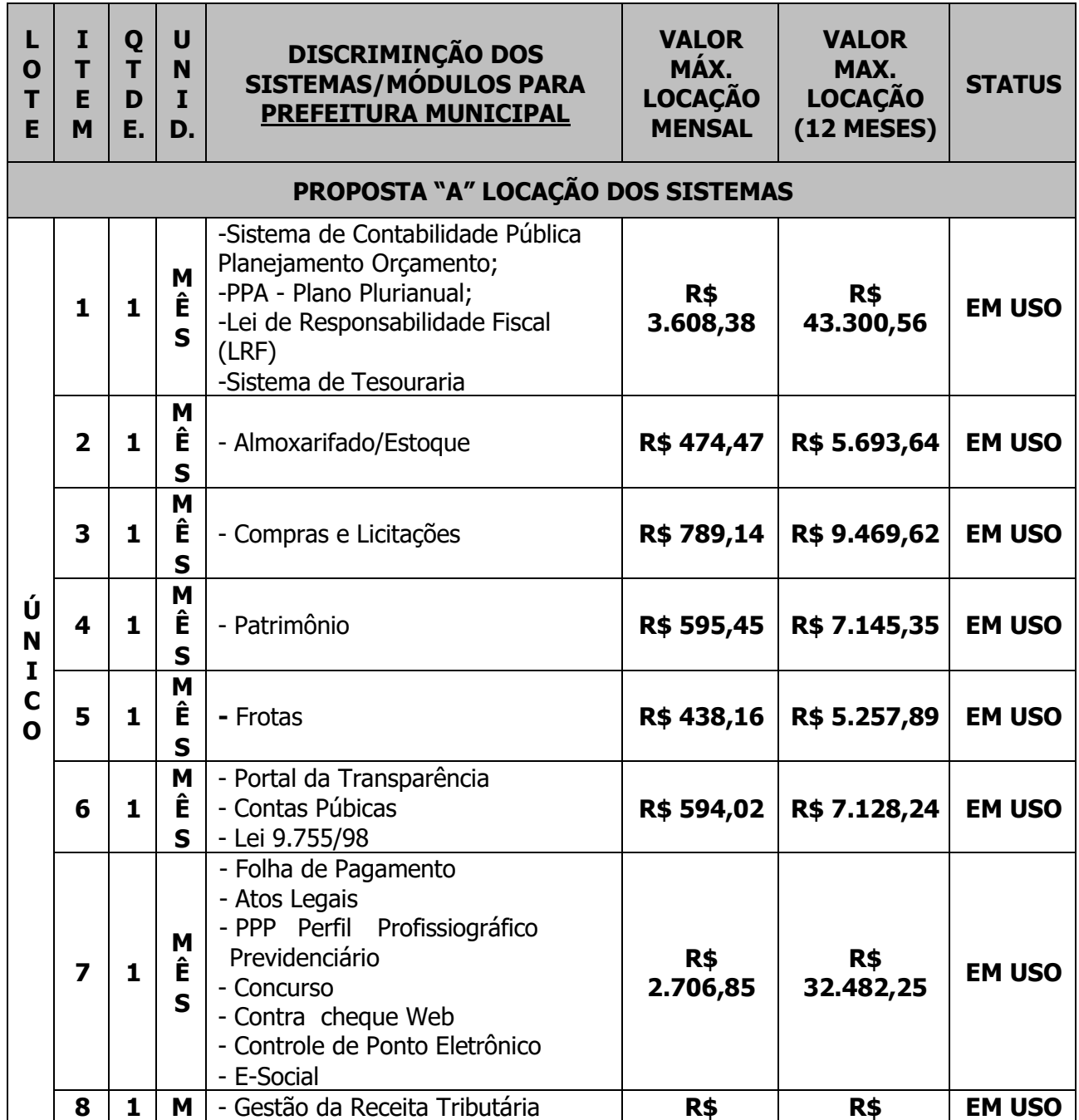

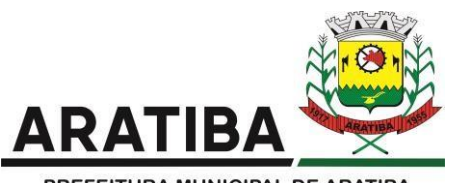

PREFEITURA MUNICIPAL DE ARATIBA Rua Luis Loeser, 287, Centro, Aratiba/RS

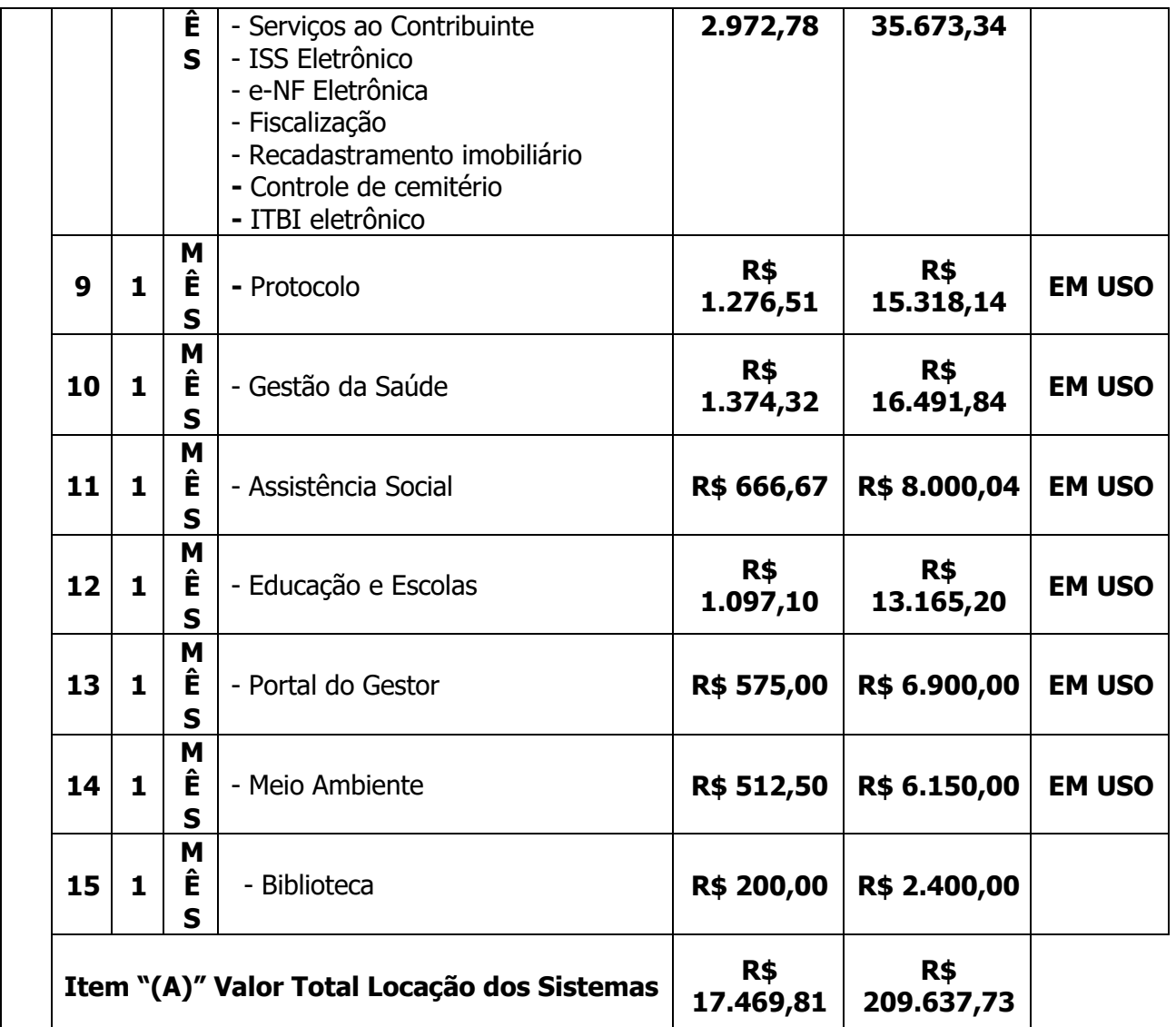

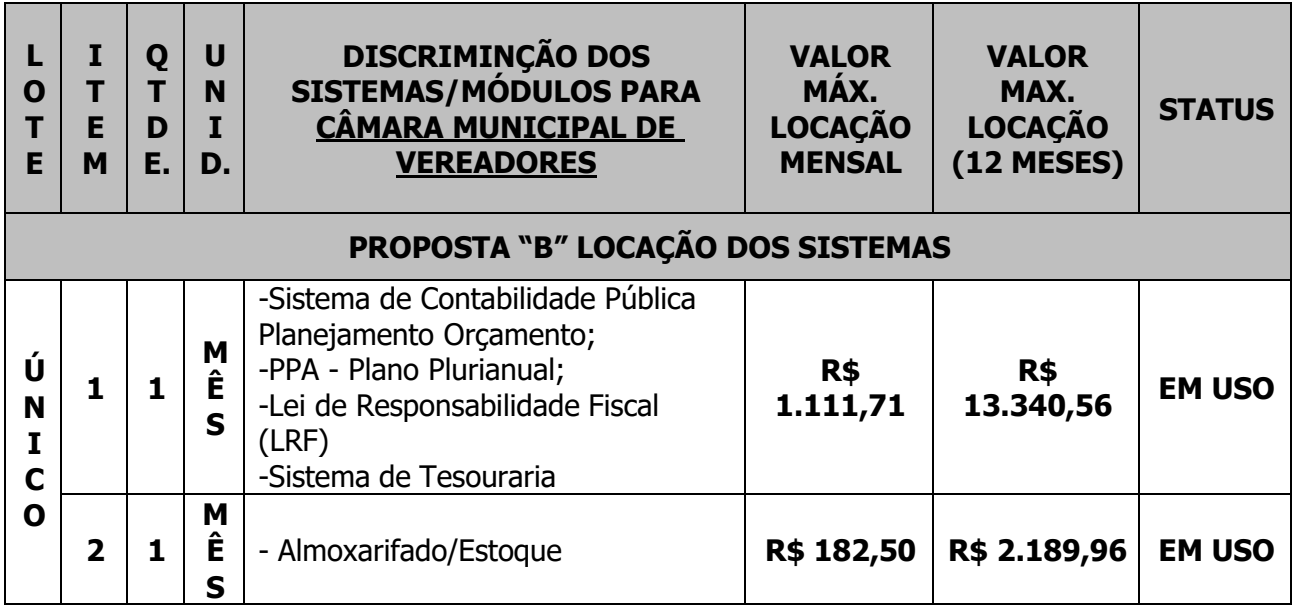

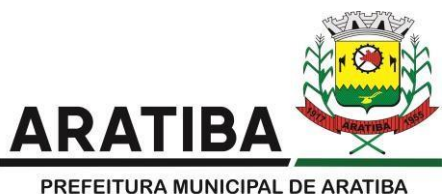

Rua Luis Loeser, 287, Centro, Aratiba/RS

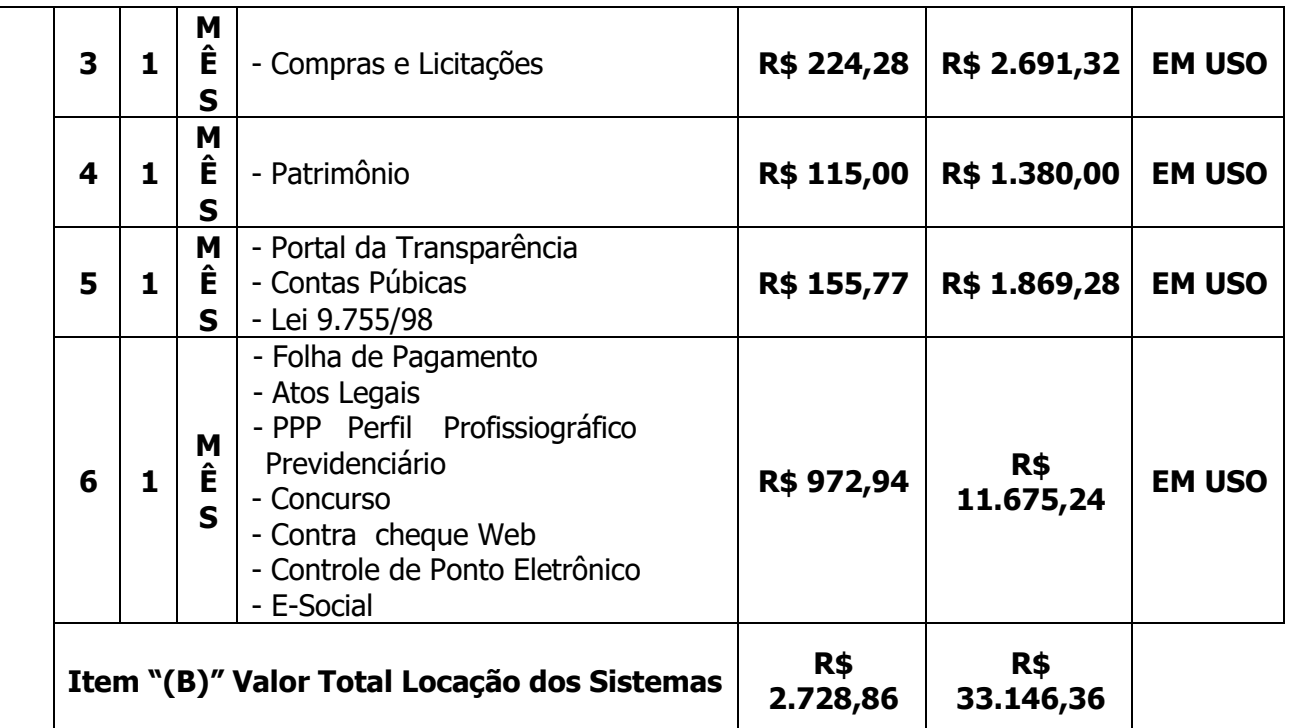

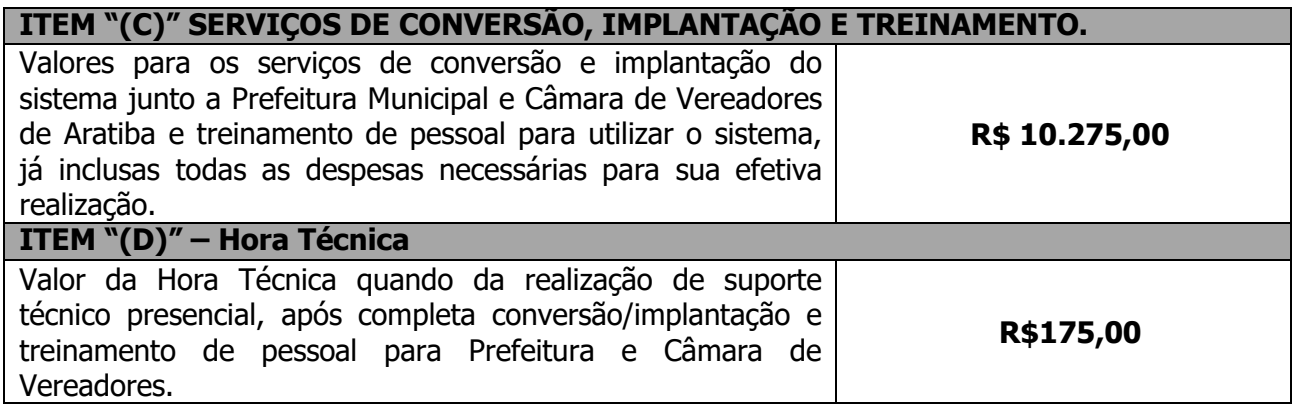

1.1. A contratação será por prazo determinado (locação), com atualização mensal, que garanta as alterações legais, corretivas e evolutivas, incluindo, conversão, implantação e treinamento, para diversas áreas da Prefeitura Municipal e Câmara de Vereadores de Aratiba;

1.2 O objeto acima mencionado é composto por 01 (um) LOTE, conforme especificações mínimas descritas no ANEXO I;

1.3 O LOTE descrito acima será considerado em sua totalidade, ou seja, será composto por todos os elementos contidos nele;

- Empresa participante deverá cotar a totalidade do LOTE;

- Os serviços deverão atender aos padrões de qualidade reconhecidos no mercado nacional enormas brasileiras vigentes.

- O Município reserva-se o direito de contratar somente os itens que julgar necessários para atender a atual demanda, podendo a qualquer tempo contratar os itens que não forem imediatamente contratados.

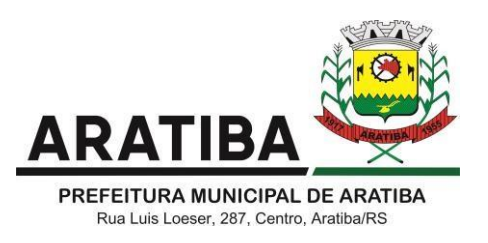

### **2. JUSTIFICATIVA**

Visa preservar e continuar a informatização do executivo municipal de Aratiba, através de sistemas de informações específicos para diversas áreas, buscando maior agilidade, segurança, confiabilidade, e melhor gerenciamento dos recursos, tarefas e responsabilidades do Município.

Diante das necessidades do cumprimento das exigências legais perante os diversos órgãos fiscalizadores, pretende a Administração com esta licitação, continuar atendendo as exigências legais através de ferramentas da tecnologia da informação para que assim assegure não apenas o atendimento aos órgãos fiscalizadores, mas também propicie aos seus diversos usuários mecanismos que agilizem os trabalhos e rotinas diárias de cada serviço. Por meio da aplicação dos sistemas integrados de informática, a Prefeitura continuará atendendo o Tribunal de Contas do Rio Grande do Sul por meio dos sistemas informatizados de prestações de contas como o SIAPC-RS - PAD/MCI/RGF, SIAPES, MSC entre outros. Ainda, a utilização dos sistemas licitados, deverá atender plenamente as novas exigências da STN no contexto da NBCASP – Normas Brasileiras de Contabilidade Aplicadas ao Setor Público, cuja implementação ocorreu no exercício de 2014. A utilização dos sistemas informatizados visa, ainda, a manutenção da integração dos processos internos da Administração Municipal de Aratiba, de forma a garantir agilidade na execução das rotinas de cada setor, bem como a segurança dos dados, a geração de informações gerenciais e a transparência na publicação das informações do ente, em atendimento à Lei Complementar nº 131/2009.

Considerando as alterações da Lei complementar 101/2000, publicada no DOU em 29 de dezembro de 2016, referente à Lei Complementar nº 156, de 28 de dezembro de 2016, especificamente ao seu § 6º conforme segue:

Todos os Poderes e órgãos referidos no art. 20, incluídos autarquias, fundações públicas, empresas estatais dependentes e fundos, do ente da Federação devem utilizar sistemas únicos de execução orçamentária e financeira, mantidos e gerenciados pelo Poder Executivo, resguardada a autonomia. (Incluído pela Lei Complementar nº 156, de 2016.

Considerando que a inclusão do § 6º no art. 48º da LRF, prevê a obrigatoriedade de utilização de sistemas únicos para execução Orçamentária e financeira, mantidos pelo Poder Executivo.

Esta licitação deverá ser realizada com aglutinação do Objeto, seguindo assim orientações **do SIAFIC** sistema único - sistema informatizado cuja base de dados é compartilhada entre os seus usuários, observadas as normas e os procedimentos de acesso, e que permite a atualização, a consulta e a extração de dados e de informações de maneira centralizada, nos termos do disposto no  $\S$  6<sup>o</sup> do art. 48 da Lei Complementar n<sup>o</sup> 101, de 2000; Disposto no DECRETO FEDERAL Nº 10.540, DE 5 DE NOVEMBRO DE 2021 *Dispõe sobre o padrão mínimo* de qualidade do Sistema Único e Integrado de Execução Orçamentária, Administração Financeira e Controle. O atendimento desta funcionalidade deverá estar disponível para uso nas datas determinadas conforme o decreto Municipal, sem custo adicional ao Município, sendo disponibilizado às unidades Orçamentárias do Município.

Esta licitação irá abranger além dos softwares do Poder Executivo, também do Poder Legislativo, sendo mantido um contrato específico com cada Ente, devendo possuir assinaturas dos respectivos ordenadores de despesas de cada Órgão do Município no contrato, assim como, as respectivas despesas de cada ente terá suas dotações orçamentárias próprias para execução de pagamentos referente a utilização dos softwares.

A Descrição dos sistemas listados no item Especificações Gerais dos Sistemas será aplicado

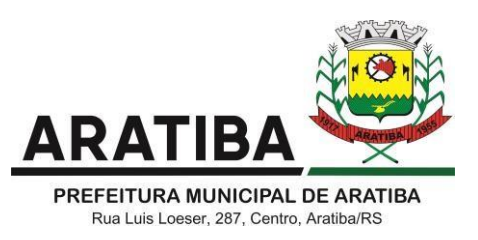

no que couber aos respectivos Órgãos conforme suas necessidades, sendo discriminados na proposta específica para cada ente com seus respectivos softwares a serem contratados conforme Anexo III.

Pretende a administração atender ao exposto na legislação vigente e manter sua uniformidade de um sistema único para posterior consolidação dos dados de todas as demais entidades do Município.

## **3. CONVERSÃO DA BASE DE DADOS**

Os dados que compõem as bases de informações atualmente existentes deverão ser convertidos na integra para a nova estrutura de dados proposta pelo licitante que for vencedor do certame.

A Prefeitura de Aratiba não fornecerá as estruturas dos dados a serem convertidos. O licitante vencedor deverá realizar engenharia reversa para obter os dados a partir das bases atuais que são utilizadas. Esses dados serão disponibilizados imediatamente após a assinatura do contrato. Deverá ser convertido todo legado de informações constantes nos bancos de dados de todas as áreas a serem informatizadas.

O sistema deverá integrar os módulos, proporcionando aos profissionais responsáveis administrar os serviços oferecidos pela Prefeitura de maneira centralizada, além de agilizar e melhorar todo o processo.

### **3.1 Implantação de Programas**

A implantação dos programas deverá ser no prazo máximo de até 30 (trinta) dias, podendo ser renovado por mais quinze dias, já com as bases contendo os dados convertidos e os sistemas de processamento adaptados à legislação do Município.

#### **3.2 Treinamento de pessoal**

Simultaneamente à implantação dos programas, deverá ser feito o treinamento do pessoal para no mínimo 5 (cinco) servidores de cada setor (quando couber), demonstrando a funcionalidade do programa, seus recursos e limitações.

## **3.3 Suporte técnico**

**a)** Quando necessária à realização de atendimento na Sede da Prefeitura Municipal de Aratiba após a implantação, para atendimento/suporte técnico com deslocamento de técnicos até a sede da Prefeitura Municipal, o atendimento presencial será permitido à cobrança de horas técnicas trabalhadas mediante relatório de atendimento devidamente fundamentado onde constará a discriminação dos serviços executados, datas dos atendimentos, sistemas atendidos, total de horas trabalhadas e devidamente assinado pelo servidor que recebeu o atendimento ou secretário responsável.

**b)** Não será pago pela municipalidade horas técnicas de suporte remoto, telefônico, chat ou qualquer outra modalidade à distância em hipótese alguma.

## **4. ESPECIFICAÇÕES GERAIS OBRIGATÓRIAS**

(cumprimento obrigatório na Prova de Conceito, como condição de habilitação).

Os programas deverão apresentar, no mínimo as seguintes condições:

4.1 Ser executados em ambiente multiusuário, em arquitetura cliente-servidor;

4.2 Possuir interface gráfica, com menus pulldown;

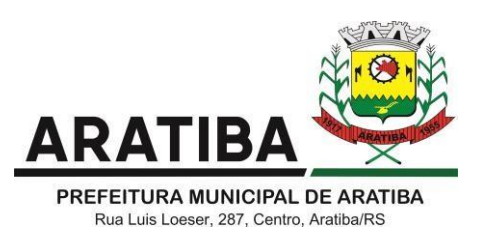

4.3 Possuir opção que permita o gerenciamento do sistema, no servidor de aplicações contendo, no mínimo:

a) Registro completo de cada acesso de cada usuário identificando suas ações;

4.4 Controle de direitos ou permissões dos usuários ao nível de comandos disponíveis na interface.

4.5 Possibilidade de habilitar e desabilitar qualquer permissão de usuário com manutenção de histórico.

4.6 Possuir ferramenta que permita atualizar automaticamente os programas e tabelas legais, no servidor de aplicações, a partir do site do fornecedor;

4.7 Possuir tela de consultas ou pesquisas através de comandos SQL interativas;

4.8 Conter nos relatórios a possibilidade de personalização de layout e impressão de logotipos;

4.9 Possibilitar a geração dos relatórios em impressoras laser, matricial e jato de tinta, arquivo para transporte ou publicação e em tela;

4.10 Os sistemas deverão permitir realizar backup do banco de dados, com as seguintesfuncionalidades mínimas:

a) Executar automaticamente o backup em horários previamente agendados;

b) Permitir o backup da base de dados enquanto os usuários estão trabalhando nos sistemas.

4.11 Possuir histórico (log.) de todas as operações efetuadas por usuário (inclusões, alterações e exclusões) permitindo sua consulta e impressão para auditoria;

4.12 Permitir quantidade ilimitada de usuários simultâneos com total integridade dos dados;

4.13 Os sistemas deverão manter uma integração entre os módulos.

4.14 O sistema de Compras deve estar desenvolvido em linguagem que permita o funcionamento desktop e via Web simultaneamente utilizando o mesmo banco de dados para que as secretarias distantes do prédio da prefeitura possam fazer as solicitações de compras e acompanhá-las;

4.15 No sistema de Arrecadação, os módulos de Escrituração de Notas e Nota Fiscal Eletrônica devem estar desenvolvidos em linguagem que permita o funcionamento via Web e deverá utilizar o mesmo banco de dados do sistema de Arrecadação, excluindo qualquer necessidade de importação de arquivos ou sincronização entre bancos de dados distintos para garantir a integração dos sistemas, a base de dados deverá ficar hospedada no servidor do Município, não sendo aceito hospedagens em Data Center;

4.16 O sistema de Contabilidade Pública, Compras e licitações e patrimônio deve estar desenvolvido em linguagem que permita o funcionamento desktop e via Web simultaneamente utilizando o mesmo banco de dados para que os gestores possam fazer consultas, emitir relatórios e fazer o acompanhamento das rotinas de onde estiverem, sem a necessidade de estar conectada rede interna do Município, O sistema Web deverá trabalhar nos principais navegadores de internet, tais como, Internet Explorer, Crome ou Firefox, Safari;

4.17 O sistema de Protocolo deve estar desenvolvido em linguagem que permita o funcionamento via Web. Tal item será para que as secretarias distantes do prédio da prefeitura, que estão fora da rede interna municipal, possam tramitar seus processos. O

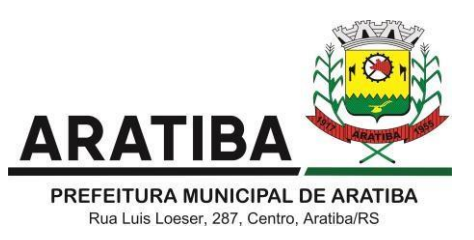

sistema Web deverá trabalhar nos principais navegadores de internet, tais como, Internet Explorer, Crome ou Firefox, Safari;

4.17 Todos os sistemas deverão estar integrados entre si, permitindo a troca de informações e evitando a duplicidade de lançamentos de registros pelos diversos setores envolvidos;

4.18 A empresa a ser contratada deverá fornecer solução para atualização automática dos sistemas através da rede mundial de computadores, mediante mensagem de alerta exibida de forma automática ao ser disparado evento de atualização, informando aos usuários da contratante quanto a existência de versões mais novas, com exibição de numeração da versão em uso, versão atualizada e data de disponibilização;

4.19 Concomitante, em decorrência das atualizações dos sistemas, o contratado deverá remeter informativos demonstrando, além das funcionalidades técnicas alteradas ouacrescentadas nos sistemas, os fundamentos determinantes da manutenção do conhecimento técnico mínimo suficiente à execução e utilização eficiente dos sistemas informatizados;

4.20 O sistema deve estar de acordo e atender as Normas Brasileiras de Contabilidade aplicadas ao Setor Público – NBCASP, bem como normas e padrões do Tribunal de Contas do Estado do Rio Grande do Sul.

4.21 O sistema deve seguir modelos de relatórios e permitir a criação de novos conforme orientações do Tribunal de Contas do Estado do Rio Grande do Sul – TCE-RS, Secretaria do Tesouro Nacional – STN, do Ministério da Fazenda. Permitir a parametrização de layouts diversos dos relatórios dos sistemas, possibilitando que o usuário possa escolher qual modelos serão emitidos.

4.22 Os sistemas de Compras/Licitações e de Contabilidade deverão possibilitar o cadastramento de fornecedores de forma automática, buscando dados diretamente do sítio da Receita Federal, usando apenas a inserção do CNPJ do fornecedor.

## **5. BANCO DE DADOS**

(cumprimento obrigatório na Prova de Conceito, como condição de habilitação).

5.1 O banco de dados deverá ser preferencialmente de livre distribuição. Caso a licitante utilize outro banco de dados, será de responsabilidade da CONTRATADA, o fornecimento de licença vitalícia para a Prefeitura Municipal de Aratiba não gerando qualquer custo adicional ao Município;

5.2 O banco de dados utilizado pelos sistemas será instalado em quantos computadores forem necessários, devendo o banco de dados ser compatível com os sistemas Operacionais Windows e servidor Windows ou Linux;

5.3 O banco de dados do Sistema deverá ser fornecido, sem custos adicionais à Prefeitura Municipal de Aratiba ao final do Contrato, em formato compatível com a migração para eventual novo software a ser contratado;

5.4 O número de acessos de usuários ou cadastros em qualquer dos sistemas deverá ser ilimitado não podendo haver restrições nos sistemas ofertados.

## **6. ESPECIFICAÇÃO DOS PROGRAMAS**

Os proponentes não precisam possuir programas com os nomes indicados, nem distribuídos na forma abaixo especificada, entretanto, os programas ou módulos apresentados pelo

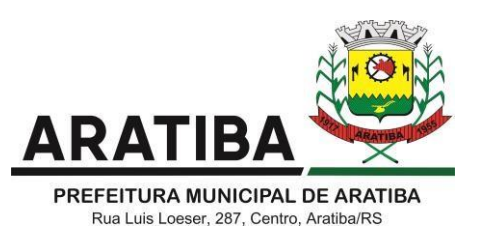

proponente deverão atender todas as exigências especificadas nos itens que compõem esta parte.

## **SOFTWARE PARA CONTABILIDADE PÚBLICA**

#### **A) REQUISITOS OBRIGATÓRIOS PARA PROVA DE CONCEITO:**

Permitir assinatura digital nos empenhos, podendo ser definido pelo usuário a quantidade de assinaturas que deverá constar.

Permitir que o sistema da Prefeitura, bem como, da Câmara de Vereadores sejam desenvolvidos em liguagem deskto e web simultaneamente.

Possuir ferramenta de repasses ao Terceiro Setor, terá como objetivo auxiliar a execução e a prestação de contas dos recursos públicos repassados para as entidades não governamentais. Permitindo à entidade publica repassadora acompanhar de forma sistemática a execução físico financeira dos planos de trabalhos das parcerias firmadas, em conformidade com a Lei 13.019 (Marco regulatório do Terceiro Setor).

O Sistema de repasses ao Terceiro Setor deverá ser em plataforma web, disponibilizados a todas entidades não governamentais que recebem recursos públicos, através de termos de fomento ou termos de colaboração firmados, integrado com o Sistema de Contabilidade Pública do Município, permitindo ainda atender as exigências legais sobre a transparência dessas parcerias.

Obs: Além da demonstração do software, a empresa deverá comprovar via atestado com link, que possui a ferramenta. A não apresentação do atestado, desclassificará a empresa Possibilitar no cadastro do empenho a inclusão, quando cabível, das informações relativas ao processo licitatório, fonte de recursos, detalhamento da fonte de recursos, número da obra, convênio e o respectivo contrato.

Possibilitar o cadastramento de fornecedores de forma automática buscando diretamenteda Receita Federal.

Permitir a incorporação patrimonial na emissão ou liquidação de empenhos.

Permitir que os documentos da entidade (notas de empenho, liquidação, ordem de pagamento, etc) sejam impressas de uma só vez, sem necessidade de mudança de tela, através de uma fila de impressão.

O sistema de contabiliade deverá buscar na base de dados do patrimônio bens não depreciados e realizar as devidas depreciações tanto contábil quanto no sistema de Patrimônio.

Permitir a informação de retenções na emissão ou liquidação do empenho.

Permitir a consulta de débitos de fornecedores de forma online junto ao município no ato do pagamento de empenho com a opção de emissão de guia de recolhimento para a quitação.

Possibilitar a contabilização automática dos registros provenientes dos sistemas de arrecadação, gestão de pessoal, patrimônio público, licitações e contratos.

Permitir iniciar a execução orçamentária e financeira de um exercício, mesmo que não tenha ocorrido o fechamento contábil do exercício anterior, atualizando e mantendo a consistência dos dados entre os exercícios.

No ato do empenhamento avisar quando o valor de compra por dispensa, por fornecedor está ultrapassando os valores previstos na Lei 8666/93.

Efetuar automaticamente o lançamento no sistema de arrecadação e emitir guia de recolhimento, da retenção efetuada no empenho, quando esta referir-se a tributos municipais, sem alteração de tela.

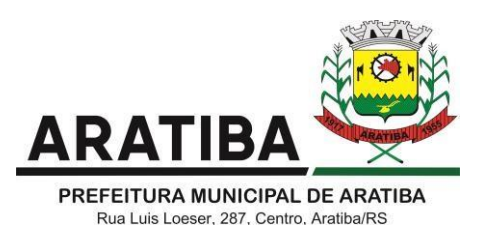

Permitir o cadastro de obras bem como seus respectivos fiscais, podendo vincular os empenhos referente à obra, as licenças ambientais, sua tramitação do início ao fim, com emissão de relatório dos empenhos liquidados, pagos e a pagar.

Emitir relatórios contendo os dados da Educação para preenchimento do SIOPE.

Emitir relatórios contendo os dados da Saúde para preenchimento do SIOPS.

Emitir relatórios contendo os dados para preenchimento do SICONFI, bem como, os valores deverão ser transportados para a planilha baixada do Siconfi para posterior validação dos dados.

Emitir relatório de Apuração do PASEP com a opção de selecionar as receitas que compõe a base de cálculo, o percentual de contribuição e o valor apurado.

Gerar arquivos para a Secretaria da Receita Federal, conforme layout definido no Manual Normativo de Arquivos Digitais – MANAD.

Emitir relatórios de conferência das informações mensais relativas aos Gastos com Pessoal, Educação, Saúde e FUNDEB.

#### **B) REQUISITOS BÁSICOS:**

Permitir a utilização de objeto de despesas na emissão de empenho para acompanhamento de gastos da entidade.

Permitir o controle de reserva das dotações orçamentárias possibilitando o seu complemento, anulação e baixa através da emissão do empenho.

Permitir a contabilização de registros no sistema compensado aos movimentos efetuados na execução orçamentária.

Permitir a emissão de etiquetas de empenhos.

Permitir a contabilização utilizando o conceito de eventos associados a roteiros contábeis e partidas dobradas.

Não permitir a exclusão de lançamentos contábeis automáticos da execução orçamentária.

Permitir a utilização de históricos padronizados e históricos com texto livre.

Permitir a contabilização de retenções no pagamento do empenho.

Permitir a configuração do formulário de empenho de forma a compatibilizar o formato da impressão com os modelos da entidade.

Permitir controle de empenho referente a uma fonte de recurso.

Permitir controlar os repasses de recursos antecipados, limitando o empenho no pagamento.

Permitir controlar os repasses de recursos antecipados limitando o número de dias para a prestação de contas, podendo esta limitação ser de forma informativa ou restritiva.

Permitir bloquear um fornecedor/credor para não permitir o recebimento de recurso antecipado caso o mesmo tenha prestação de contas pendentes com a contabilidade.

Emitir documento final (recibo de prestação de contas) no momento da prestação de contas do recurso antecipado.

Utilizar calendário de encerramento contábil para os diferentes meses, para a apuração e apropriação do resultado, não permitindo lançamentos nos meses já encerrados.

Assegurar que as contas só recebam lançamentos contábeis no último nível de desdobramento do Plano de Contas utilizado.

Disponibilizar rotina que permita a atualização do Plano de Contas, dos eventos, e de seus roteiros contábeis de acordo com as atualizações do respectivo Tribunal de Contas.

Permitir que se defina vencimento para recolhimento de retenções efetuadas quando a mesma é proveniente de Folha de Pagamento.

Permitir cadastrar os precatórios da entidade.

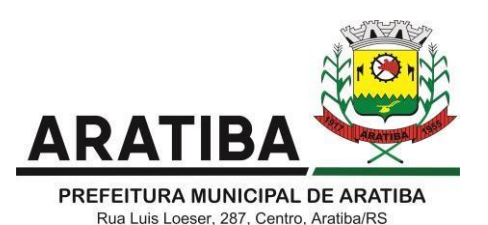

Permitir acompanhar a contabilização das retenções, desde a sua origem até o seu recolhimento, possibilitando ao usuário saber em qual documento e data foi recolhida qualquer retenção, permitindo assim a sua rastreabilidade.

Permitir elaboração e alteração da ordem de pagamento dos empenhos sem a necessidade de efetuar o pagamento.

Permitir restringir o acesso a unidades gestoras para determinados usuários.

Permitir contabilizar automaticamente as depreciações dos bens de acordo com os métodos de depreciação definidos pelas NBCASP, utilizando vida útil e valor residual para cada um dos bens.

Permitir contabilizar automaticamente a reavaliação dos valores dos bens patrimoniais de acordo com o processo de reavaliação efetuado no sistema de patrimônio.

Permitir a exportação do movimento contábil com o bloqueio automático dos meses nas unidades gestoras descentralizadas do município para posterior importação na prefeitura, permitindo assim a consolidação das contas públicas do município.

Permitir a importação, na base de dados da prefeitura, do movimento contábil das unidades gestoras descentralizadas do município, permitindo assim a consolidação das contas públicas do município.

Permitir que ao final do exercício os empenhos que apresentarem saldo possam ser inscritos em restos a pagar, de acordo com a legislação, e que posteriormente possam ser liquidados, pagos ou cancelados no exercício seguinte.

Possibilitar a transferência automática das conciliações bancárias do exercício para o exercício seguinte.

Possibilitar a transferência automática dos saldos de balanço do exercício para o exercício seguinte.

Possibilitar a reimplantação automática de saldos quando a implantação já tiver sido realizada de modo que os saldos já implantados sejam substituídos.

Emitir relatórios gráficos de receitas, despesas, fluxo de caixa e receitas por fonte de recurso, permitindo efetuar filtros de período e entidades.

Emitir o Relatório de Gastos com a Educação, conforme Lei 9424/1996.

Emitir o Relatório de Gastos com o FUNDEB, conforme Lei 9394/1996.

Emitir o Relatório de Arrecadação Municipal, conforme regras definidas no artigo 29-A da Constituição Federal de 1988.

Emitir relatório Demonstrativo de Repasse de Recursos para a Educação, conforme Lei 9394/96 (LDB), que demonstre as receitas que compõem a base de cálculo, o percentual de vinculação, o valor arrecadado no período e o valor do repasse.

Emitir o Quadro dos Dados Contábeis Consolidados, conforme regras definidas pela Secretaria do Tesouro Nacional.

Emitir todos os anexos de balanço, global e por órgão, fundo ou entidade da administração direta, autárquica e fundacional, exigidos pela Lei Nº 4320/64 e suas atualizações:

- Emitir relatório Comparativo da Receita Orçada com a Arrecadada;

- Emitir relatório Comparativo da Despesa Autorizada com a Realizada;

- Anexo 12 Balanço Orçamentário conforme IPC 07;
- Anexo 13 Balanço Financeiro conforme IPC 06;
- Anexo 14 Balanço Patrimonial conforme IPC 04;
- Anexo 15 Demonstrativo das Variações Patrimoniais conforme IPC 05;
- Anexo 16 Demonstração da Dívida Fundada Interna;
- Anexo 17 Demonstração da Dívida Flutuante;

- Anexo 18 – Demonstrativo de fluxo de caixa no encerramento do exercício conforme IPC 08.

Permitir a criação de relatórios gerenciais pelo próprio usuário.

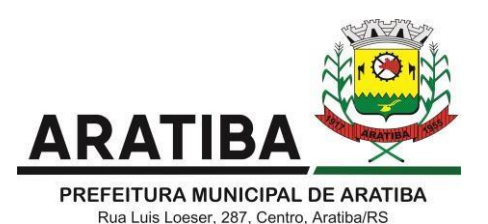

Permitir a composição de valores de determinado Grupo de Fonte de Recursos ou Detalhamento da Fonte, e ainda, valores específicos relacionados à Saúde, Educação e Precatórios para utilização na emissão de demonstrativos.

Possibilitar a definição de um nível contábil ou uma categoria econômica específica,para a composição de um valor que será impresso em um demonstrativo.

Permitir a impressão dos Anexos da LC 101.

Permitir a criação de relatórios a partir de dados informados pelo usuário.

Armazenar os modelos dos relatórios criados pelo usuário diretamente no banco de dados do sistema.

Emitir relatório da proposta orçamentária municipal consolidada (administração direta e indireta), conforme exigido pela Lei 4.320/64 e suas atualizações.

Emitir relatório e gerar arquivos para o Sistema de Informações sobre Orçamentos Públicos em Saúde – SIOPS, no modelo de 2021 .

Emitir relatório e gerar arquivos para o Sistema de Informações sobre Orçamentos Públicos em Educação – SIOPE, no modelo de 2021 .

Gerar arquivos para prestação de contas aos Tribunais de Contas.

Emitir todos os Relatórios Resumidos da Execução Orçamentária da Lei de Responsabilidade, conforme modelos definidos pela Secretaria do Tesouro Nacional.

Emitir todos os Relatórios de Gestão Fiscal da Lei de Responsabilidade, conforme modelos definidos pela Secretaria do Tesouro Nacional.

#### **SOFTWARE PARA PLANEJAMENTO E ORÇAMENTO A) REQUISITOS OBRIGATÓRIOS PARA PROVA DE CONCEITO:**

Permitir o lançamento por Fonte de Recurso no PPA e LDO da classificação funcional programática da Despesa até o nível de Ação (Órgão, Unidade Orçamentária, Unidade Executora, Função, Subfunção, Programa e Ação). Também permitir a classificação por categoria econômica da receita e despesa da LOA por Fonte de Recurso e Código de Aplicação.

Possuir integração entre os módulos PPA, LDO e LOA, com cadastro único das peças de planejamento como Órgão, Unidade, Programa, Ação, Subação, Categoria Econômica, Fonte de Recursos, etc.

Possibilitar o estabelecimento de metas quantitativas e financeiras para os programas de governo e suas respectivas ações.

Permitir o cadastramento de metas fiscais consolidadas para emissão de demonstrativo da LDO, conforme modelo definido pela STN.

Anexo 1 – Demonstração da Receita e Despesa Segundo as Categorias Econômicas;

Anexo 2 – Receita Segundo as Categorias Econômicas e Natureza da Despesa Segundo as Categorias econômicas;

Anexo 6 – Programa de Trabalho;

Anexo 7 – Programa de Trabalho de Governo;

Anexo 8 – Demonstrativo da Despesa por Função, Programas e Subprogramas, conforme o vínculo com os Recursos (adequado ao disposto na portaria 42/99 do Ministério do Orçamento e Gestão);

Anexo 9 – Demonstrativo da Despesa por Órgãos e Funções (adequado ao disposto na portaria 42/99 do Ministério do Orçamento e Gestão).

Emitir relatório da proposta orçamentária municipal Consolidada por Programa de Governo, destacando Ações Governamentais por Programa de Governo. Listar para estas Ações Governamentais os seus respectivos valores, finalidade e metas físicas a serem alcançadas

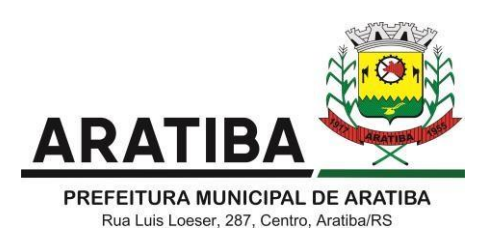

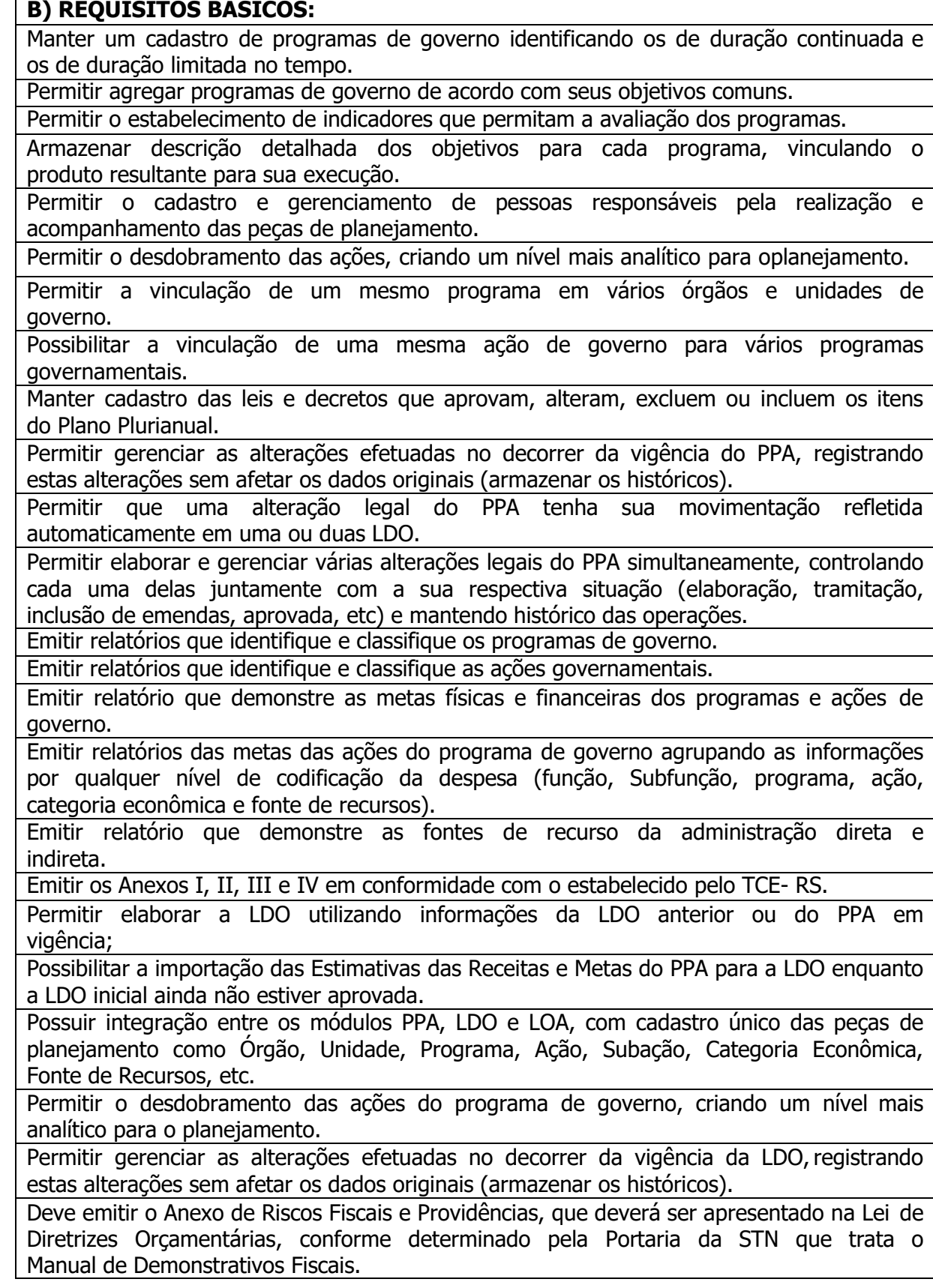

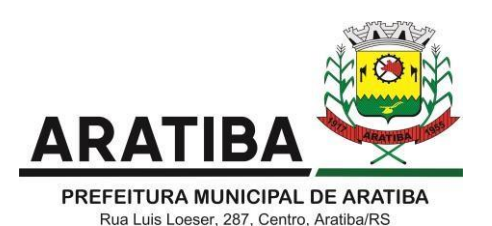

Deve emitir o Demonstrativo de Metas Fiscais com as metas anuais relativas a receitas, despesas, resultado nominal e primário e montante da dívida pública, para o exercício da LDO e para os dois exercícios seguintes.

Deve emitir demonstrativo das metas anuais, instruído com memória e metodologia de cálculo que justifiquem os resultados pretendidos.

Deve demonstrar a evolução do patrimônio líquido, também nos últimos três exercícios, destacando a origem e a aplicação dos recursos obtidos com a alienação de ativos.

Emitir demonstrativo da situação financeira e atuarial do Regime Próprio de Previdência dos Servidores - RPPS.

Deve emitir demonstrativo da estimativa e compensação da renúncia de receita.

Deve emitir demonstrativo da margem de expansão das despesas obrigatórias de caráter continuado.

Permitir a gerência e a atualização da tabela de Classificação Econômica da Receita e Despesa, da tabela de componentes da Classificação Funcional Programática, Fonte de Recursos, Grupo de Fonte de Recursos, especificadas nos anexos da Lei 4320/64 e suas atualizações, em especial a portaria 42 de 14/04/99 do Ministério do Orçamento e Gestão, Portaria Interministerial 163 de 04/05/2001 e Portaria STN 300, de 27/06/2002.

Gerar proposta orçamentária do ano seguinte importando o orçamento do ano em execução e permitir a atualização do conteúdo e da estrutura da proposta gerada.

Permitir incluir informações oriundas das propostas orçamentárias dos órgãos da administração indireta para consolidação da proposta orçamentária do município, observando o disposto no artigo 50, inciso III da Lei Complementar 101/2000 (LRF).

Disponibilizar, ao início do exercício, o orçamento aprovado para a execução orçamentária. Em caso de ao início do exercício não se ter o orçamento aprovado, disponibilizar dotações conforme dispuser a legislação municipal.

Permitir elaborar a LOA utilizando informações do PPA ou da LDO em vigência.

Manter cadastro das leis e decretos que aprovam, alteram ou incluem os itens na LOA. Permitir a abertura de créditos adicionais, exigindo informação da legislação de autorização e resguardando o histórico das alterações de valores ocorridas.

Permitir a atualização total ou seletiva da proposta orçamentária através da aplicação de percentuais ou índices.

Permitir o bloqueio e desbloqueio de dotações, inclusive objetivando atender aoartigo 9 da Lei Complementar 101/2000 (LRF).

Possibilitar a Projeção das Receitas e das Despesas nas peças de planejamento.

Permitir a utilização de cotas de despesas, podendo ser no nível de unidade orçamentária ou dotação ou vínculo, limitadas às estimativas de receitas. Permitir tambéma utilização do Cronograma de Desembolso Mensal.

Armazenar dados do orçamento e disponibilizar consulta global ou detalhada por órgão, fundo ou entidade da administração direta, autárquica e fundacional.

Emitir relatório da proposta orçamentária municipal consolidada (administração direta e indireta) conforme exigido pela Lei 4320/64, Constituição Federal e pela Lei Complementar 101/2000 (LRF).

Emitir todos os anexos de orçamento, global e por órgão, fundo ou entidade da administração direta, autárquica e fundacional, exigidos pela Lei 4320/64 e pela Lei Complementar 101/2000 (LRF).

Emitir relatório da proposta orçamentária consolidada (administração direta e indireta) conforme exigido pela Lei Complementar 101/2000 (LRF).

Integrar-se totalmente às rotinas da execução orçamentária possibilitando o acompanhamento da evolução da execução do orçamento.

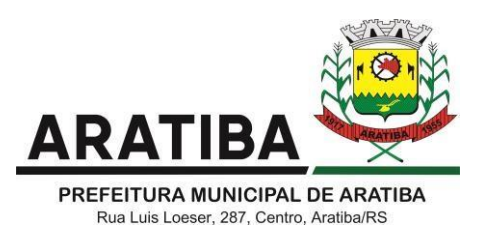

Emitir relatório com controle de percentuais sobre a proposta da LOA para cálculos da educação, saúde, pessoal, inativos e pensionistas do RPPS.

## **SOFTWARE PARA TESOURARIA**

## **A) REQUISITOS OBRIGATÓRIOS PARA PROVA DE CONCEITO:**

Permitir gerar uma transferência bancária e realizar um pagamento a um fornecedor nos seguintes formatos de documentos;

- **a)** Com opção de Transferência eletrônica (TED ou DOC);
- **b)** Pagamento convencional por cheque.

Possuir controle de talonário de cheques.

Permitir a emissão de cheques e respectivas cópias.

Conciliar os saldos das contas bancárias, emitindo relatório de conciliação bancária.

Permitir conciliar automaticamente toda a movimentação de contas bancárias dentro de um período determinado.

Geração de Ordem Bancária Eletrônica ou Borderôs em meio magnético, ajustável conforme as necessidades do estabelecimento bancário.

Possuir integração com o sistema de arrecadação possibilitando efetuar de forma automática a baixa dos tributos pagos diretamente na tesouraria.

Possuir total integração com o sistema de contabilidade pública efetuando a contabilização automática dos pagamentos e recebimentos efetuados pela tesouraria sem a necessidade de geração de arquivos.

Permitir agrupar diversos pagamentos a um mesmo fornecedor em um único cheque.

Permitir a emissão de Ordem de Pagamento.

Permitir que em uma mesma Ordem de Pagamento possam ser agrupados diversos empenhos para um mesmo fornecedor.

Possibilitar a emissão de relatórios para conferência da movimentação diária da Tesouraria.

Permitir a emissão de cheques para contabilização posterior.

Permitir parametrizar se a emissão do borderô efetuará automaticamente o pagamento dos empenhos ou não.

Permitir a autenticação eletrônica de documentos.

Efetuar automaticamente o lançamento no sistema de arrecadação, da retenção efetuada no empenho, quando esta referir-se a tributos municipais sem sair da tela em que se encontra.

## **SOFTWARE PARA GESTÃO DE COMPRAS E LICITAÇÕES**

#### **A) REQUISITOS OBRIGATÓRIOS PARA PROVA DE CONCEITO:**

Registrar os processos licitatórios identificando o número do processo, objeto, modalidade de licitação e datas do processo;

Possuir meios de acompanhamento de todo o processo de abertura e julgamento da licitação, registrando a habilitação, proposta comercial, anulação, adjudicação e emitindo o mapa comparativo de preços;

Permitir o cadastramento de comissões julgadoras: especial, permanente, servidores e leiloeiros, informando as portarias e datas de designação ou exoneração e expiração, com controle sobre o prazo de investidura;

Permitir consulta ao preço praticado nas licitações, por período, por fornecedor ou material.

Possuir ferramenta própria para realização de pregão eletrônico via sistema. O sistema de

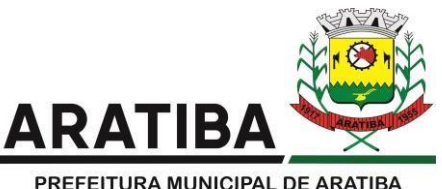

Rua Luis Loeser, 287, Centro, Aratiba/RS

Pregão Eletrônico próprio deverá possuir integração com sistemas externos de compras eletrônicas da Plataforma + Brasil. Objetivando atender o disposto no § 3, do Art. 1°, do Decreto n° 10.024, de 20 de setembro de 2019, a Secretaria de Gestão, por meio do Departamento de Transferências da União (DETRU). Sua comprovação será realizada no site do Ministério da Economia, e estar listado na Relação dos Sistemas Eletrônicos de Compras que encontram-se integrados à Plataforma + Brasil e disponíveis para uso.

Permitir a cópia de solicitações de forma a evitar redigitação de dados de processos similares;

Registrar a Sessão Pública do Pregão;

Permitir o controle sobre o saldo de licitações;

Possuir rotina que possibilite que a pesquisa de preço e a proposta comercial sejam preenchidas pelo próprio fornecedor, em suas dependências via WEB através de código individual enviado pelo sistema ao fornecedor, para entrada automática no sistema, sem necessidade de digitação da proposta novamente.

Possibilitar o cadastramento de fornecedores buscando as informações automaticamente do site da Receita Federal do Brasil, sem a necessidade de digitação das informações disponibilizadas pela receita.

Disponibilizar portal onde o município poderá efetuar pregões eletrônicos para seus processos de compras pelo próprio sistema, sem necessidade de integração com software de terceiros. Obs: Além da demonstração do software, a empresa deverá comprovar via atestado com link, que possui a ferramenta. A não apresentação do atestado, desclassificará a empresa.

### **B) REQUISITOS BÁSICOS:**

Possuir rotina que possibilite que a pesquisa de preço e a proposta comercial sejam preenchidos pelo próprio fornecedor, em suas dependências e, posteriormente, enviada em meio magnético para entrada automática no sistema, sem necessidade de redigitação;

Permitir efetuar o registro do extrato contratual, da carta contrato, da execução da autorização de compra, da ordem de serviço, dos aditivos, rescisões, suspensão, cancelamento, reequilíbrio e reajuste de contratos;

Integrar-se com a execução orçamentária gerando automaticamente as autorizações de empenho e a respectiva reserva de saldo;

Utilizar registro geral de fornecedores, desde a geração do edital de chamamento até o fornecimento do "Certificado de Registro Cadastral", controlando o vencimento de documentos, bem como registrar a inabilitação por suspensão ou rescisão do contrato, impedidos, inidôneos controlando a data limite de inabilitação;

Permitir o parcelamento e cancelamento das Autorizações de Compra e Ordens de Serviço;

Permitir que documentos como editais, autorizações de fornecimento, ordens de execução de serviços, extrato contratual, cartas contrato, deliberações e pareceres possam ser formatados pelo usuário, permitindo selecionar campos constantes, bem como sua disposição dentro do documento;

Todas as tabelas comuns aos sistemas de licitações e de materiais devem ser únicas, de modo a evitar a redundância e a discrepância de informações;

Permitir fazer aditamentos, e atualizações de registro de preços, reajustes ou reequilíbrio; Permitir cotação de preço para a compra direta;

Controlar a validade/vigência dos registos de preço, não possibilitando a emissão de pedidos de empenhos nem de reserva de recursos após data de vigência e controlando inclusive a quantidade solicitada.

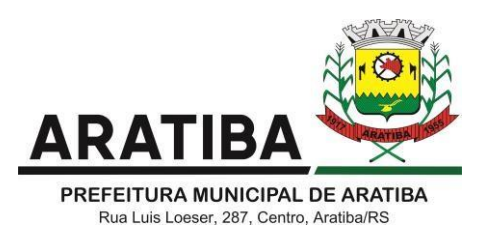

No lançamento das notas fiscais:

a) Vincular aos almoxarifados ou as aplicações imediatas aos órgãos solicitantes;

b) Possibilitar a vinculação da Nota Fiscal a mais de um empenho/solicitação.

c) Não permitir lançamento de nota fiscal com mesmo número para o mesmo CNPJ.

#### **SOFTWARE PARA ADMINISTRAÇÃO DE ESTOQUE A) REQUISITOS OBRIGATÓRIOS PARA PROVA DE CONCEITO:**

Permitir o gerenciamento integrado dos estoques de materiais existentes nos diversos almoxarifados;

Utilizar centros de custo na distribuição de materiais, para apropriação e controle do consumo;

Possuir controle da localização física dos materiais no estoque;

Permitir a geração de pedidos de compras para o setor de licitações;

Permitir que ao realizar a entrada de materiais possa ser vinculada com o respectivo Pedido de Compra, controlando assim o saldo de material a entregar.

Manter controle efetivo sobre as requisições de materiais, permitindo atendimento parcial de requisições e mantendo o controle sobre o saldo não atendido das requisições;

Possuir integração com o sistema de administração de frotas efetuando entradas automáticas nos estoques desse setor;

O sistema deverá possuir acesso via web via browser para que as secreatiras distantes possam acessar o sistema, verificar seus saldos de estoques e fazer solicitações via sistema. Não será permitido emuladores para este item.

Relatórios Almoxarifado:

a) Relatório de consumo por requisitante.

b) Balancete mensal e por período, físico e financeiro.

c) Relatório de inventário mensal.

d) Relatório de Fornecedor por produto.

#### **B) REQUISITOS BÁSICOS:**

Efetuar cálculo automático do preço médio dos materiais;

Controlar o estoque mínimo, máximo dos materiais de forma individual.

Manter e disponibilizar em consultas e relatórios, informações históricas relativas à movimentação do estoque para cada material, de forma analítica;

Permitir o registrar inventário;

Tratar a entrada de materiais recebidos em doação ou devolução;

Permitir controlar a aquisição de materiais de aplicação imediata;

Permitir bloquear as movimentações em períodos anteriores a uma data selecionada;

Possibilitar a definição parametrizada através de máscara dos locais físicos e de classificação de materiais;

Possibilitar restringir o acesso dos usuários somente a almoxarifados específicos;

Possuir total integração com o sistema de compras e licitações possibilitando o cadastro único dos produtos e fornecedores e efetuando a visualização dos pedidos de compras naquele sistema;

Emitir recibo de entrega de materiais;

Permitir a movimentação por código de barras;

#### **SOFTWARE PARA GESTÃO DO PATRIMÔNIO A) REQUISITOS OBRIGATÓRIOS PARA PROVA DE CONCEITO:**

Permitir o controle dos bens patrimoniais, tais como os recebidos em comodato a

outros órgãos da administração pública e também os alugados pela entidade;

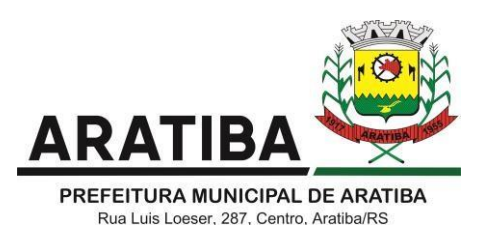

Permitir ingressar itens patrimoniais pelos mais diversos tipos, como: aquisição, doação, dação de pagamento, obras em andamento, entre outros, auxiliando assim no mais preciso controle dos bens da entidade, bem como o respectivo impacto na contabilidade. Permitir transferência individual, parcial ou global de itens;

Permitir o registro contábil tempestivo das transações de avaliação patrimonial, depreciação, amortização, exaustão, entre outros fatos administrativos com impacto contábil, em conformidade com a NBCASP, integrando de forma online com o sistema contábil;

Permitir a realização de inventário,

Emitir etiquetas de controle patrimonial, inclusive com código de barras;

Permitir que a etiqueta de controle patrimonial possa ser parametrizada pelo próprio usuário, permitindo-lhe selecionar campos a serem impressos bem como selecionar a disposição desses campos dentro do corpo da etiqueta;

Registrar e emitir relatórios das manutenções preventivas e corretivas dos bens, com campo para informar valores;

Disponibilizar consulta com a visão contábil para viabilizar a comparabilidade do controle dos bens com os registros contábeis, apresentando no mínimo a composição do valor bruto contábil (valor de aquisição mais os valores correspondentes aos gastos adicionais ou complementares) do valor líquido contábil (valor bruto contábil deduzido

as depreciações/amortizações/exaustões) no período e acumuladas no final do período;

O sistema deverá possuir acesso via web via browser para realização de inventário atualizando os dados diretamente na base de dados do sistema patrimonial. Não será permitido emuladores para este item.

#### **B) REQUISITOS BÁSICOS:**

Permitir a utilização, na depreciação, amortização e exaustão, os métodos: linear ou de quotas constantes e/ou de unidades produzidas, em atendimento a NBCASP;

Permitir registrar o processo licitatório, empenho e nota fiscal referentes ao item.

Permitir o armazenamento dos históricos de todas as operações como depreciações, amortizações e exaustões, avaliações, os valores correspondentes aos gastos adicionais ou complementares, bem como registrar histórico da vida útil, valor residual, metodologia da depreciação, taxa utilizada de cada classe do imobilizado para fins de elaboração das notas explicativas correspondentes aos demonstrativos contábeis, em atendimento a NBCASP;

Permitir a avaliação patrimonial em atendimento a NBCASP (Normas Brasileiras de Contabilidade Aplicadas ao Setor Público), possibilitando o registro do seu resultado, independente deste ser uma Reavaliação ou uma Redução ao Valor Recuperável;

Permitir o controle dos diversos tipos de baixas e desincorporações como: alienação, permuta, furto/roubo, entre outros;

Manter o controle do responsável e da localização dos bens patrimoniais;

Emitir e registrar Termo de Guarda e Responsabilidade, individual ou coletivo dos bens;

Permitir que o termo de guarda e responsabilidade possa ser parametrizado pelo próprio usuário;

Permitir que em qualquer ponto do sistema um item possa ser acessado tanto pelo seu código interno como pela placa de identificação;

#### **SOFTWARE PARA ADMINISTRAÇÃO DE FROTAS A) REQUISITOS OBRIGATÓRIOS PARA PROVA DE CONCEITO:**

Gerenciar e controlar gastos referentes a frota de veículos, máquinas e equipamentos; Gastos com combustíveis e lubrificantes (Materiais próprios ou de terceiros);

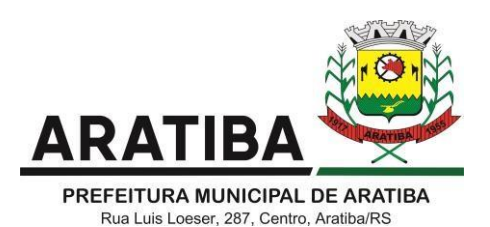

Gastos com manutenções:

Emitir balancete de gastos de forma analítica, por veículo, ou geral;

Permitir controlar o abastecimento e o estoque de combustível;

Permitir registrar serviços executados por veículo;

Emitir e controlar a execução de planos de revisão periódicos e de manutenção preventiva a serem efetuados nos veículos, máquinas e equipamentos permitindo gerar as respectivas ordens de serviço a partir desses planos;

Registrar toda a utilização dos veículos, permitindo registrar o motorista, setor requisitante, tempo de utilização e distância percorrida;

Manter controle efetivo sobre o vencimento das habilitações dos motoristas;

Permitir o cadastro de eixos e de pneus dos veículos, possibilitando registro da movimentação de montagem, desmontagem, rodízio, troca, concerto e baixa dos pneus.

## **SOFTWARE PARA PORTAL DA TRANSPARÊNCIA PARA ATENDIMENTO À LEI COMPLEMENTAR 131/2009 E LEI 12.527/11**

**A) REQUISITOS OBRIGATÓRIOS PARA PROVA DE CONCEITO:**

Itens obrigatórios que o sistema de Contabilidade deve fornecer ao sistema de Informações em "tempo real" na WEB, para que este permita ao cidadão visualizar as seguintes informações:

Possibilidade de impressão de todas as informações que são disponibilizadas.

Possibilidade de mergulhar nas informações até chegar ao empenho que originou a despesa orçamentária.

Possibilidade de mergulhar nas informações até chegar aos credores com seus respectivos empenhos que originaram a despesa orçamentária.

Resumo explicativo em todas as consultas da Receita e da Despesa. Esta informação deve ser parametrizável, ficando a critério do administrador do sistema informar o conteúdo que achar necessário.

Movimentação diária das despesas, contendo o número do empenho, data de emissão, unidade gestora e credor, além do valor empenhado, liquidado, pago e anulado relacionado ao empenho.

Movimentação diária das despesas, com possibilidade de impressão dos empenhos orçamentários, extra-orçamentários e de restos a pagar.

Período, Órgão, Unidade, Função, Subfunção, Programa, Categoria Econômica. Projeto/Atividade, Grupo, Elemento, Subelemento, Credor, Aplicação, Fonte de Recurso, Restos a Pagar, Extra Orçamentária, Empenho.

# **TRANSPARÊNCIA ATIVA:**

## **A) REQUISITOS OBRIGATÓRIOS PARA PROVA DE CONCEITO:**

Informações institucionais e organizacionais da entidade compreendendo suas funções, competências, estrutura organizacional, relação de autoridades (quem é quem), agenda de autoridades, horários de atendimento e legislação do órgão/entidade.

Dados dos Repasses e Transferência onde são divulgadas informações sobre os repasses e transferências de recursos financeiros efetuados pela Entidade.

Despesas:

- Apresentação de Adiantamentos e diárias. As informações dos adiantamentos e das diárias são obtidas automaticamente do sistema de Contabilidade, não necessitando nenhuma ação do responsável pelo portal para disponibilizar essas informações;

- Dados dos servidores públicos onde serão divulgadas informações sobre os servidores da entidade como o nome, cargo, função e os valores das remunerações.

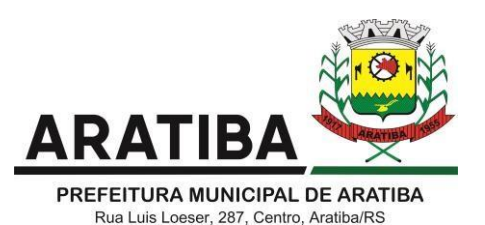

Em Licitações apresenta todas as licitações, com possibilidade de anexar qualquer documento referente àquela licitação, e apresenta também todos os registros lançados no sistema daquela licitação, como editais, contratos e resultados.

Contratos provenientes de Licitação ou não, serão apresentados, bem como seus aditamentos e a possibilidade de anexar aos registros anexos contendo o contrato assinado.

Ações e Programas são apresentados junto aos projetos e atividades implementadas pela Entidade. Para que as informações de ações e programas sejam divulgadas por completo, ou seja, tanto as metas estabelecidas quantas as metas realizadas, a entidade precisa além das informações do Sistema de Contabilidade, informar a execução dosindicadores e das metas físicas completando assim as informações necessárias ao atendimento da lei e que serão devidamente apresentadas ao cidadão.

Perguntas Frequentes sobre o órgão ou entidade e ações no âmbito de sua competência, cujo órgão/entidade deverá fazê-lo e mantê-la constantemente atualizada. O portal já disponibiliza as principais questões referentes ao portal da transparência e o acesso à informação.

Em Atos e Publicações Oficiais da Entidade são disponibilizados estes documentos oficiais para que possam ser localizados e baixados.

Possibilidade de disponibilizar outros documentos específicos às necessidades da Entidade.

Divulgação dos Documentos digitalizados pelo processo de digitalização da Entidade.

## **TRANSPARÊNCIA PASSIVA:**

### **A) REQUISITOS OBRIGATÓRIOS PARA PROVA DE CONCEITO:**

E-SIC, possibilitando a solicitação do cidadão à Entidade, acompanhamento de sua solicitação via Protocolo e um gráfico apresentando estes atendimentos pela entidade, também um gerenciador para a Entidade lidar com estas solicitações.

#### **SOFTWARE PARA FOLHA DE PAGAMENTO E GESTÃO DE RECURSOS HUMANOS A) REQUISITOS OBRIGATÓRIOS PARA PROVA DE CONCEITO:**

Permitir a captação e manutenção de informações pessoais e funcionais de pessoal ativo, inativo e pensionista, registrando a evolução histórica;

Permitir o cadastramento de um ou mais contratos de trabalho para um mesmo servidor (temporários e efetivos), mantendo o mesmo número de matricula alterando apenas o contrato para não alterar futuras integrações;

Permitir copiar o cadastro já existente quando da celebração de novo contrato de trabalho;

Garantir a disponibilidade e segurança das informações históricas das verbas e valores de todos os pagamentos e descontos;

Permitir o cadastramento de cursos extracurriculares dos funcionários;

Possuir cadastro de beneficiários de pensão judicial e das verbas para pagamento por ocasião de férias, 13º e folha de pagamento, com suas respectivas fórmulas, conforme determinação judicial;

Permitir simulações parciais ou totais da folha de pagamento;

Permitir formatação e geração de arquivos para crédito bancário e quando disponível pelo banco a geração de arquivo para holerite em terminal bancário;

Permitir configuração de margem consignável e elaboração de carta margem com layout aberto e com código de autenticidade;

Permitir a manutenção e conferência do cálculo em tela podendo incluir, alterar e excluir qualquer tipo de movimentação tais como férias, licença prêmio, eventuais e fixos, sem que

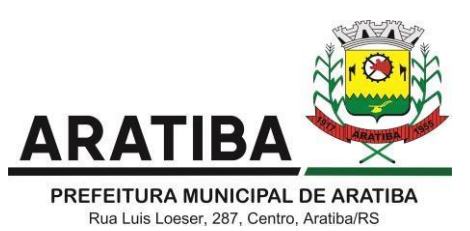

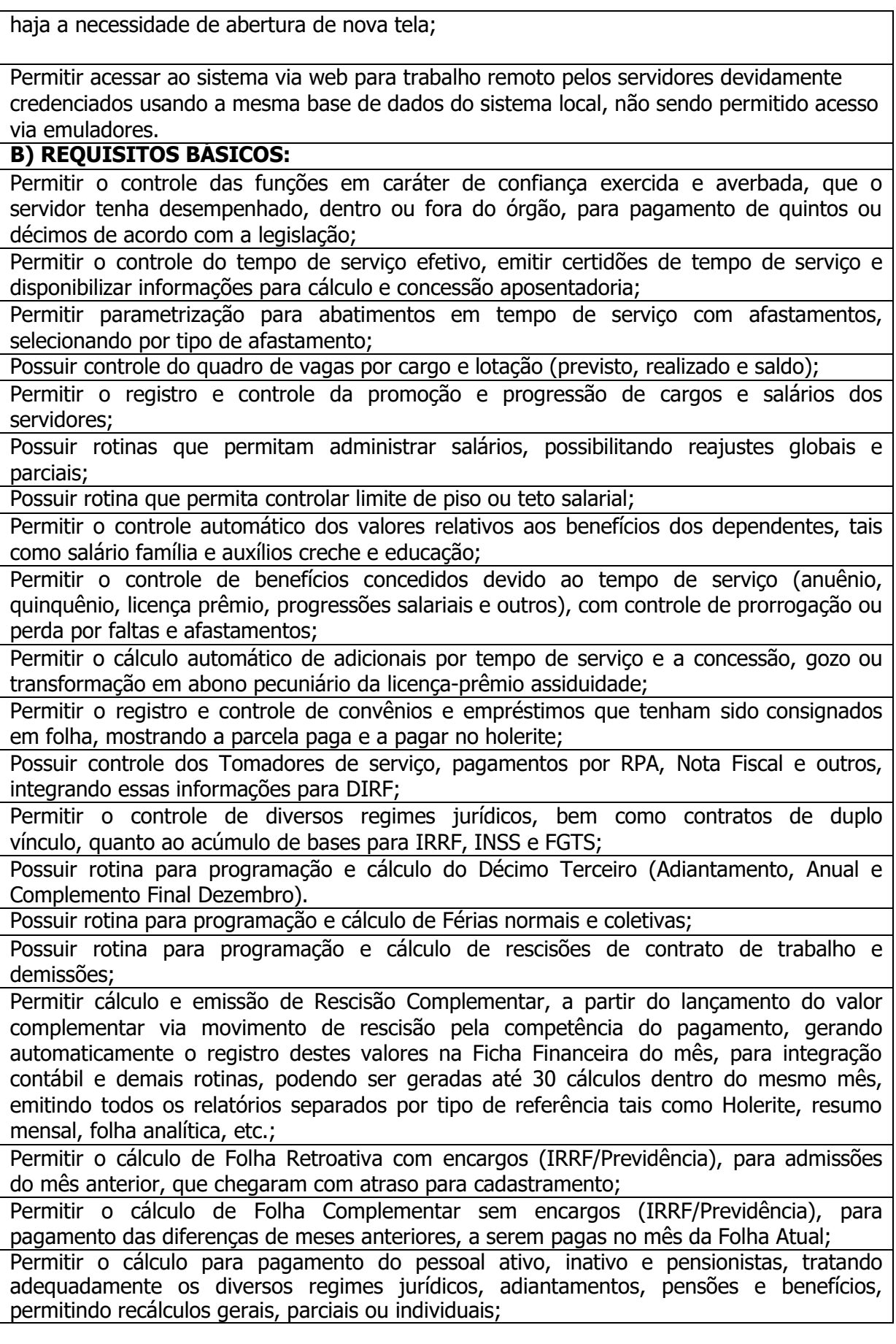
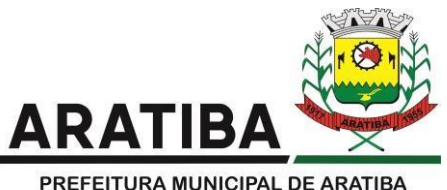

Possuir bloqueio do cálculo da Folha Mensal (Com mensagem de Alerta) para servidores com término de contrato (Temporário/Estágio Probatório) no mês, o qual deverá ser rescindido ou prorrogado ou histórico mensal, mas deve permitir que um usuário autorizado possa abrir o cálculomensal e liberar a movimentação.

Permitir emissão de relatório com demonstrativo da provisão, de forma analítica e sintética;

Permitir a contabilização automática da folha de pagamento;

Manter o registro das informações históricas necessárias às rotinas anuais, 13º Salário, rescisões de contrato e férias;

Permitir a geração de informações mensais para Tribunal de Contas, Fundo de Previdência Municipal (GPRM), Previdência Social (GPS), GRFC, GRRF, SEFIP/GFIP e CAGED;

Permitir a geração de informações anuais como RAIS, DIRF, Comprovante de Rendimentos e pagamento PIS/PASEP;

Permitir a formatação e emissão de contracheques, cheques de pagamento e etiquetas com livre formatação desses documentos pelo usuário;

Permitir a parametrização de documentos legais e admissionais, com uso de um editor de texto.

Permitir cadastro de substituições, com informações de data inicial e final e motivo da substituição.

Permitir criação de campos do usuário para inclusão no cadastro de trabalhadores, afastamentos e eventos;

Possuir gerador de relatórios disponível em menu;

Permitir parametrização de atalhos na tela inicial;

Possuir históricos de atualizações efetuadas no sistema;

Possuir consulta de log com vários meios de consulta;

Separar os cálculos por tipo de referência ex: folha mensal, adiantamento, rescisão, folha complementar e 13º salário;

Possuir comparativo mensal, podendo comparar duas referências com eventos diferentes; Possuir exportação para folha de pagamento em arquivo excel;

Possuir integração com sistema contábil, via troca de arquivos, com validações antes de gerar o empenho, visando saldo, dotações, fornecedores fichas e classificações;

Geração dos arquivos anuais DIRF e RAIS;

Emissão do informe de rendimentos conforme layout da receita federal;

Emissão de ficha financeira do funcionário sendo emitida por períodos;

Emissão de ficha financeira de autônomos;

Geração do arquivo para atender o tribunal de contas do Estado;

#### **ATO LEGAL E EFETIVIDADE**

#### **A) REQUISITOS OBRIGATÓRIOS PARA PROVA DE CONCEITO:**

Permitir o registro dos documentos de Atos Legais (Portarias, Decretos, Requisições e outros);

Permitir a manutenção do movimento de Ato Legal por servidor, independente das alterações cadastrais do funcionário, Afastamentos e Benefícios Fixos;

Permitir integração das alterações cadastrais, Afastamentos e Benefícios Fixos do funcionário com movimento de Ato Legal que autoriza a movimentação;

Permitir o controle dos Atos a serem considerados para Efetividade, conforme tipo e opções parametrizadas pela empresa;

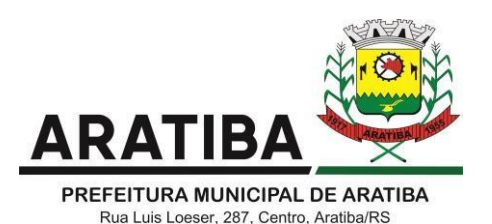

Permitir emissão da Certidão Tempo de Serviço com grade de Efetividade, por ano, meses e tipo efetividade com dias por mês e total por ano, com resumo final do Tempo Municipal e Tempo Efetividade (Tempo Atual mais Anterior).

Permitir qualquer alteração em layout para qual seja o documento;

## **PPP (PERFIL PROFISSIOGRÁFICO PREVIDENCIÁRIO) A) REQUISITOS OBRIGATÓRIOS PARA PROVA DE CONCEITO:**

Permitir registrar os dados dos responsáveis pelas informações de monitoração Biológica por período, mantendo histórico atualizado;

Permitir registrar os dados dos responsáveis pelas informações de monitoração dos registros Ambientais por período, mantendo histórico atualizado;

Permitir gerenciar e manter atualizado todas as informações cadastrais, pertinentes ao PPP, como alteração de cargos, mudança de agente nocivo, transferências, descrição dos cargos e atividades exercidas pelo funcionário;

Permitir registrar e manter atualizado o histórico, as técnicas utilizadas para neutralização de agentes nocivos à saúde.

Permitir registrar os exames periódicos, clínicos e complementares e manter os dados históricos;

Permitir registrar e manter atualizado o histórico da exposição do trabalhador à fatores de riscos;

Permitir a emissão do PPP individual ou por grupo de funcionários;

## **CONCURSO PÚBLICO**

## **A) REQUISITOS OBRIGATÓRIOS PARA PROVA DE CONCEITO:**

Permitir a realização e/ou o acompanhamento de concursos públicos para provimento de vagas, efetuando a avaliação dos candidatos do concurso e indicando automaticamente a aprovação/reprovação e a classificação.

Cadastrar concursos: cargo, concursados por cargo, órgão solicitante, disciplinas do concurso e edital.

Cadastrar candidatos inscritos e candidatos classificados: dados pessoais, dados de endereçamento, documentos, nota final (aprovado/reprovado), data nomeação, data da posse e edital com possibilidade de importação de dados do cadastro da empresa organizadora do concurso.

#### **CONTRACHEQUE WEB**

## **A) REQUISITOS OBRIGATÓRIOS PARA PROVA DE CONCEITO:**

Permitir consulta e emissão do contracheque via internet, com parametrização do servidor de acesso, definição do logon por funcionário e critérios para geração da senha inicial, permitindo alteração da senha após primeiro acesso;

Permitir lançamentos de eventuais tipo horas extras, adicionais e outros eventos, mediante a homologação pelo administrador;

Permitir procedimentos administrativos;

Permitir agendamento de pericias médicas;

Permitir visualizar a ficha funcional;

Permitir visualizar a ficha financeira;

Permitir emitir margem consignável limitando emissões dentro do mês;

Permitir verificar a autenticidade da margem consignável;

Permitir visualizar e imprimir o informe de rendimentos dos anos enviados;

## **B) REQUISITOS BÁSICOS:**

Permitir consultar faltas;

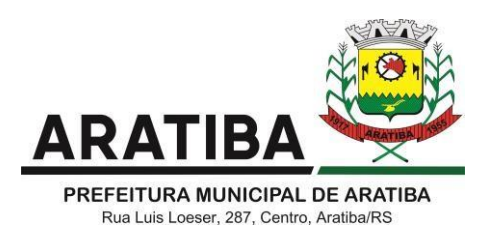

Permitir consultar afastamentos;

Permitir registro de ponto eletrônico;

Permitir alterar a senha de acesso sem intervenção do administrador;

Permitir consulta pública a concursos/processo seletivo;

Permitir consulta de contribuição previdenciária;

Permitir alteração cadastral com validações do administrador;

Integração direta com o portal transparência parametrizável por evento podendo disponibilizar proventos, descontos e líquido;

Permitir solicitações de férias, licença prêmio e faltas abonadas com aprovação do administrador;

Permitir solicitação de curso Extra Curricular;

Permitir solicitação de adiantamento de salário;

Permitir solicitação de adiantamento de décimo terceiro;

Permitir avaliação de desempenho;

Permitir controle da disponibilidade das informações para consulta, por competência e Tipo de Cálculo;

## **CONTROLE DE PONTO ELETRÔNICO**

**A) REQUISITOS OBRIGATÓRIOS PARA PROVA DE CONCEITO:**

Integração dos cadastros com o software de folha de pagamento;

Permitir configurar dia de frequência inicial e final;

Permitir configuração de jornadas com vários tipos, com limites de tolerância por jornada; Permitir configuração de hora extra e faltas por jornada e por vinculo;

Permitir configuração de faltas por jornada e vinculo;

Permitir cadastro de feriados e ponto facultativo;

Permitir compensação de horas falta;

Possuir além do layout portaria 1510 mais um tipo de layout de importação do relógio; Permitir manutenção das batidas;

Possuir exportação do arquivo tratado para fiscalização;

## **B) REQUISITOS BÁSICOS:**

Permitir integração dos lançamentos do ponto (inclusão), com o movimento mensal da folha de pagamento sem troca de arquivos;

Possuir módulo de Banco de Horas parametrizável que permita a configuração de limites (teto) para os saldos dentro do mês e no ciclo do banco;

Emitir relatório de espelho de ponto e demais relatórios de controle;

Permitir emissão relatório de espelho de ponto para consulta via web dos servidores.

Possibilitar o lançamento avulsos no banco de horas, a credito ou a débito;

Permitir o pagamento parcial do saldo do banco de horas;

Ser multi-usuário com a possibilidade de descentralização do tratamento pelas gerências; Permitir parametrização de escalas de trabalhos diversos.

Possuir cadastros de servidores com classificação por departamento.

#### **SOFTWARE PARA GESTÃO DA RECEITA TRIBUTÁRIA A) REQUISITOS OBRIGATÓRIOS PARA PROVA DE CONCEITO:**

Possibilitar de forma parametrizada, a sua adaptação integral ao estabelecido pelo Código Tributário Municipal, bem como por qualquer outro conjunto de leis ou normativas em vigor, de qualquer nível, que estejam no contexto de atuação da solução;

Permitir o cadastro e o gerenciamento dos cadastros imobiliário, mobiliário e rural, bem como o lançamentos de impostos, taxas, contribuições e preço público;

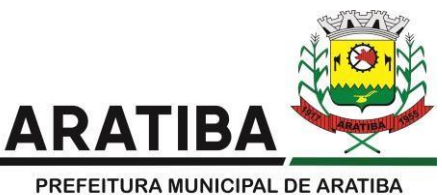

Permitir o controle e gerenciamento dos lançamentos e da dívida ativa do município; Possuir o conceito de cadastro consolidado das informações municipais (Cadastro Único ou Geral), com identificação unificada do cidadão;

Permitir o cadastramento de contribuintes buscando dados automaticamente da Receita Federal do Brasil, quando esses estiverem disponíveis.

Permitir a formatação e/ou personalização do layout de todos os Relatórios do Sistema, com a possibilidade para criação de pelo menos 10 layout diferente para a mesma opção de relatórios, e ainda permitir a definição de um desses layouts criado como padrão e também ter a opção para a escolha do layout que será utilizado para a geração do relatório.

Permitir a emissão em segunda via de todos os documentos oficiais;

Gerenciar as tabelas de controle do endereçamento e das faces de quadras legais, integralmente relacionadas à tabela de zonas cadastrais imobiliárias do município;

Gerenciar os índices/indexadores de correção e/ou atualização monetária, bem como o controle de mudanças de moeda;

Gerenciar todo conjunto de fórmulas relativas ao cálculo dos tributos controlados pelo sistema, de forma parametrizada;

## **B) REQUISITOS BÁSICOS:**

Permitir a Emissão de Guia para pagamento de valores parciais, com opção de incluir uma ou mais parcelas;

Permitir a abertura de protocolo, consulta e tramitação dos mesmos, imprimindo os seus documentos e guias para o pagamento de taxas.

Permitir a compensação de dívida, proporcional ou nas parcelas mais antiga.

Permitir a emissão das Guias de Recolhimento com incorporação de códigos de barra, padrão CNAB/FEBRABAN, para recebimento das mesmas pelas instituições financeiras arrecadadoras, integrantes do Sistema Financeiro Nacional;

Permitir o estorno de Parcelamento com o abatimento dos valores pagos na origem, e também ter uma opção para refazer o mesmo parcelamento, sem necessidade de criação de um novo parcelamento.

Permitir a emissão de certidões positivas, negativas e positivas com efeito de negativa, sobre os tributos controlados pelo sistema e permitir a consulta da autenticidade via web;

Permitir a vinculação da planta do imóvel, fotos da fachada, e também permitir anexar arquivos (documentos digitalizados) para futuras consultas dentro do cadastro do imóvel. (Apenas salvar o caminho dos dados não atende o item)

Quando o usuário estiver dentro de um determinado cadastro do imobiliário, permitir o lançamento de guias de ITBI, receitas diversas, preço público, emissão de extrato, emissão de listagem de débito, consulta de dívida, emissão de guias de dívida, geração de parcelamento e cálculo do IPTU sem a necessidade de fechar a tela e fazer uma nova pesquisa ou redigitação do código cadastral.

Permitir a Geração do arquivo para a INFOSEG.

Permitir o cadastramento dos imóveis rurais com os dados específicos da propriedade rural, como número de registro no INCRA, nome da propriedade, valor venal e área em m2, hectare e alqueire da propriedade;

Geração de números para sorteio de campanhas municipais podendo ser definido a quantidade e módulo a participar.

Permitir o cálculo automático do ISSQN fixo, levando em conta períodos proporcionais e tabelas com faixas de valores por atividades ou grupo de atividades de qualquer natureza, prevendo também descontos parametrizáveis;

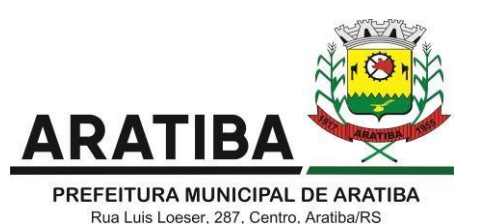

Permitir dentro do cadastro da empresa a inclusão do registro de veículos e seus dados como por exemplo chassi, ano de fabricação e modelo, marca, placa, motoristas e dados de CNH e cooperativa caso pertença a alguma, para fins de controle de táxis e ônibus. Permitir a impressão do alvará dos veículos. Possibilitar a importação de arquivo do DAS e DAF, bem como permitir o estorno de sua importação. Possuir cadastro de obras municipais, proprietários da obra, cadastrar os responsáveis pela obra e pelo projeto e efetuar a integração/envio com o SISOBRAPREF da Receita Federal, bem como a importação dos protocolos de envio. Permitir a criação e cadastro de documentos dinamicamente, com o controle da data de validade e alteração de layout para cada documento criado. Todos os relatórios do sistema devem ser editáveis, permitindo inserção e retirada de qualquer informação, bem como a criação de novos relatórios para impressão de diferentes informações; Demonstrar na consulta financeira do contribuinte, os débitos que se encontram em "suspenção de exigência", indicando o usuário que efetuou a operação e o número do processo administrativo. Permitir a consulta de débitos atualizados, por processo ou petição; Demonstrativo do número de ações ajuizadas, em aberto, com o valor atualizado dos débitos (estoque da dívida Ajuizada). Possuir rotinas parametrizáveis de cálculos gerais, parciais e individualizados, dos valores inerentes à obrigação principal e acréscimos legais, com destaque para cada item, aplicável a quaisquer tributos e/ou receitas derivadas; Gerenciar o calendário de dias úteis por exercício; Gerenciar as datas de vencimentos de tributos por exercício; Permitir a emissão de documentos oficiais, comprovantes de quitação de débitos de qualquer natureza; Permitir que a emissão do documento de Notificação do Lançamento seja feita em conjunto com a Guia de Recolhimento dos Tributos, em um único documento, quando em cota única; Permitir a emissão de todas as Guias de Recolhimento de Tributos controlados pelo sistema; Gerenciar as operações de isenções, não incidências, imunidades, reduções de alíquota e de bases de cálculo; Gerenciar as operações da situação cadastral mobiliária e imobiliária, tais como: ativos, inativos, baixados, dentre outras situações; Gerenciar as operações de estornos, cancelamentos, pagamentos, extinção, exclusão, parcelamentos, isenções, suspensões do crédito tributário e lançamentos de qualquer natureza. No cancelamento o sistema deverá permitir o cancelamento parcial da parcela; Gerenciar a devolução de correspondências, em função da não localização do contribuinte/destinatário com a opção para utilizar o convênio para o Controle de Devolução Eletrônica de Objetos – CEDO dos Correios do Brasil; Opção para retorno do arquivo txt do convênio para Controle de Devolução Eletrônica de Objetos – CEDO dos Correios do Brasil; Deverá permitir administrar as restrições de acesso dos usuários às consultas e cadastros; Permitir a cobrança de tributos e/ou receitas derivadas, através de débito automático em conta corrente, no domicílio bancário autorizado pelo contribuinte;

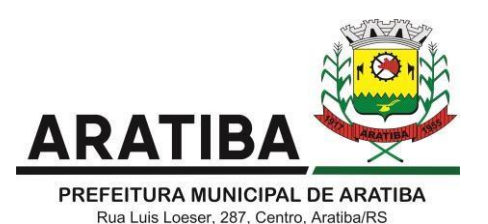

Gerenciar o recolhimento dos tributos e/ou receitas derivadas e classificar os dados da arrecadação, através da leitura de arquivos de dados em formato digital com layout pré determinado, disponível a Licitante Vencedora;

Possuir rotina que permita a integração com o sistema contábil/financeiro do município, sem a necessidade de geração de arquivos formato digital, gerando automaticamente os lançamentos contábeis da receita arrecadada e classificada, sem que haja a necessidade de redigitação;

Possuir emissão de etiquetas, permitindo inclusive a parametrização da distribuição de seu conteúdo dentro do corpo da etiqueta;

Gerar na conta corrente do contribuinte, de forma consolidada, todos os lançamentos efetuados, com os respectivos valores, datas de vencimento e pagamento, mesmo aqueles advindos de exercícios anteriores, informando em que fase da cobrança o débito se enquadra (em cobrança ou em dívida ativa), permitindo a consulta parametrizada de extratos da posição financeira, destacando os acréscimos legais dos valores principais. Quando for uma dívida parcelada deverão ser demonstrados no extrato os exercícios que deram origem ao parcelamento, e ainda se essa origem for dividas ajuizada deverá ser demonstrando todos número dos processos judiciais dessas dívidas da origem do parcelamento;

Nos extratos de posição financeira do contribuinte, que seja proprietário de mais de um imóvel, assegurar que também sejam listados os lançamentos e pagamentos relativos a cada imóvel de sua propriedade;

Permitir o parcelamento, reparcelamento e desparcelamento de débitos de qualquer natureza, inclusive os inscritos em dívida ativa e não executados, com a criação de regras parametrizáveis aplicadas no controle destas operações, possibilitando a emissão de guias de recolhimento e dos termos de parcelamento, realizando a gestão integral da carteira;

Permitir parcelamentos de dividas ativa, dívida do exercício e dívida ajuizada em um único parcelamento e na contabilização dos valores pagos das parcelas desse parcelamento desmembrar o que recebeu de dividas ativa, dívida do exercício e dívida ajuizada de cada uma das receitas parceladas, bom como as respectivas correção, multa e juros de cada uma das receitas parceladas.

Permitir a configuração dos tipos de cálculo de multa, juros e correção monetária e seus parâmetros pelo próprio usuário administrador do sistema, sem a necessidade de utilizar linguagem de programação.

Gerenciar a restituição de valor cobrado a maior ou indevidamente;

Permitir a criação de limites de diferença entre os valores calculados pelo sistema e os valores pagos pelo contribuinte, para que no momento da baixa, tanto pelo arquivo de retorno do banco ou pela baixa manual, se esse limite for ultrapassado o sistema automaticamente gera a baixa parcial do lançamento, deixando como resíduo (em aberto) a diferença entre o valor calculado e o valor efetivamente pago;

Permitir a simulação de atualização de valores de multa e juros e correção por receita, sem a necessidade geração de lançamento pelo sistema.

Permitir a prorrogação de vencimento de qualquer tipo de lançamento de receita;

Gerenciar a situação cadastral do imóvel, permitindo a emissão de relatório de conformidade;

Permitir a consulta dos históricos de transferência de proprietários e das ordens de serviços vinculada ao cadastro dentro da tela do cadastro do imobiliário;

Permitir a consulta das notificações de posturas e histórico de alterações gerado automaticamente dentro da tela de cadastro do imóvel;

Permitir no cadastra do imóvel o cadastro dos logradouros e dos imóveis confrontantes;

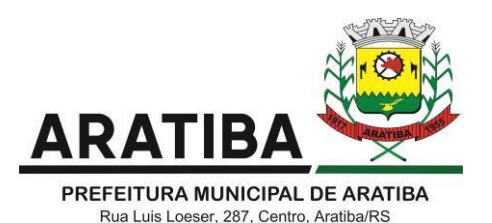

Permitir a criação de cadastramento automático de imóveis, copiando as informações de um cadastro base para facilitar o cadastro de loteamentos novos, inserindo a quantidade de vezes que deseja efetuar cópia. Após a criação automática desses cadastros o usuário altera apenas as informações que divergem do cadastro base.

Permitir a consulta de todos os cadastros do mobiliário vinculado os cadastros do imóvel dentro da tela de cadastro do imobiliário;

Permitir a geração de um relatório comparando os valores lançado no exercício anterior com o exercício atual indicando o percentual da diferença para facilitar a conferência dos novos lançamentos de IPTU;

Gerar relatórios estatísticos de imóveis através de gráficos, podendo efetuar filtros e comparações através de dados cadastrais.

Permitir o cadastro de condomínios e edifícios, possibilitando informar os dados do mesmo, como endereço, quantidade de apartamentos, pavimentos, garagens, área comum, área total e seus respectivos blocos.

Na geração da guia de ITBI de Imóvel rural, buscar automaticamente o valor venal e a área que estão dentro do cadastro rural do município;

Possuir rotina para a geração automática e parametrizada do lançamento do IPTU, prevendo a possibilidade de, na emissão da guia de recolhimento, incluir valores de outros tributos;

Permitir simulações parametrizadas dos lançamentos do IPTU aplicadas a todo o município ou a uma região territorial específica;

Gerenciar tabelas parametrizáveis de valores e alíquotas para cálculo do IPTU, em conformidade com a planta de valores do município;

Permitir a emissão da certidão de valor venal do imóvel;

Atender integralmente ao estatuído na resolução IBGE/CONCLA Nº 01 de 25/06/1998 atualizada pela resolução CONCLA Nº 07 de 16/12/2002 que prevê o detalhamento do CNAE (Código de Classificação Nacional de Atividades Econômicas), com a opção de vincular valores e fórmula de cálculo que serão utilizados para a cobrança dos tributos anual do cadastro mobiliário.

Permitir a vinculação da lista de serviço com o cadastro da Atividade CNAE, para que no cadastramento do mobiliário seja automaticamente definido o item da lista de serviço a partir da atividade CNAE informada.

Permitir a geração de arquivos para prestação de contas da campanha eleitoral conforme layout definido pelo TSE (Tribunal Superior Eleitoral)

Permitir a emissão de relatórios estatísticos de empresas por atividades, tomadores de serviço, prestadores de serviço, CNAE Fiscal e outros, com opção de filtros por diversos dados cadastrais.

Gerenciar as diversas atividades desempenhadas pelo contribuinte.

Possuir tabelas parametrizáveis com as atividades econômicas, estruturadas por código, grupos, parâmetros para cálculo e lançamento dos tributos em cada atividade econômica; Gerenciar o contador responsável por uma empresa;

Gerenciar as operações de enquadramentos e desenquadramentos de microempresas e empresas de pequeno porte, armazenando todo histórico dessas alterações dentro da tela de cadastro.

Gerenciar as tabelas parametrizáveis de valores e alíquotas para cálculo do ISSQN;

Possuir rotinas de enquadramento de contribuintes para cálculo do valor do imposto conforme seja fixo ou variável;

Permitir a emissão de alvarás, bem como a gestão de sua vigência;

Gerenciar o processo de autorização para utilização de documentos fiscais, com a opção para permitir a autorização de documentos com series e espécie distinta na mesma

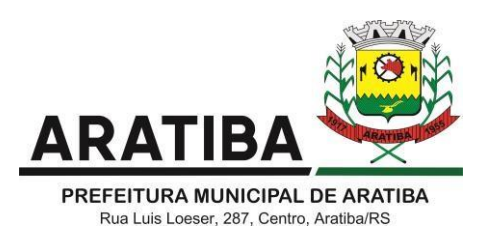

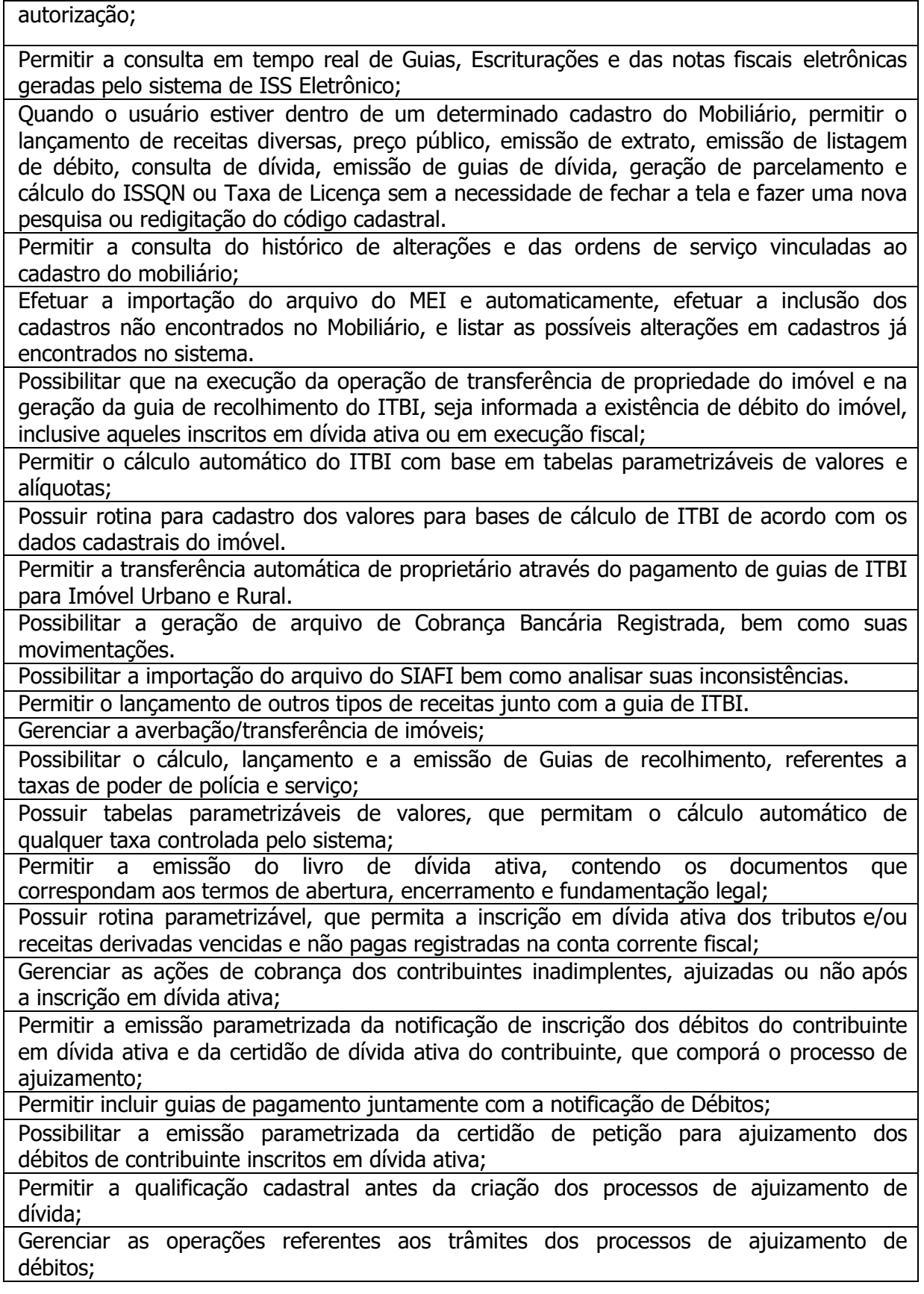

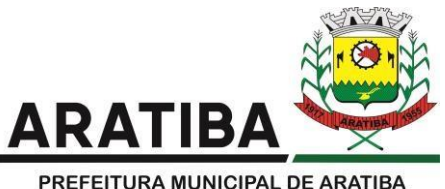

Permitir a cobrança de forma parametrizada, a partir das informações recebidas da conta corrente fiscal, sendo possível programar a emissão das notificações ou avisos de cobrança e guias de recolhimento, considerando minimamente os seguintes parâmetros: o montante dos valores e a situação do débito, os períodos de vencimento e a região de localização;

Permitir a criação e gerenciamento do protesto de dívida em cartório de arco com os layout do convênio criado com Instituto de Estudos de Protesto de Títulos do Brasil (IEPTB);

Permitir lançamentos vinculados aos processos com informações referentes às citações, custas, penhora, garantias, leilões, recursos, pedido de vista em tela específica para cada uma dessas informações;

Permitir o controle automático dos processos de execução fiscal, através de um monitor, indicando a necessidade de suspensão, reativação ou arquivamento a partir da análise da movimentação da dívida associadas ao processo.

Permitir a criação automática de processos por contribuinte, vinculado ao cadastro únicos vinculado a certidões de dívida ativa de cadastros de imóvel distinto mas vinculado ao mesmo cadastro único de contribuinte.

Permitir a criação de tabela com para o controle de posturas de acordo com a lei do município;

Permitir a geração de notificações de posturas em lote ou por cadastro;

Permitir o controle dos prazos das notificações de postura;

Permitir o cancelamento das notificações de postura;

Permitir a geração de auto de infração automático quando não cumprido os prazos das notificações de posturas;

Permitir a criação de ordem de serviços relacionada ao cadastro imobiliário, mobiliário ou pelo cadastro único de contribuinte;

Demonstrativos gráficos de valores lançados, pagos, cancelados, cota única, parcelados e inscrição em dívida ativa;

Demonstrativo analítico de valores lançados por receita;

Demonstrativo analítico de débitos por data de vencimento;

Demonstrativo analítico de débitos por contribuinte detalhado por tributo num determinado período;

Demonstrativo sintético de débitos por tipo de cadastro, dívida e tributo;

Demonstrativo analítico de débitos prescritos e a prescrever;

Demonstrativo analítico e sintético dos maiores devedores;

Demonstrativo analítico e sintético dos maiores devedores por faixa de valores;

Demonstrativo analítico de isenção de débitos;

Planta de Valores;

Demonstrativo analítico e sintético de pagamentos, cancelamentos, num determinado período;

Demonstrativo analítico de pagamentos por empresa;

Demonstrativo analítico do quantitativo e valor das guias de recolhimento emitidas por tributo num determinado período;

Demonstrativo analítico do quantitativo de certidões por tipo emitidas num determinado período;

Demonstrativos analíticos de movimento econômico;

Demonstrativos analíticos de operações de parcelamentos e reparcelamentos num determinado período;

Demonstrativo sintético de resumo da arrecadação por período e tipo de tributo;

Demonstrativo analítico e sintético da arrecadação, por instituição financeira arrecadadora, por lote, por Data de pagamento, data de movimento;

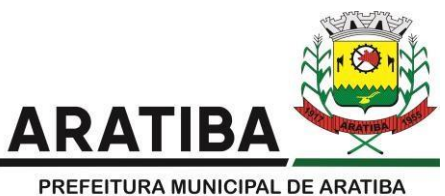

Demonstrativo sintético da discrepância entre os valores arrecadados e os valores lançados;

Demonstrativo analítico da situação das notificações emitidas;

Demonstrativo analítico de retenções de imposto na fonte por empresa;

Demonstrativo analítico e sintético dos maiores Contribuintes de ISS por atividade;

Demonstrativo sintético das parcelas arrecadadas por tributo e mês num determinado exercício;

Demonstrativo sintético dos valores lançados, arrecadados e débitos por dívida e tributo num determinado exercício;

Demonstrativo sintético de débitos por situação do débito e mês num determinado exercício;

Demonstrativo analítico dos débitos inscritos e/ou ajuizados por livro de inscrição.

Permitir que a construção do layout e a seleção de registros nas operações de geração de etiquetas sejam parametrizadas e esteja vinculado aos atributos que compõem os cadastros mobiliário e imobiliário, bem como a geração das mesmas, poder estar vinculada às rotinas de notificação de cobrança e lançamentos de débitos.

## **SOFTWARE WEB PARA SERVIÇOS AO CONTRIBUINTE**

**A) REQUISITOS OBRIGATÓRIOS PARA PROVA DE CONCEITO:**

Permitir a emissão de segunda via de carnês/Guias via Internet;

Permitir a Emissão de Guia de ITBI de imóveis urbanos e imóveis rural pela Internet pelos cartórios cadastrados. Na geração da guia de ITBI, tanto dos imóveis urbano como dos imóveis rural, o sistema devera buscar automaticamente as informações de áreas e valores venais para os imóveis urbanos.

Permitir que seja realizado a avaliação e homologação do fisco municipal e ao final do processo a emissão da guia para pagamento.

Permitir a Emissão de Certidão negativa, positiva com efeito negativo dos cadastros imobiliário, mobiliário e pelo cadastro único de contribuintes;

Permitir a emissão de certidão de cancelamento para empresas baixadas como consulta de autenticidade

Permitir a Emissão de demonstrativo onde consta os valores lançados, pagos, em aberto, os valores atualizados quando vencidos, parcelas canceladas dos cadastros imobiliários, imobiliário rural, mobiliário e também através cadastro único de contribuintes;

Permitir a emissão de listagem de débitos dos cadastros imobiliários, imobiliário rural, mobiliário e pelo cadastro único de contribuintes;

Permitir a emissão de guias para recolhimento, com opção de incluir uma ou mais parcelas dos lançamentos dos cadastros imobiliários, imobiliário rural, mobiliário e pelo cadastro único de contribuintes;

Permitir a consulta de dados cadastrais dos imóveis e empresas;

Permitir a consulta dos sepultamentos podendo efetuar filtros por dados do falecido, responsáveis túmulos entre outros, e terrenos, diretamente do banco de dados do módulo cemitério.

Permitir a emissão de certidão de decadência de imóvel;

Permitir a emissão de certidão de baixa de empresas;

Permitir a consulta dos dados dos terrenos por cemitério e dos óbitos que estão cadastrados na base de dados do município bem como todas as informações mortis.

#### **SOFTWARE PARA ISS ELETRÔNICO A) REQUISITOS OBRIGATÓRIOS PARA PROVA DE CONCEITO:**

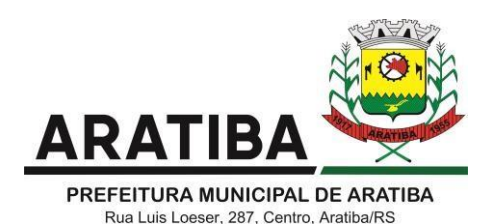

Permitir a declaração de instituições financeiras, declaração de tomador e declaração de prestador (completa e simplificada);

Permitir declarações complementares;

Permitir que o tomador de serviço importa automaticamente, todas as notas fiscais de serviços que ele recebeu, e que os prestadores já declararam no sistema;

Criação do Plano Geral de Contas comentado através do módulo DES-IF;

Importação de arquivos da DES-IF (versão 2.2);

Possuir credenciamento via internet para contribuintes que emite nota fiscal avulsa eletrônica, nota fiscal convencional eletrônica, contribuintes de outro município e de gráficas. A Administração Pública Municipal apenas autoriza o credenciamento mediante apresentação de documentos;

Consulta e geração de guias de recolhimento de ISS com cálculo de multa, juros e correções de acordo com as configurações da Prefeitura do Município de Aratiba/RS;

Permitir emissão de certidão negativa e certidão positiva com efeito negativo pelo contribuinte;

Permitir a emissão de guias para pagamento de dívida ativa de uma ou mais parcelas na mesma guia de recolhimento;

Permitir o enquadramento automático da alíquota do ISS para contribuintes optante ao simples nacional, para evitar a emissão de nota com alíquota errada. Para esse enquadramento o sistema deverá pegar as informações processada no arquivo da DAS do Simples Nacional.

## **B) REQUISITOS BÁSICOS:**

As guias de ISSQN não paga durante o exercício deverá ser incluída automaticamente na geração dos livros da dívida ativa;

Permitir a geração de guias no padrão arrecadação e padrão ficha de compensação de acordo com o layout da FEBRABAN ou cobrança bancária;

Permitir a disponibilização de vários convênios, para o contribuinte escolher na emissão de boletos/guias de recolhimento;

A guia de ISSQN inscrita em dívida ativa deverá ficar disponível em tempo real parao para execução judicial no controle de ajuizamento do sistema de tributos;

Possuir rotina para controle automático dos impostos de contribuintes MEI, ISSQN Estimativa e ISSQN Fixo e Optantes do simples Nacional;

Geração do Livro Fiscal;

Consulta e cadastro de tomadores de serviço;

Consulta e solicitação de AIDF;

Emissão de relatório de movimento econômico;

Permitir o acesso às declarações aos contribuintes do ISS, aos seus contadores e ao fisco Municipal, cada qual com seu próprio acesso.

Permitir a acumulação de pequenos valores de ISS e a emissão de guias a partir de um valor mínimo estabelecido pela Administração Municipal.

## **MÓDULO NOTA FISCAL ELETRÔNICA A) REQUISITOS OBRIGATÓRIOS PARA PROVA DE CONCEITO:**

Seguir o padrão ABRASF versão 2.01;

Solução online, utilizando plataforma web, executando em ambiente da Administração Pública Municipal, totalmente integrada em tempo real com sistema de tributos;

O banco de dados deverá ficar hospedado na Prefeitura do Município de Aratiba/RS para maior segurança e domínio das informações;

Permitir o acesso à solução online através de certificados digitais A1 ou A3 e com usuário e senha;

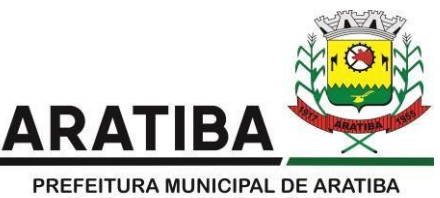

Permitir o envio de avisos e notificações on-line aos contribuintes;

Permitir a inclusão de links na tela de abertura do sistema;

Permitir o cadastro automático do tomador de serviço dentro da própria tela de emissão de nota, sem que seja necessário fechá-la;

Possuir mecanismo de consulta de tomador cadastrado dentro da tela de emissão de nota; Permitir a criação de novos usuários e a vinculação ao contribuinte com controle de permissões de todas as opções do sistema;

O sistema deve demonstrar na consulta da NFSE qual foi o usuário que efetuou a emissão da mesma;

Possuir parâmetro para mostrar ou não a alíquota na nota fiscal eletrônica quando o contribuinte for optante do simples nacional, conforme determina a ABRASF;

Permitir a geração de guias por seleção de notas fiscais, podendo ser parcial ou total, sem que o movimento econômico esteja fechado;

Permitir a consulta de notas em que o contribuinte é tomador;

Permitir configurar a exigibilidade do ISS da Nota Fiscal Eletrônica no cadastro do contribuinte, podendo ser parametrizável sua alteração no momento da emissão.

Permitir a inclusão de texto personalizado na tela de abertura do sistema;

Possuir solução Web Service que permita a integração com os sistemas próprios dos contribuintes. Funcionalidades disponíveis: Geração de NFS-e, Recepção e Processamento de Lote de RPS, Enviar Lote de RPS Síncrono, Cancelamento de NFS-e, Substituição de NFS-e, Consulta de NFS-e por RPS, Consulta de Lote de RPS, Consulta de NFS-e por Serviços Prestados, Consulta de NFS-e por serviços tomados ou intermediados e Consulta por Faixa de NFS-e;

Permitir estorno das guias geradas;

Possuir campo para informações adicionais na Nota Fiscal Eletrônica.

Possuir visualização da Nota Fiscal Eletrônica antes da emissão, já com o mesmo layout da oficial, com recursos que possibilitem a identificação de documento não oficial;

Possuir rotina para que o contribuinte possa definir a alíquota quando o mesmo estiver enquadrado no simples nacional;

#### **B) REQUISITOS BÁSICOS:**

Permitir a vinculação das notas fiscais eletrônica com a obra quando o serviço for relacionado à construção civil;

Possuir configuração para permitir ou não dedução da base de cálculo com limite, desconto condicional e incondicional;

Permitir consulta das notas fiscais por tomador, data de emissão, status, Item da lista de serviço;

Permitir a impressão das notas por faixa de número de nota e por limite da data de emissão;

Permitir a geração de XML das notas fiscais individuais ou por lote;

Permitir a alteração dos label das telas do sistema e também as cores para melhor se adaptar as necessidades da prefeitura;

Possuir mecanismo para enquadrar automaticamente o contribuinte optante pelo simples nacional na sua alíquota;

Possuir mecanismo para impedir que o contribuinte imprima uma nota avulsa sem que o imposto esteja pago;

Possuir solução online para consulta de autenticidade de notas, de prestadores de serviço, de RPS, de AIDF, de Lotes de RPS, da lista de serviço e suas alíquotas e a emissão do Recibo de Retenção de ISSQN;

Apresentação da quantidade de NFS-e emitidas e dos contribuintes autorizados a emitir no site da Administração Pública;

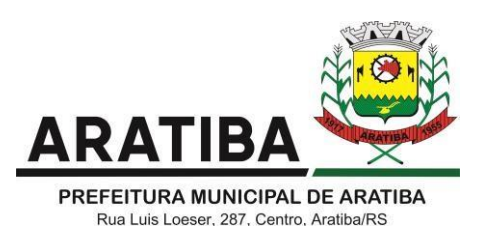

Permitir a visualização dos dados cadastrais do contribuinte;

Possuir opções para consultar, imprimir, enviar via e-mail, emitir, cancelar e substituir Nota Fiscal de Serviços eletrônica (NFS-e) via internet;

Permitir o cancelamento e substituição de nota fiscal eletrônica avulsa e convencional, mesmo que o imposto da nota esteja pago, e deixar o valor desse imposto como crédito na próxima geração da guia;

Possuir consulta dos créditos originados de cancelamento ou substituição de notas fiscais eletrônicas;

Permitir consulta das guias geradas por status, pago, aberto e cancelado;

Permitir o cadastro da carta tributária divulgada pelo Instituto Brasileiro de Planejamento e Tributação (IBPT), buscando os dados automaticamente do site do Instituto.

Possuir opção para enviar o XML da nota assinada digitalmente com certificado digital;

Possuir parâmetros para definir o prazo em dias para cancelamento e substituição da nota, após a data de emissão;

Possuir parâmetros para definir o prazo em dias para transferência do XML das RPS, e também do cadastramento manual de RPS;

Possuir parâmetros para definir as opções e retenção do ISS por CNAE fiscal/item do serviço/empresa na Nota Fiscal Eletrônica.

## **MÓDULO FISCALIZAÇÃO**

## **A) REQUISITOS OBRIGATÓRIOS PARA PROVA DE CONCEITO:**

Gerenciar os Processos Tributários Administrativos (PTA), possibilitando o controle e a emissão de Termo de Início, autos de infração, Termo de Intimação, Termo de apreensão de documento, imposição de multa, termo de encerramento e o controle de entrega e devolução de documentos;

Permitir a Escrituração automática de tomador de serviço a partir das notas fiscais emitidas;

Permitir a Geração de Guias de Recolhimento para as Notas e Escriturações pendente de emissão de Guias;

Permitir a configuração da lista de Serviço de Acordo com a lei municipal de modo que o sistema defina automaticamente o local onde o ISSQN é devido durante a emissão de nota eletrônica.

Permitir configurar a lista de serviço informando se é permitido ou não retenção do imposto na emissão da nota fiscal eletrônica;

Permitir o cruzamento dos valores pagos através da DAS do Simples Nacional com os valores de ISSQN apurado na emissão da nota fiscal eletrônica, com opção para emitir avisos através do sistema de ISSQN Eletrônico;

Permitir o cruzamento das escriturações de tomadores e prestadores para detectar inconsistência entre essas declarações com opção para emitir avisos através do sistema de ISSQN Eletrônico;

Permitir gerar avisos através do sistema de ISS eletrônico, dos contribuintes pendente de escrituração de guias de serviços tomados e de notas pendente de geração de guias;

#### **MÓDULO RECADASTRAMENTO IMOBILIÁRIO A) REQUISITOS OBRIGATÓRIOS PARA PROVA DE CONCEITO:**

Possuir módulo para recadastramento imobiliário via tablet;

Permitir a sincronização dos dados do cadastro imobiliário do município para o tablet via WebService;

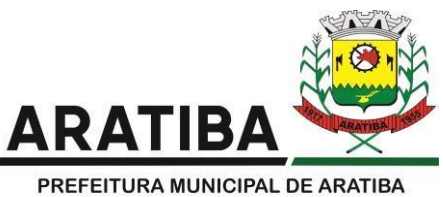

Permitir a sincronização dos dados recadastra no tablet com o cadastro imobiliário do município através de WebService;

Permitir a visualização dos cadastros recadastrados e não recadastrados;

Permitir o recadastramento das novas áreas edificadas e alterações e todas suas características;

Permitir o recadastramento de endereço de correspondência

Permitir informar históricos e fotos do imóvel, croqui, plantas, documentos, e fotos amarradas ao cadastro imobiliário. Todos estes anexos deverão ser inseridos/gravados diretamente no banco de dados;

Permitir o sincronismo das informações pela rede local ou pela web;

### **SOFTWARE PARA CONTROLE DE CEMITÉRIO A) REQUISITOS OBRIGATÓRIOS PARA PROVA DE CONCEITO:**

O Sistema de Cemitério Municipal deverá ter a finalidade de controlar e gerenciar os cemitérios.

Realizar o controle dos terrenos, óbitos, sepultamentos, transferência de ossada e o total controle das exumações de cadáveres. E ter também um sofisticado controle estatístico e relatório que possibilitam o total gerenciamento do cemitério. O sistema de consulta deverá ser simples e objetivo, tornando rápido e preciso a obtenção das informações:

Do cadastramento dos terrenos: possuir um grande número de dados cadastrais que possibilitam um completo controle dos terrenos do cemitério. Deverá ter nesse cadastro informações sobre sua localização e todas as características físicas, inclusive com fotos laterais e frontais;

No controle de óbitos deverá permitir o cadastro dos óbitos, mesmo se o sepultamento relacionado a esse óbito não tenha sido realizado em um cemitério da cidade. Nesse controle deverá ter as informações referentes aos dados do cartório que emitiu o óbito e também de todos os dados emitidos pelo médico e hospital que atestou o óbito

O controle de sepultamento ter as informações desde o velório até o sepultamento. Todas as informações referentes ao local onde o corpo foi velado, a funerária responsável e a localização do sepultamento serão tratadas nesse controle.

O controle da transferência deverá ser simples e objetivo. O sistema deverá controlar tanto as transferências de terrenos como as de gavetas. Todos os históricos das transferências serão gravados para consultas futuras;

Todas as exumações deverão ser controladas no sistema. Durante o cadastro de uma exumação o usuário tem a possibilidade de informar os responsáveis, o funcionário que realizou a exumação e também o motivo. Todo o histórico das exumações deverá ser gravado para consultas futuras;

O controle estatístico deverá ser realizado sobre os dados cadastrais informados no controle de terrenos, óbitos e sepultamentos. Todos os relatórios estatísticos deverão ter a opção de visualização e impressão em gráficos e em textos;

Permitir um controle avançado de usuários, com senhas e com atribuições depermissões em nível de tela e operação.

Permitir a anexação ilimitada de qualquer documento ou imagem no banco de dados do sistema. A anexação deve estar vinculada ao contribuinte, a qualquer cadastro de imóvel, empresa ou cemitério, e também ao lançamento do débito. As imagens anexadas ao imóvel, devem ser demonstradas na tela de atendimento para que o atendente possa visualizar os dados do imóvel.

#### **SOFTWARE PARA PROTOCOLO E PROCESSO ELETRÔNICO WEB A) REQUISITOS OBRIGATÓRIOS PARA PROVA DE CONCEITO:**

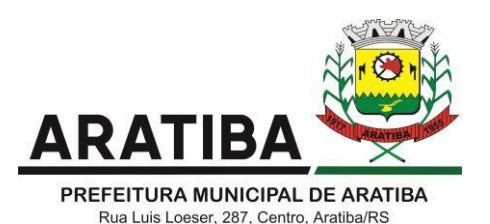

Esse sistema deverá ter por finalidade controlar e gerenciar os processos, protocolos e documentação em geral da instituição, deve estar desenvolvido em linguagem que permita o funcionamento via Web.

O sistema deverá controlar os protocolos e seus trâmites, com pareceres e endereçamento de arquivos, devendo possuir um editor próprio que possibilite o gerenciamento de todos os documentos (decretos, ofícios, etc.), bem como agenda de compromissos e um sistema de consulta fácil e rápido, permitindo um acompanhamento detalhado dos processos, protocolos, documentos e seus autores, deverá agregar também uma rotina de digitalização de documentos e processos possibilitando assim a visualização instantânea dos documentos em seu formato original, com carimbos e assinaturas.

O sistema deverá possuir rotina para assinatura digital dos documentos (e-CPF), bem como, assinaturas eletrônicas da própria ferramenta para usuários ilimitados, com identificação da assinatura digital no documento se a mesma foi efetuada de forma simplificada ou padrão ICP Brasil;

Todo documento cadastrado deverá ser enviado para o setor administrativo responsável, cada setor deverá ter a opção de informar seu parecer e arquivar ou dar andamento, enviando o protocolo para um outro setor administrativo, tudo isso a ser realizado em tempo real e com uma cópia digitalizada do processo em anexo, O processo de tramitação de documentos e seus pareceres deverão ser totalmente gravados para consulta e relatórios futuros, garantindo a segurança e agilidade das informações. Cada tipo de documento deverá possuir um controle de tempo, para que não seja ultrapassado o tempo de resposta.

A publicação e a divulgação através de meio eletrônico, inclusive internet, dos documentos que forem selecionados.

Permitir um controle avançado de usuários, com senhas e com atribuições de permissões em nível de tela e operação.

A Pesquisa, localização e apresentação dos documentos.

Consultas locais e à distância por funcionários, assessores, bem como quaisquer outras pessoas dos documentos e informações digitalizados e autorizados para consultas e divulgações.

Possibilidade dos requerentes abrir e consultar a tramitação dos processos via portal do município.

Deverá permitir gerar relatórios dos sistemas de contabilidade, compras e folha de pagamento e inserir/anexar diretamente no protocolo a processos já existentes, sem a necessidade de salvar tais relatórios em pastas ou locais diversos.

#### **SOFTWARE PARA GESTÃO DA SAÚDE PÚBLICA A) REQUISITOS OBRIGATÓRIOS PARA A PROVA DE CONCEITO**

Controlar todo o atendimento ambulatorial e hospitalar das unidades de saúde, atendendo a todas as normas e exigências do SUS, permitindo a geração dos dados para o E-SUS;

Deverá possibilitar que o controle seja feito através de várias UPS (Unidade Prestadora de Serviço) interligadas a uma central, podendo ter integração com o CADSUS (Cartão Único de Saúde), permitindo que sejam importados todos os pacientes cadastrados no sistema do DATASUS;

Referente ao cadastro de pacientes, o sistema deverá oferecer ficha completa do paciente, com informações pessoais, dados e características do domicílio, documentação, cadastro da família, programas sociais e anexos digitalizados;

Deverá permitir o controle de pacientes ativos e inativos e o cadastro único, quando trabalhando com várias unidades de saúde interligadas através de uma central;

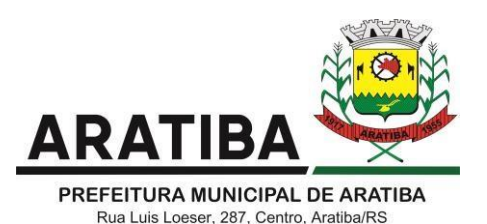

Com referência ao prontuário do paciente, este deverá conter o histórico, referente a todos os procedimentos e serviços prestados ao paciente, em todas as suas passagens por qualquer unidade de saúde cadastrada no sistema, com informações sobre as fichas de atendimento, as receitas emitidas ao paciente, os medicamentos retirados por ele em qualquer unidade de farmácia interligada, os exames realizados e seus resultados, as vacinas aplicadas e as doenças diagnosticadas;

A ficha de atendimento deverá tornar o processo de atendimento rápido e eficaz. Deverá conter layout personalizável com possibilidade de impressão do histórico contendo os três últimos atendimentos, para acompanhamento médico;

Deverá disponibilizar um módulo para ser usado pelo profissional, no consultório, que permita registrar os detalhes do atendimento, dos procedimentos realizados, da hipótese diagnóstica e emitir receitas, guias de encaminhamento, solicitações e atestados, permitindo visualizar, de forma simples e objetiva, os dados coletados na triagem bem como todo o histórico do paciente no município;

No lançamento da receita, o sistema deverá mostrar a quantidade em estoque de cada medicamento, auxiliando o profissional na escolha do medicamento com base na sua disponibilidade;

Deverá permitir um controle eficiente dos agendamentos de consultas, transportes e de exames, de acordo com as disponibilidades existentes;

Permitir o controle de horário do agendamento de consulta manual ou por agenda do profissional;

#### **B) REQUISITOS BÁSICOS:**

Permitir gerar Ficha de Atendimento automaticamente ao confirmar o agendamento da consulta;

Permitir o lançamento de vagas por profissional, por período e dias da semana;

Permitir o registro de períodos de ausências de profissionais, assim como feriados;

Permitir o envio de SMS para o paciente agendado, com hora, data, profissional, especialidade e unidade do agendamento;

Possibilitar e emissão de comprovante de consultas e exames agendados, permitindo que o próprio usuário possa configurar os dados integrantes e a disposição do documento;

Deverá conter um módulo de farmácia que permita um controle de toda a movimentação de estoque de medicamentos e materiais das unidades de saúde. Deverá ainda, possibilitar um controle dos medicamentos por lotes, vencimentos e estoque mínimo;

O cadastramento dos produtos deverá ser definido através de grupos e subgrupos, para facilitar na organização do estoque. A tela de cadastro de produtos deverá conter toda a movimentação física e financeira sobre o item selecionado, além de saber o saldo físico em estoque, o valor da última compra e seu preço médio;

Permitir o total controle sobre a movimentação do estoque, contendo informações referentes a fornecedores, pacientes e lotes, tornando possível a emissão do balancete que é apresentado ao Tribunal de Contas do Estado;

Permitir integração como Qualifar-SUS, gerando arquivos para posterior transmissão, com todas as informações necessárias referentes à entrada, à dispensação e à perda dos medicamentos nas unidades farmacêuticas, dispensando assim o uso do HORUS; Permitir a unificação de cadastro de produtos duplicados;

Permitir a troca de grupo e subgrupo de produtos e materiais;

Permitir elaboração de pedidos das unidades para uma unidade central;

Permitir transferência de estoque automática entre unidades;

Permitir o registo de Laudo de Medicamento Excepcional, com impressão das ficha se com layout customizável;

Permitir total controle de processos judiciais;

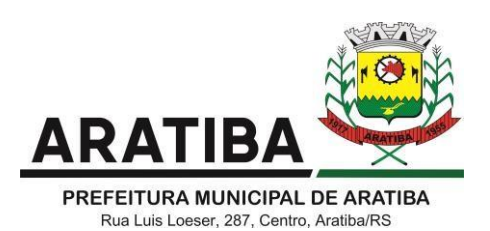

Permitir controle de manipulados;

Permitir visualização de estoque distribuído entre unidades;

Permitir utilização de código de barras;

Permitir cadastro de fonte de recurso;

Possuir monitor de entrega;

Possuir integração com o consultório para lançamento de saída por receita;

Permitir gerar livro de medicamento controlado;

O sistema deverá permitir controle laboratorial, devendo trabalhar com tabelas e fórmulas de cálculo para a realização e entrega dos resultados dos exames laboratoriais. A emissão de etiquetas, exames, resultados deverá ser personalizada;

Possuir rotina de revisão e conferência dos exames realizados;

Possuir integração com aparelhos de análise;

Possuir ferramenta web para que o paciente possa consultar e imprimir o resultado dos exames, com identificação individual;

O sistema deverá gerenciar as internações hospitalares, desde a chegada do paciente ao hospital até a sua alta. Para tanto, deve disponibilizar o cadastro de pacientes, o cadastro de leitos do hospital, divididos por quarto e setor, além do cadastro dos acompanhantes dos pacientes, o que facilita o controle de visitas;

Permitir a impressão do laudo médico para a emissão de AIH, quando a internação foi realizada pelo SUS, bem como de qualquer tipo de documento que o hospital necessite, já que os documentos deverão ser totalmente customizáveis;

Deverá controlar e emitir laudos de Raio X realizados na unidade de saúde do município. Para tanto, deve possuir um cadastro de laudos padrões, com possibilidade de alteração e de inclusão de outros laudos pelo usuário do sistema;

Permitir rotina de armazenamento de imagens de Raio X, anexando-as às requisições;

Possuir rotina que permita controlar a produção dos agentes sanitários integrado ao faturamento ambulatorial. Deverá permitir o agendamento e o controle de visitas dos agentes aos diversos estabelecimentos do município;

Possuir um recurso que permita a importação automática das tabelas, dos estabelecimentos e suas características do SIVISA;

Disponibilizar um módulo para o gerenciamento completo do estoque de bolsas de sangue, desde o cadastro dessas bolsas até a sua utilização organizando-as pela sua situação;

Disponibilizar um módulo para controle de zoonose, no qual é realizado o registro da vacinação dos animais, bem como o registro dos exames e do posterior resultado de diagnose em animais com risco de infecção;

O sistema deverá calcular o faturamento das internações e dos procedimentos ambulatoriais realizados nas Unidades de Saúde controladas pelo SUS. Deverá também ter integrações com outros sistemas, permitindo atualizações de tabelas cruciais, como por exemplo, preços de medicamentos do Brasíndice e da ABCFarma, além de procedimentos realizados através do BPAMAG e/ou do SISAIH;

Permitir o cadastro de procedimentos, de coeficientes, de grupos de lançamentos, de convênios e de planos de saúde;

Deverá ter rotinas para a exportação e a importação automática dos diversos tipos de faturamentos e de todas as tabelas que necessitam de atualização periódica, permitindo gerar, de maneira automática, os faturamentos para o BPAMAG (Boletim de Produção Ambulatorial), SISRCA (Sistema de Regulação, Controle e Avaliação), para o SISAIH (Sistema Gerador do Movimento das Unidades Hospitalares), para o padrão TISS (Troca de Informação em Saúde Suplementar) e ainda para o CIH (Comunicação de Internação Hospitalar do SUS), que são as internações realizadas por meio de convênios particularesde saúde;

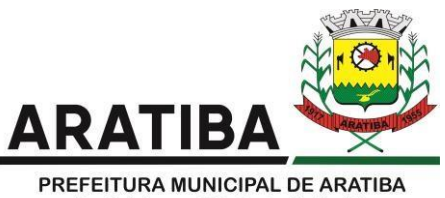

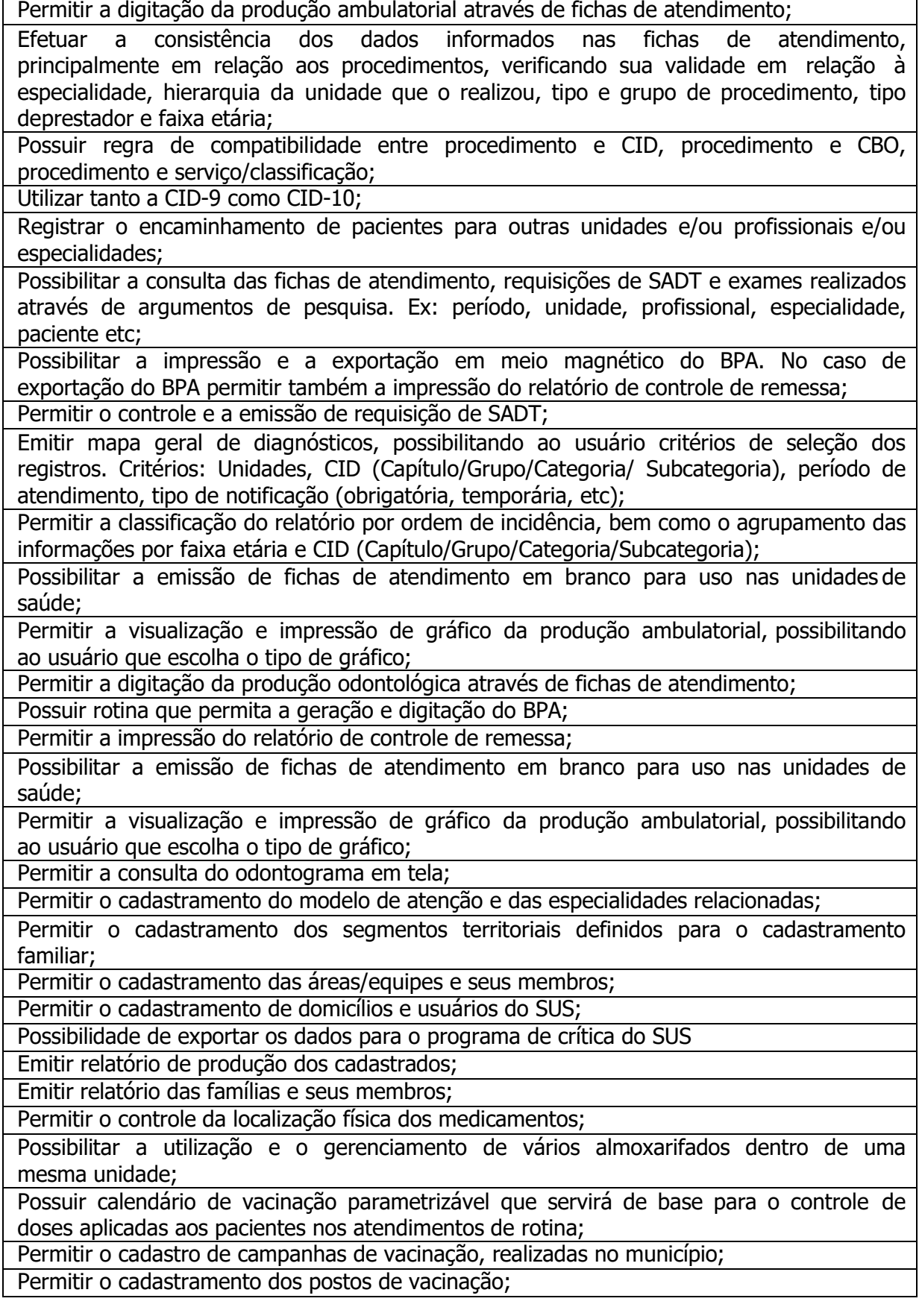

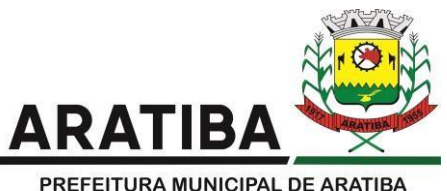

Possuir processo de apuração de campanha de vacinação que permita a emissão de relatórios com o resultado da campanha de vacinação; Possuir processo de acompanhamento da vacinação de rotina que gere informações no histórico do paciente e para o Programa Nacional de Imunização – API; Permitir o agendamento de vacinas e o controle de faltosos; Possuir processo de acompanhamento de eventos pós-vacina; Possuir total integração entre seus módulos permitindo total compartilhamento das tabelas, evitando assim a duplicidade e a inconsistência das informações; Permitir a adoção do prontuário único do paciente; Permitir ao usuário formatar as fichas de atendimento (FA, FAO, SADT) e exames de modo que ele possa selecionar os campos e a sua disposição dentro do documento, bem como o tipo da fonte e inserção de figuras e tabelas; Possibilitar a identificação dos pacientes em óbito; Permitir controle de agendamento de viagem, com registros para faturamento automático do transporte realizado; Possuir rotina para geração de prontuário físico automaticamente; Possuir painel de chamada que seja acionado pela recepção, pela triagem ou pelo consultório; Possuir chamada pelo nome social do paciente; Permitir registro de cadastro e acompanhamento de gestantes (SISPRENATAL) e hipertensos e diabéticos (HIPERDIA); Possuir regulação de guias de encaminhamentos; Permitir cadastro de população flutuante; Permitir unificar cadastro de paciente duplicado; Possuir regra que informa no cadastramento do paciente uma possível duplicidade; Permitir registro de medicamento de uso contínuo por paciente; Possuir integração com o Sistema E-SUS AB; Possuir ferramenta para Android a ser utilizada em tablet´s para uso dos agentes comunitários de saúde na realização das visitas domiciliares; Emitir relatórios de encaminhamentos efetuados possibilitando ao usuário a seleção dos registros por período de atendimento; Emitir relatórios de exames solicitados e realizados permitindo ao usuário a seleção dos registros por período de atendimento; Emitir relatórios de procedimentos realizados possibilitando ao usuário a seleção dos registros por período de atendimento; Emitir relatório de atendimentos por abrangência, possibilitando ao usuário a seleção dos registros por município, bairro, logradouro, unidade e período de atendimento; Emitir relatório de produção pessoal possibilitando ao usuário a seleção dos registros por unidade, profissional e período de atendimento; Emitir relatório de estimativa de repasse com base na produção ambulatorial apurada dentro de uma competência. **SOFTWARE PARA ASSISTÊNCIA SOCIAL**

# **A) REQUISITOS OBRIGATÓRIOS PARA A PROVA DE CONCEITO**

Relatório dos cadastros de pessoas, famílias, profissionais e grupos;

Cadastro de fotos vinculado ao cadastro de usuários, onde possam ser gravadas fotos da residência, da família, ou outras que o município julgar necessário;

Controle de solicitação e concessão de benefícios, onde deverão ser impressas autorizações conforme modelo proposto pelo município. O sistema deverá oferecer controle separado

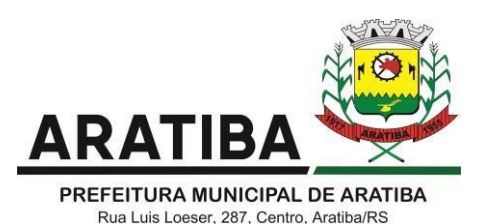

das solicitações de benefícios que estão pendentes e das que já foram concedidas, com dados do usuário beneficiado, profissional que atendeu, classificação do benefício, quantidade, valor total, status, data da solicitação do benefício e data da concessão, descrição do benefício e observações sobre o mesmo;

Emitir relatórios dos benefícios concedidos em um determinado período, agrupados por família, por localidade, por profissional, ou por classificação do benefício;

Possuir rotina para lançamento das visitas domiciliares, contendo data e hora, entrevistado, motivo, desenvolvimento da visita, parecer do profissional e profissional que realizou o atendimento.

Lançamento das atividades efetuadas nos grupos, com registro de presença de cada participante e observações sobre cada um, e informação dos profissionais envolvidos em cada encontro ou atividade;

Permitir desativar os cadastros sem entretanto excluí-los, para o caso de usuários que venham a falecer ou mudar de residência, e que desta forma não se possa mais efetuar lançamento de atendimentos a estes, mas que seja possível consultar históricos de atendimentos efetuados enquanto estavam ativos;

Permitir lançamento de informações confidenciais dos usuários, com acesso restrito aos psicólogos e assistentes sociais, para informação dos prontuários;

#### **B) REQUISITOS BÁSICOS:**

Acompanhamento de benefícios recebidos pelos usuários, junto a outras esferas governamentais (Bolsa-Família, BPC, Pensão....);

Cadastro dos Profissionais da Secretaria da Assistência Social, responsáveis pelos atendimentos aos usuários;

Cadastramento de usuários da Assistência Social, com dados relativos à documentação de cada indivíduo do grupo familiar, e endereço da família;

Cadastro da situação sócio-econômica dos usuários e famílias;

Cadastro de informações habitacionais dos usuários e famílias;

Cadastro de informações sobre o patrimônio das famílias;

Cadastro de fotos vinculado ao cadastro de usuários, onde possam ser gravadas fotos da residência, da família, ou outras que o município julgar necessário;

Impressão de Ficha Cadastral, individual e familiar;

Cadastro de unidades de atendimentos (CRAS, CREAS, Secretaria...); Cadastro de fornecedores; Cadastro de Grupos e Programas com seus respectivos participantes;

Lançamento das atividades efetuadas nos grupos, com registro de presença de cada participante e observações sobre cada um, e informação dos profissionais envolvidos em cada encontro ou atividade;

Controle de solicitação e concessão de benefícios, onde deverão ser impressas autorizações conforme modelo proposto pelo município. O sistema deverá oferecer controle separado das solicitações de benefícios que estão pendentes e das que já foram concedidas, com dados do usuário beneficiado, profissional que atendeu, classificação do benefício, fornecedor, valor total e valor que será concedido pelo município, data da solicitação do benefício e data da concessão, descrição do benefício e observações sobre o mesmo;

Possibilidade de replicação de lançamentos, para agilizar o trabalho em situações que se repetem periodicamente, alterando apenas a data do atendimento no novo lançamento gerado;

Possibilidade de desativar solicitações, para aquelas que não poderão ser atendidas, e dessa forma não deverão constar na relação das solicitações pendentes, porém deverão ficar no histórico do indivíduo que ele solicitou tal auxílio;

Impressão de histórico completo de atendimentos e benefícios pendentes e concedidos ao

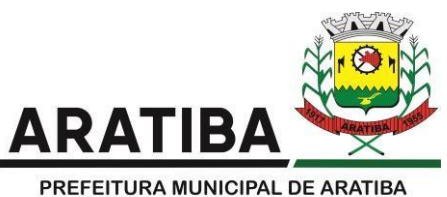

usuário a partir do cadastro do mesmo, visando com isso a praticidade na utilização do sistema e rapidez para a busca das informações;

Lançamento de atendimentos individuais nas unidades ou no domicílio do usuário, com emissão de Ficha de Atendimento para assinatura do usuário;

Lançamento de informações confidenciais dos usuários, com acesso restrito aos psicólogos e assistentes sociais, para informação dos prontuários;

Relatório dos cadastros de usuários, famílias, fornecedores, profissionais e grupos;

Relatórios das atividades realizadas em grupos e participantes envolvidos;

Relatórios de atendimentos realizados por cada profissional da secretaria;

Relatórios dos benefícios pendentes em um dado período, agrupados por família, por localidade, ou por classificação do benefício;

Geração de relatórios para a Central de Controle Interno, sobre os benefícios concedidos;

Relatórios dos benefícios concedidos em um dado período, agrupados por família, por localidade, por fornecedor, ou por classificação do benefício;

Demais relatórios necessários para o Censo CRAS;

#### **SOFTWARE PARA EDUCAÇÃO E ESCOLAS A) REQUISITOS OBRIGATÓRIOS PARA A PROVA DE CONCEITO**

Permitir efetuar o lançamento de solicitações de matrículas gerando se assim uma lista de espera caso a escola não tenha mais vagas disponíveis.

Emitir os históricos escolares de acordo com a situação do aluno: Aprovado, Aprovado c/ Dependência, Aprovado p/ Progressão, Reprovado, Transferido, Cancelado, Cursando

Possibilitar a importação/exportação dos arquivos para a integração com o sistema Educacenso (Censo Escolar do Governo Federal).

Possibilitar controlar as vagas disponíveis para cada turma, emitindo aviso caso ultrapasse a quantidade de vagas disponíveis durante as matrículas dos alunos.

Possuir rotina de integração entre o sistema de compras com almoxarifado do sistema de educação permitindo a entrada dos itens no estoque geral da educação.

Permitir o cadastramento de séries e turmas, possibilitando a definição de características de cada turma, como: Sala, Tipo de avaliação (numérica, descritiva, conceitual), N° de vagas, código de identificação e Coordenadores da turma.

Emitir Histórico de Avaliações Descritivas onde é possível visualizar as descrições das notas descritivas do aluno.

Emitir os históricos escolares utilizando um texto padrão de Certificado Escolar.

Permitir efetuar as transferências de alunos entre turmas (enturmamento) e registrar as transferências de uma escola para outra

Possibilitar o gerenciamento das grades de horário das disciplinas por turma, controlando os choques de horários dos professores, além de permitir que determinados dias da semana tenham uma quantidade e duração de aulas diferenciadas dos demais dias.

#### **B) REQUISITOS BÁSICOS:**

Permitir o cadastramento das escolas juntamente com seus documentos legais, identificação do local de funcionamento (rural, urbana), dependências, informações de saneamento (abastecimento de água, esgoto, destinação do lixo).

Permitir o cadastramento de séries e turmas, possibilitando a definição de características de cada turma, como: Média final, Tipo de avaliação (numérica, descritiva, conceitual), N° de vagas, Disciplinas e Regentes da turma.

Permitir efetuar o cálculo de médias e exames por meio de fórmulas configuráveis para cada curso e escola.

Permitir controlar a frequência escolar do aluno tendo a opção de controle por aulas ou por

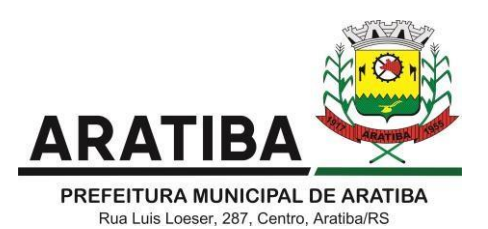

dia, conforme configuração do curso.

Permitir gerar o histórico escolar de cada aluno com sua vida escolar dentro da rede de ensino, além de permitir cadastrar históricos de anos cursados fora da rede municipal. Permitir a aceleração de alunos para séries posteriores.

Permitir desativar disciplinas individualmente para alunos da mesma turma.

Possibilitar o gerenciamento das grades de horário das disciplinas por turma, controlando os choques de horários dos professores, além de permitir que determinados dias da semana tenham uma quantidade e duração de aulas diferenciadas dos demais dias.

Possuir relatórios cadastrais (alunos, professores, grades, matrículas, etc.), gerenciais (Diário de classe, boletim escolar – numérico, conceitual, descritivo e mistas), Movimentação dos alunos na escola (horários das turmas.

Possibilitar a unificação dos dados de todas as escolas na secretaria por meio de banco unificado ou por meio de rotinas de importação e exportação dos dados.

Controlar o acesso dos usuários permitindo que apenas os usuários autorizados possam acessar os dados da escola.

Possibilitar controlar as vagas disponíveis para cada turma, não permitindo matricular alunos acima da quantidade de vagas disponíveis, além de permitir a criação de novas turmas apenas quando as vagas das turmas da mesma série forem todas completadas.

Possibilitar o controle do aplicativo por ano letivo, bloqueando matrículas, alterações de notas e faltas nos anos já encerrados.

Permitir controlar o período de avaliação de cada curso, de forma: Bimestral, Trimestral, Semestral, Anual e Modular.

Possuir regime de matrículas, notas e efetividade de alunos, cálculo e apuração de médias e exames, alimentando automaticamente os movimentos estatísticos.

Possuir relatórios estatísticos exibindo o número de alunos admitidos, cancelados, aprovados, reprovados e outros dados que envolvam estatísticas.

Permitir matricular alunos com dependência escolar da série anterior, permitindo que o aluno possa avançar para a série posterior com dependências em disciplinas reprovadas. A quantidade de disciplinas para dependência é configurada por turma.

Permitir efetuar as transferências de alunos entre turmas (enturmamento) e registrar as transferências de uma escola para outra.

Permitir que o aplicativo tenha um controle de encerramento anual por escola, possibilitando rematricular o aluno para o próximo ano letivo ou enviá-lo para a reserva de vagas.

Permitir cadastrar os alunos com informações de endereço, dados da sua ficha médica, tamanhos do uniforme, seus responsáveis, qual a distância da escola, dentre outros.

Permitir o registro das notas, faltas, observações/pareceres de cada aluno por período avaliativo.

Permitir registrar as notas descritivas do aluno, avaliando o nível de atendimento de cada item descritivo da disciplina por período avaliativo.

Permitir o registro do calendário escolar e das ocorrências de cada escola e curso para o ano letivo, informando a data inicial e final de cada período de avaliação, datas comemorativas, dentre outras atividades realizadas nas escolas.

Possibilitar o cadastro de usuários do transporte escolar do município com suas linhas e emissão da carteirinha do transporte escolar.

Permitir cadastrar as linhas utilizadas no transporte escolar, bem como os veículos que as percorrem.

Permitir o cadastro dos veículos, motoristas do transporte escolar, sejam eles do município ou de empresas terceirizadas e o cadastro destas empresas vinculando seus motoristas e veículos.

Disponibilizar relatórios gerais e estatísticos com informações dos alunos atendidos pelo

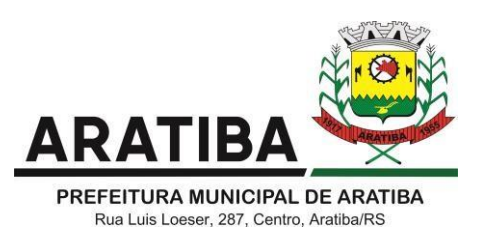

transporte escolar (das escolas municipais e estaduais).

Possibilitar a importação/exportação dos arquivos para a integração com o sistema Educacenso (Censo Escolar do Governo Federal).

Permitir que o usuário crie seus próprios relatórios de forma personalizada e de acordo com a sua necessidade, inclusive documentos oficiais.

Permitir registrar o conteúdo programático que será lecionado durante o ano letivo por série de cada disciplina.

Permitir o registro das ocorrências dos alunos durante o ano letivo, informando a data e disciplina das ocorrências.

Disponibilizar relatório com informações das ocorrências dos alunos, permitindo que o período inicial e final das ocorrências sejam informados.

Permitir cadastrar históricos escolares utilizando notas descritivas que não estejam cadastradas no aplicativo e notas mistas (onde é possível informar notas compostas por letras e números). Além dos outros tipos de notas que são as numéricas e conceituais.

Permitir cadastrar históricos escolares informando a situação final do aluno de acordo com as opções: Aprovado, aprovado c/ Dependência e Aprovado p/ Progressão.

Emitir os históricos escolares de acordo com a situação do aluno: Aprovado, aprovado c/ Dependência, Aprovado p/ Progressão, Reprovado, Transferido, Cancelado, Cursando.

Emitir Histórico de Avaliações Descritivas onde é possível visualizar as descrições das notas descritivas do aluno.

Emitir os históricos escolares utilizando um texto padrão de Certificado Escolar.

Emitir os históricos escolares utilizando um texto personalizado.

Possibilitar a importação dos dados cadastrais de Escolas, Funcionários e Alunos, a partir de informações/arquivos disponibilizados pelo INEP (Instituto Nacional de Estudos e Pesquisas Educacionais Anísio Teixeira).

Emitir Diário de classe e relatórios de notas faltas, resultados finais, atestado de conclusão de disciplina, ficha individual e histórico escolar, todos com fonte padrão (Times New Roman ou Arial) e tamanho legível (mínimo fonte tamanho 8).

#### **Portal do Professor**

O sistema deverá possuir Funcionalidades para o prefessor lançar:

- Notas dos Alunos;
- Frequencia dos Alunos em aulas presenciais, Remoto ou Híbida;
- Observações e ocorrências ao alunos;
- Permitir gerenciar o planejamento de aulas do professor por período e por competência;
- Planejamento das aulas deverá permitir cadastro de ocorrências dos alunos;
- Permitir o cadastros de Notas e parecer descritivo, critérios de avaliações, conceitos etc.

- Permitir publicação no portal do aluno de arquivos e vídeos para serem baixados por estes na plataforma.

#### **Portal do Aluno/Responsável**

Deverá permitir ao aluno verificar suas notas em cada disciplina;

Permitir verificar sua frequencia escolar;

Verificar suas ocorrências registradas pelo professor;

Verificar o calendário escolar com suas disciplinas por período da semana ou mês;

Baixar material didático, atividades ou avaliações disponibilizado pelo professor, bem como, realizar posterior envio destas.

#### **Acesso Público**

Permitir aos pais ou responsáveis realizar a pré matricula para escolas ou creches Municipais; Apermitir acompanhar o Status da solicitação via portal público com acesso exclusivo do solicitante.

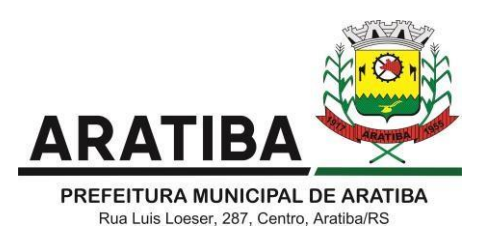

## **SOFTWARE DE BIBLIOTECA**

O Sistema de Biblioteca deverá ter a finalidade de permitir a organização e o controle de patrimônio, bem como movimentações através do cadastramento de livros, materiais disponíveis e usuários referentes à biblioteca. Deverá ser totalmente web conter, no mínimo, as seguintes opções de serviços:

Cadastro de livros e exemplares, com geração automática da ficha catalográfica, impressão de etiquetas com código de barras EAW13 para controle de acervo e etiquetas de dorso;

Cadastro de livros com uso das tabelas CDD, CDU e Tabela PHA;

Cadastro de participação e assunto;

Cadastro de periódicos;

Cadastro de exemplares;

Possibilitar transferência de exemplares;

Cadastro de fornecedores;

Cadastro de feriados;

Controle de empréstimo e devolução de títulos, contendo controle de multa por dias de atraso e controle de valores por empréstimo;

Controle de reservas;

Controle de livros em atraso;

Consulta detalhada de títulos emprestados e no acervo, por tombo, por título, por autor, por ISBN;

Cadastro de editoras, idiomas, autores, assuntos, etc;

Permitir inserir foto no cadastro do aluno/pessoa;

Permitir emissão de carteirinha;

Controle financeiro e de recebimento, com consulta detalhada a devedores;

Relatório de títulos por assunto, autor, localização, situação, mais locados, atrasos, disponíveis/locados, emissão de etiquetas;

Relatório de locação por período, por usuário, locações por obra e locações em atraso;

Relatório de livro por situação;

Possuir atualização de ficha catalográfica e atualização de dados fonéticos;

Possuir rotina para bloquear/desbloquear aluno/pessoa com locação em atraso;

Possuir cadastro de limite máximo para empréstimo por aluno/pessoa;

Possuir quadro de aviso para livros em atrasos, clientes com locação em atraso, reservas e reservas em aberto;

Controle avançado de usuários e permissões, com controle de log de movimentação de registros;

Relatórios com layout aberto, podendo ser gerados em diversos formatos (Excel, Word, Acrobat, Texto, etc.);

Sistema web para consulta por títulos, por autor ou por assunto, de livros e respectiva situação.

Opção de criação de usuários para acesso a reserva de livros;

## **SOFTWARE PARA PORTAL DO GESTOR A) REQUISITOS OBRIGATÓRIOS PARA A PROVA DE CONCEITO**

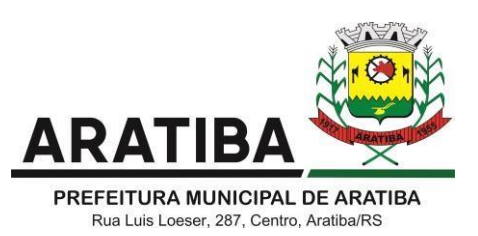

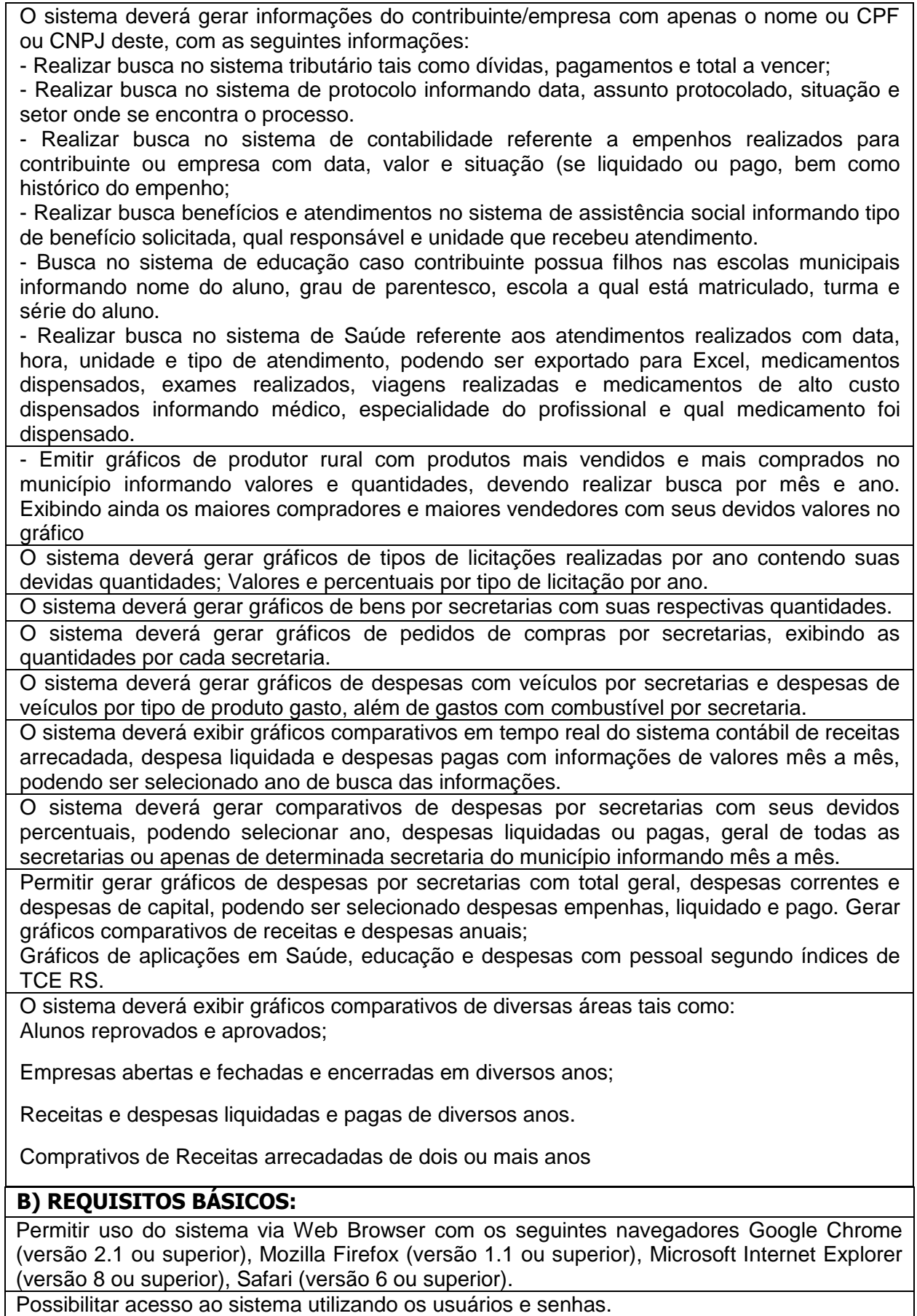

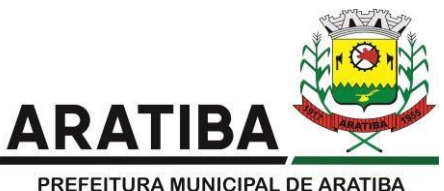

Permitir coleta, organização, análise, monitoramento de informações da entidade em tempo real. Possuir painéis e gráficos interativos para análise de dados e informações para auxílio nas tomadas de decisão. Permitir cruzamento de dados atuais com as metas pré-estabelecidas da entidade. Possuir integração com os demais sistemas da entidade, buscando os dados em tempo real. Possuir um painel consulta de forma simples com apenas o nome ou CPF/CNPJ de qualquer contribuinte onde irá realizar uma busca nos bancos de dados dos sistemas e gerar as seguintes informações: Débitos do contribuinte com valores originais, juros, multa, correção, valor atualizado, dívida e cadastro do débito.

Valores pagos, contendo os valores originais, juros, multas, correções, total pago, dívida paga e cadastro.

Empenhos emitidos em favor do contribuinte, descrição do empenho, valores retidos e dados da nota para liquidação;

Dados do sistema de folha de pagamento (se este for servidor do município) como proventos, descontos das matrículas ativas e inativas do contribuinte pesquisado;

Dados de compra e venda efetuadas através do bloco de produtor rural, disponibilizando dados de no mínimo notas, valores, quantidades e produtos vendidos ou comprados.

Gerar informações em gráficos comparativos do setor tributário, contábil, pessoal, protocolo, compras, Frotas e rural:

#### **Tributário**:

Gráficos dos maiores emissores de Notas no Município, com filtro do tipo de empresa, mês e ano;

Gráfico demonstrativo da área total construída por ano;

Gráfico de tipos de empresas, com total de empresas ativas;

Gráfico comparativo de processos ajuizados por exercício com total em aberto, total cancelados, total parcelamento em dia e total de parcelamento vencidos;

#### **Contabilidade**

Gráfico comparativo Contábil da Receita arrecadada x Despesa Liquidada x Despesa paga; Gráficos comparativos de Despesas Gerais por secretarias, com filtro por ano, mês e Secretaria;

Demonstrações de percentuais aplicados em Saúde e Educação, Educação e Pessoal conforme determinação do TCE RS;

#### **Compras**:

Gráficos por pedido de compras por secretarias;

Gráfico de compras por Município/cidades;

Gráficos com quantidades de licitações por tipo;

**Frotas:**

Gráficos de Gastos com Veículos por Secretarias, por tipo de produtos;

Gráficos de Gastos com combustível por secretaria;

Gráfico gastos com Veículos e tipo de produtos;

**Rural:**

Gráficos com produtos mais vendidos e mais comprados pelos produtores;

Gráficos com os produtores rurais que mais venderam e os que mais compraram;

**Informações em gráficos para análise dos gestores**

Buscar informações de dados estatísticos de quantidade de funcionários femininos e masculinos;

Sistema deverá possuir filtros para mês, ano e tipo da empresa a ser detalhado no gráfico. Demonstrar em gráfico as maiores empresas geradoras de ISS para o Município;

Demonstrar em gráficos os valores de Receitas orçadas e arrecadadas mês a mês, acumulados dos meses e acumulado do ano.

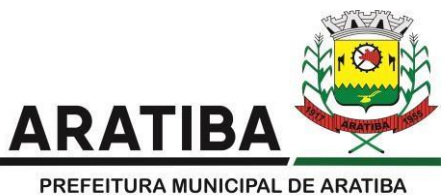

Demonstrar em gráficos a quantidade de cadastros de IPTU por bairro, podendo ser visualizado a localização do bairro pelo google maps.

Gráfico de total de empresas ativas no Município com seus respectivos tipos, demonstrando as quantidades e percentuais que representam no total geral.

Gráficos de despesas com serviços tais como energia elétrica, telecomunicações e água e esgoto e combustíveis e outras despesas a pesquisar pelo usuário

Gráfico de despesas de pessoal por secretarias com a possibilidade de filtros por ano, mês e secretaria.

Disponibilizar ferramentas para envio em massa de mensagens via WhatsApp (duas mil mensagens por mês) para os contribuintes, credores e funcionários cadastrados nos sistemas, podendo separar por rua, bairro ou localidade do Município, com avisos configuráveis pelo usuário.

Possuir rotina para envio automático de mensagens via WhatsApp de pagamentos e taxas do sistema tributário, avisos de taxas a vencer, movimentações de protocolos e pagamentos de empenhos.

Possuir um gráfico de área apresentando a evolução do valor das despesas pagas por exercício, onde seja possível clicar em um ano e chegar a nível mensal.

Possuir um gráfico de área, informando o valor líquido das despesas separadas por área de aplicação: Saúde, Educação, Pessoal, Outros.

O painel deve possuir um gráfico com a evolução da previsão da receita, mostrando no mesmo indicador, a receita prevista e a realizada.

Disponibilizar um gráfico que possibilite fazer uma análise do valor das receitas versus o valor orçado.

Este painel deve conter um quadro com a visão geral, apresentando o exercício e a competência considerados, bem como o valor da receita corrente liquida e a despesa no período, apresentado o índice de despesa.

#### **SOFTWARE PARA MEIO AMBIENTE A) REQUISITOS OBRIGATÓRIOS PARA A PROVA DE CONCEITO**

O sistema deverá ser totalmente WEB e permitir a gestão e controle dos prazos e condicionantes das licenças ambientais das atividades de impacto local desenvolvidas Prefeitura, sendo no mínimo, Licença Prévia, Licença de Instalação e Licença de Operação;

Permitir a publicação das licenças ambientais no sistema web através de cadastro das mesmas (para documentos emitidos manualmente), com o objetivo de dar transparência e publicidade aos processos de licenciamento ambiental e publicação automática da versão de visualização para fins de transparência e publicidade e frente aos processos finalizados no próprio sistema, não sendo necessário o cadastro do documento ambiental para publicação;

Possibilitar que o usuário interno realize parecer lançado no processos específicos via internet através de ferramenta/despachos do próprio sistema, sem a utilização do sistemas auxiliares (Word, Broffice, ou similares);

Possibilitar que usuários internos da Administração, realizem o recebimento, acompanhamento, emissão pareceres técnicos, de vistoria, administrativos, criem despachos de trabalho e operem a geração dos documentos ambientais conforme a solicitação requerida (no mínimo LP, LI e LO, Autorizações, Certidões, Anuências, Declarações e Licença Municipal - DNPM);

Possuir acesso público para verificação das licenças liberadas pelo município bem como os dados do requerente, emissão e validade do licenciamento;

Possibilitar a criação de despachos de trabalho específicos de comunicação, pareceres, despachos de parecer conclusivo e despachos de geração de documentação;

Permitir que o usuário interno/servidor edite o enquadramento das atividades licenciáveis de impacto local realizado pelo usuário externo, ajustando a solicitação conforme a realidade do

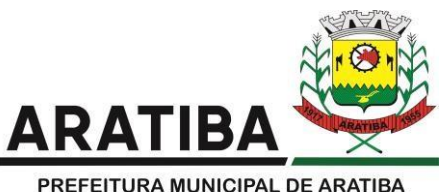

empreendimento, sendo, atividade, porte ou potencial poluidor;

Possibilitar a geração de documentos ambientais de Autorizações, Anuências, Certidões, Declarações e Licença Ambiental Municipal (DNPM) vinculado a cada tipo de solicitação cadastrada junto ao sistema nos grupos de documentos;

Possibilitar a definição pelo administrador interno do sistema de quais tipos de licenças ambientais (no mínimo Licença Prévia, Licença de Instalação e Licença de Operação) poderão ser requeridas em cada código de atividade de impacto local;

Permitir a lançamento e controle da compensação ambiental (plantio de árvores ou doação de área equivalente) pertinente a vinculação cada processo administrativo em particular;

## **B) REQUISITOS BÁSICOS:**

Possibilitar que o usuário interno aceite, rejeite, encaminhe ou faça a conclusão de um despacho de trabalho conforme permissão de sistema respectiva;

Permitir que em um despacho de trabalho tenha ferramentas de criação atendimento de pendências, anexação de documentos e ou geração de documentos vinculados;

Possibilitar que os processos sejam distribuídos virtualmente após o protocolo formal grupos, equipes dos grupos, para usuários internos ou áreas externas do órgão licenciador/da administração;

Possibilitar que o usuário interno, a partir a data de protocolo formal, visualize no acesso ao processo em particular o tempo total de tramitação e o tempo restante de análise do respectivo processo, considerando o prazo legal de análise de 180 dias, paralisando a contagem se o processo estiver com exigências/pendências;

Possibilitar que o usuário interno identifique os processos que o mesmo terá que trabalhar e/ou despachar/analisar; disponibilizando filtros mínimos de número do protocolo, nome/razão social, cpf/cnpj, status do processo, status do despacho, a cargo de grupos de trabalho, tipo de documento e forma de ordenamento;

Possibilitar a Gestão de prazos de vencimentos das licenças ambientais/documentos ambientais e das condições/restrições presentes nos processos de licenciamento ambiental;

Possuir ferramenta que possibilite a prorrogação, suspensão ou cancelamento dos documentos ambientais, sendo que, será feito pelos usuários internos com permissão para tanto, através de ferramenta própria do sistema que gerará um documento ambiental específico com as informações relativas ao evento objeto;

Gerar relatórios para a gestão das bacias hidrográficas, determinando os licenciamentos que estão impactando em cada bacia em particular;

Possuir ferramentas de fiscalização ambiental através consultas de relatórios relativos ao monitoramento de licenças ambientais, condições e restrições de cada processo de licenciamento e das compensações ambientais;

Possibilitar o gerenciamento de licenças ambientais/documentos ambientais (no mínimo LP, LI e LO, Autorizações, Certidões, Anuências, Declarações e Licença Municipal - DNPM), sendo seus prazos e condicionantes, com segurança jurídica nos processos;

Possibilitar a gestão/monitoramento sistêmico dos processos de licenciamento ambiental e demais processos administrativos relacionados;

Possibilitar o gerenciamento de licenças florestais ambientais, operando de forma integrada a gestão dos processos administrativos relacionados, no que tange o seu encaminhamento, tramitação e monitoramento dos prazos e condicionantes, com segurança jurídica nos processos relacionados a área florestal;

Possibilitar o lançamento automático de pareceres de vistoria nas compensações ambientais em processos específicos, permitindo após o atendimento, a mudança do status da compensação para atendida/cumprida;

Possibilitar a importação dos dados da tabela de dados de endométrios (do formulário da solicitação), permitindo que o servidor ambiental interno, edite os dados presentes na tabela,

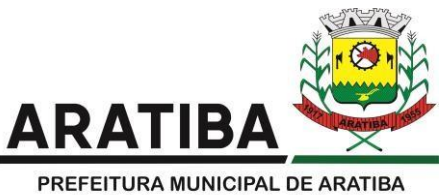

sem alterar os dados lançados pelo requerente no formulário da solicitação, bem como, permita a impressão da mesma para fins de trabalho/vistoria de campo, sendo que, a tabela referida validada pelo técnico ambiental interno, irá ser exportada automaticamente para o documento ambiental florestal;

Permitir que o consultor ambiental externo solicite via web o seu cadastro ambiental, diretamente no sistema, sem a necessidade de utilizar sistemas auxiliares (Ex. Word, Excell, BR Office ou similares), preenchendo o formulário específico de informações, com gravação de todos os dados no banco de dados do sistema objeto;

Permitir que o cadastro de consultor ambiental requerido pelo usuário externo seja validado pelo usuário interno Administrador, com emissão do documento de cadastro ambiental de consultores específico;

Possibilitar que após a validação do cadastro pela equipe ambiental do Ente Público, os dados do consultor ambiental (pessoa física ou jurídica) serão disponibilizados para acesso/consulta do público em geral, através de ferramenta do sistema que permitindo a consulta pelo usuário externo, com filtros de pessoa física ou jurídica;

Possibilitar que a administração durante o processo de parametrização, mediante solicitação, defina filtros de relatórios necessários ao monitoramento e controle do cadastro de consultores ambientais externos considerando o a legislação ambiental aplicável.

Possibilitar através de uma área restrita para os administradores do sistema implementar o cadastro das informações do Conselho Municipal de Meio Ambiente, de forma interativa e totalmente via internet;

Possibilitar a disposição ao usuário interno com permissão de acesso com as funções mínimas de cadastro de atas, resoluções, notícias, informativos, agenda, legislação, contato e informações sobre do Conselho Municipal de Meio Ambiente sendo, o que é, para que serve, conselheiros, mandato;

Possibilitar a consulta pelo usuário interno e/ou externos das publicações relacionadas ao Conselho Municipal de Meio Ambiente de mínimo atas, resoluções, notícias, informativos, agenda, legislação, contato e informações sobre o conselho (o que é, para que serve, conselheiros, mandato);

Possibilitar que após realizado o cadastro das informações relacionadas ao Conselho Municipal de Meio Ambiente que a disponibilização seja de forma interativa e totalmente via internet, com disponibilização automática da informação para consulta pública objetivando a transparência e publicidade da atuação/operação do Conselho;

Possibilitar que a administração durante o processo de parametrização, mediante solicitação, defina filtros de relatórios necessários ao monitoramento e controle do cadastro de consultores ambientais externos considerando o a legislação ambiental aplicável.

Possibilitar a publicação, gestão e controle das ações de comunicação e educação ambiental desenvolvidas pelo Município interligado aos demais módulos do sistema objeto;

Possibilitar a consulta pelos usuários interno e/ou externos das publicações de mínimo notícias, projetos e agenda relacionados a Educação Ambiental;

Permitir que o usuário interno opere o cadastramento e administração das publicações de no mínimo notícias, projetos e agenda da educação ambiental;

Possibilitar que após realizado o cadastro das comunicações a disponibilização seja de forma interativa e totalmente via internet, com disponibilização automática para consulta pública;

Possibilitar a disposição das funções mínimas de cadastro notícias, informativos/projetos de educação ambiental e agenda ambiental do Ente Público e imediata publicação das informações cadastradas no sistema para consulta pública com transparência e publicidade;

Possibilitar através de uma área restrita para os administradores do sistema implementar o cadastro das informações do Conselho Municipal de Meio Ambiente, de forma interativa e totalmente via internet;

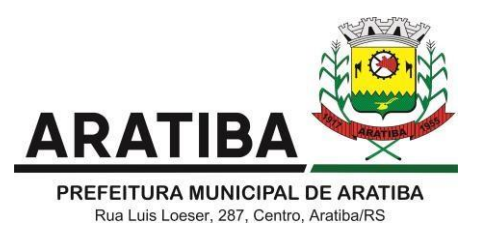

Possibilitar a disposição ao usuário interno com permissão de acesso com as funções mínimas de cadastro de atas, resoluções, notícias, informativos, agenda, legislação, contato e informações sobre do Conselho Municipal de Meio Ambiente sendo, o que é, para que serve, conselheiros, mandato;

Possibilitar a consulta pelo usuário interno e/ou externos das publicações relacionadas ao Conselho Municipal de Meio Ambiente de mínimo atas, resoluções, notícias, informativos, agenda, legislação, contato e informações sobre o conselho (o que é, para que serve, conselheiros, mandato);

Possibilitar que após realizado o cadastro das informações relacionadas ao Conselho Municipal de Meio Ambiente que a disponibilização seja de forma interativa e totalmente via internet, com disponibilização automática da informação para consulta pública objetivando a transparência e publicidade da atuação/operação do Conselho;

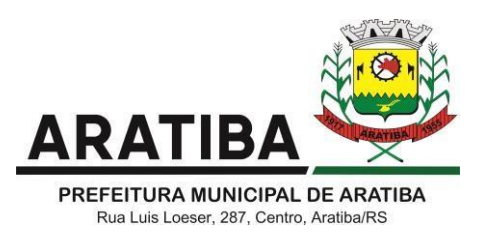

# **PROCESSO Nº 241/2021 PREGÃO PRESENCIAL Nº 019/2021 ANEXO II – MINUTA DE CONTRATO Nº ..../2021**

## **GESTOR DO CONTRATO: LEONARDO ROBERTO BORTOLOTTO**

## **FISCAL DO CONTRATO: CLADEMIR ONGARATTO**

**O MUNICÍPIO DE ARATIBA**, pessoa jurídica de direito público interno, com sede à Rua Luiz Loeser, nº 287, inscrito no CNPJ sob o nº 87.613.469/0001-84, por representação legal do Prefeito Municipal, Senhor Gilberto Luiz Hendges, brasileiro, casado, residente na cidade de Aratiba, doravante denominado **CONTRATANTE** e ..........................., pessoa jurídica de direito privado, com sede na Rua .........., nº ....., no município de ............., inscrita no CNPJ sob o nº .........../....-.., doravante denominada **CONTRATADA**, firmam o presente Termo Contratual Administrativo de locação de software, conforme processamento licitatório Pregão Presencial nº 019/2021, com obediência à Lei Federal nº 8.666/93 e alterações posteriores, aos princípios de direito público e às cláusulas e condições a seguir:

## **CLÁUSULA PRIMEIRA – DO OBJETO**

1.1 Contratação de empresa para locação da licença de uso de software por prazo determinado, com atualização mensal, que garanta as alterações legais, corretivas e evolutivas, incluindo conversão, implantação e treinamento, para diversas áreas da Prefeitura Municipal, conforme descrição/especificações técnicas contidas no Termo de Referência e demais anexos, que fazem parte integrante do Pregão Presencial nº 019/2021.

## **CLÁUSULA SEGUNDA – SUPORTE E MANUTENÇÃO DE PROGRAMAS**

**2.1** Para fins contratuais avençados, conceitua-se:

**SUPORTE**: Atividade de orientação técnica e prestação de serviços de consultoria:

**a)** normalmente aplicado a usuários de programas de computadores que deparem comsituações inesperadas, onde manuais de uso são omissos;

**b)** que viabiliza ao usuário solicitar orientação a outros usuários experientes ou ao autor doprograma com vistas a dar prosseguimento diante de tais situações.

#### **MANUTENÇÃO DOS SISTEMAS**

Atividades de alterações dos programas de computador motivadas por:

**a)** Erro observado no processamento do(s) programa(s);

**b)** não caracterize funções de outro programa, que represente desenvolvimento e não a suamanutenção;

**2.2** Os serviços de responsabilidade da Contratada, mencionados na Cláusula Primeira deste contrato, serão desenvolvidos de acordo com a orientação técnica e metodológica que passam a integrar o presente contrato, com instalação dos sistemas e utilização dos mesmos em até 30 dias da assinatura deste contrato.

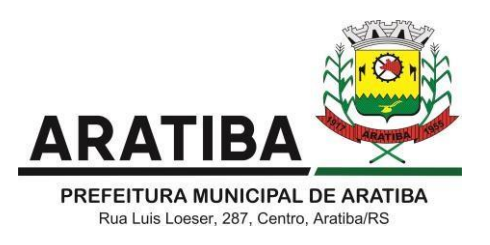

**2.3** O regime de execução será de forma indireta e o pagamento será mensal, não podendo ser cedido ou sublocado, excetuado aquele por motivo de força maior ou caso fortuito, oque dependerá de prévia anuência da CONTRATADA.

## **CLÁUSULA TERCEIRA – DO VALOR DO CONTRATO**

**3.1** As partes de comum acordo ajustam o valor do contrato em R\$ \_\_\_\_\_\_\_\_ (valor por extenso), assim distribuído por sistema e serviços mensais de R\$ \_\_\_\_\_\_\_\_ (valor por extenso), conforme proposta financeira apresentada que passa a fazer parte integrante a seguir:

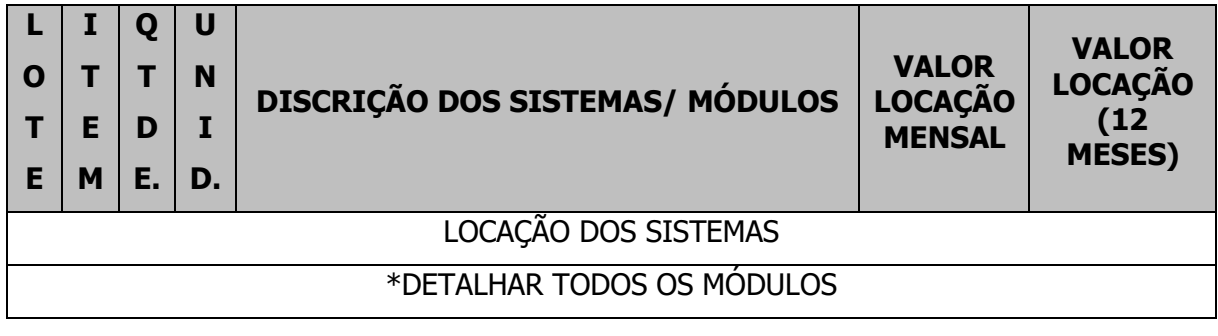

## **CLÁUSULA QUARTA – DA FORMA DE PAGAMENTO**

**4.1.** O pagamento será efetuado mensalmente, até 10º (décimo) dia útil do mês subsequente ao da prestação dos serviços, a contar do recebimento da fatura, aprovada pelo servidor responsável pela fiscalização do contrato e pelo Secretário Municipal de Administração (secretaria solicitante).

**4.2** O licitante vencedor deverá obrigatoriamente informar nas Notas Fiscais de Fatura, em local de fácil visualização, a identificação do presente Processo Licitatório nº 241/2021, Pregão Presencial nº 019/2021. Não será efetuado qualquer pagamento à CONTRATADA enquanto houver pendência de liquidação da obrigação financeira em virtude de penalidade ou inadimplência contratual.

**4.3.** O CNPJ da contratada constante na Nota Fiscal de fatura deverá ser o mesmo da documentação apresentada no processo licitatório, bem como a empresa deverá possuir conta bancária vinculada a este CNPJ para fins de recebimento dos valores.

**4.4.** Para o efetivo pagamento, as faturas deverão se fazer acompanhar de guias de recolhimento das contribuições para o FGTS e o INSS, relativa aos empregados utilizados (quando da prestação de serviços).

**4.5.** Ocorrendo atraso no pagamento, os valores serão corrigidos monetariamente pelo INPC do período, ou outro índice que vier a substituí-lo, e a Administração compensará a contratada com juros de 0,5% ao mês, pro rata.

## **CLÁUSULA QUINTA – DO INÍCIO DOS SERVIÇOS PRAZOS PRORROGAÇÕES E REAJUSTES**

**5.1.** O início dos serviços será imediato, após a homologação da licitação e assinatura do Contrato.

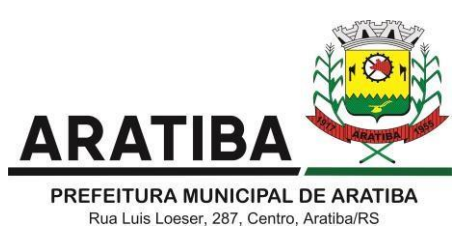

**5.2.** A vigência do contrato decorrente desta licitação será de 12 (doze) meses consecutivos a partir da efetiva implantação, contados da data da assinatura do respectivo Termo Contratual, prorrogável por iguais e sucessivos períodos de 12 (doze) meses, até o limite de 48 (quarenta e oito) meses, nos termos do artigo 57, inc. IV da Lei nº 8.666/93, e suas alterações posteriores.

**5.3.** O contrato, se prorrogado, será reajustado pelo índice do IPCA/IBGE, ou outro índice que recomponha a correção monetária, acumulado no período.

**5.4.** A licitante vencedora deverá manter atualizado, durante o período de contrato, telefone, fax e endereço, devendo comunicar a Secretaria Municipal de Administração, qualquer alteração de dados.

## **CLÁUSULA SEXTA - DAS OBRIGAÇÕES E RESPONSABILIDADES DA CONTRATADA**

**6.1** É obrigação da CONTRATADA prestar os serviços de conformidade com a cláusula primeira pelo período contratado, de forma adequada proporcionando segurança dos dados e informações contidas nos sistemas, baixar as versões atualizadas dos sistemas, corrigir erros, defeitos ou falhas que os programas possam apresentar, colocar seus técnicos à disposição da CONTRATANTE, obedecendo esta o prévio agendamento.

**6.2** Responsabilizar se por todos os ônus e obrigações concernentes à legislação fiscal, social, tributária e trabalhista de seus empregados, bem como por todas as despesas decorrentes de eventuais trabalhos noturnos, e ainda por todos os danos e prejuízos que, a qualquer titulo, causar a terceiros em virtude da execução dos serviços a seu cargo, respondendo por si e por seus sucessores.

**6.3** Assumir toda a responsabilidade civil sobre a execução dos serviços objeto deste contrato;

**6.4** Efetuar as modificações decorrentes de imposição legal a serem inseridas nos sistemas, sem ônus para a CONTRATANTE, de modo que sua implementação ocorra a tempo de ser atendida a determinação na Lei, decreto ou regulamento pertinente.

**6.5** Permitir e facilitar a inspeção pela fiscalização, inclusive prestar informações e esclarecimentos quando solicitados, sobre quaisquer procedimentos atinentes à execução dos servicos.

## **CLAUSULA SÉTIMA – DAS OBRIGAÇÕES DA CONTRATANTE**

**7.1** O cumprimento com as cláusulas terceira e quarta do presente contrato de forma integral e pontual até o quinto dia do mês subsequente à prestação dos serviços.

**7.2** Comunicar a CONTRATADA com antecedência mínima de 10 (dez) dias quanto a necessidade de orientação das funcionalidades dos sistemas e treinamento de novos usuários, fornecimento de versões atualizadas e situações não previstas originalmente que requeira adequação destes programas, solicitando à CONTRATADA para que a mesma designe seus técnicos para os devidos ajustes.

**7.3** Será de responsabilidade da CONTRATANTE realizar os backups diariamente no servidor do Município e em mídia fora dele para garantir a integridade dos dados.

**7.4** A perda de dados, informações armazenadas e ou destruição dos sistemas por negligência, mau uso do equipamento ou pessoas inabilitadas, é de inteira responsabilidade da CONTRATANTE, isentando a CONTRATADA de indenização por quaisquer prejuízos

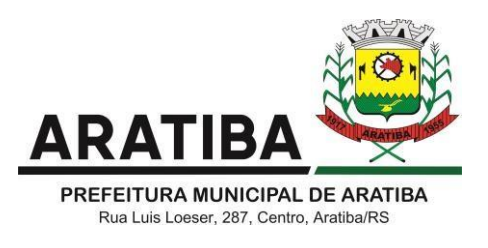

causados.

## **CLÁUSULA OITAVA – DAS ALTERAÇÕES DOS SISTEMAS**

**8.1** Quando a alterações dos sistemas/programas alterarem a estrutura original dos programas, não forem cobertas pela manutenção e pelo suporte técnico, haverá um custo a ser discutido entre as partes, entendendo-se por tais alterações as seguintes condições:

**a)** Mudanças de quaisquer natureza em programas já definidos e elaborados para atenderas necessidades da CONTRATANTE após a implantação dos sistemas.

**b)** Elaboração de novos programas solicitados pela CONTRATANTE para atender suas necessidades legais ou operacionais.

**c)** Alterações dos sistemas em função de mudanças Legais ou operacionais que impliquem em modificações da estrutura básica dos sistemas.

**d)** Auxilio na recuperação dos sistemas em possíveis problemas originados em erros de operação, queda de energia ou falha de equipamentos, desde que existam backups adequados para satisfazer as necessidades de segurança.

**e)** Treinamento de pessoal da CONTRATANTE na operação ou utilização dos sistemas em função de substituição de pessoal, tendo em vista, demissões, mudança de sessão, de cargo e etc.

**f)** Assessoria, consultoria ou elaboração de quaisquer atividades técnicas relacionadas com a utilização dos sistemas após a implantação e utilização de cada uma das rotinas dos sistemas.

## **CLÁUSULA NONA – DA DOTAÇÃO ORÇAMENTÁRIA**

**9.1** Os recursos financeiros correrão à conta dos créditos abaixo discriminados:

00/02/01 - GABINETE DO PREFEITO E VICE PREFEITO MUNICIPAL; 00/03/01 - SECRETARIA MUNICIPAL DA ADMINISTRAÇÃO; 00/04/01 - SECRETARIA MUNICIPAL DA FAZENDA; 00/07/01 - SECRETARIA MUNICIPAL DA EDUCAÇÃO; 00/08/02 - MANUTENÇÃO DAS AÇÕES EM SAUDE; 00/10/01 - MANUTENÇÃO DA SECRETARIA DE ASSISTENCIA SOCIAL; 00/11/02 - Manutenção das Ativ. Culturais, Artísticas e com a Juventude; 00/12/01 - SECRETARIA MUNICIPAL DO MEIO AMBIENTE; 01/01/01 - Plenário da Câmara de Vereadores; 01.031.1010.4001.0000 - Manutenção das Atividades do Poder Legislativo; 04.122.0010.2001.0000 - Manutenção do Gabinete do Prefeito e Vice Prefeito; 04.122.0010.2003.0000 - Manutenção da Secretaria da Administração; 04.122.0010.2011.0000 - Manutenção da Secretaria da Assistencia Social; 04.122.0010.2013.0000 - Manutenção da Secretaria Meio Ambiente e Turismo; 04.123.0010.2005.0000 - Manutenção da Secretaria da Fazenda; 04.123.0040.2272.0000 - Manutenção da Administração Tributária; 10.301.0220.2283.0000 - INFORMATIZAÇÃO DA APS; 12.122.0010.2008.0000 - Manutenção da Secretaria de Educação; 13.391.0270.2070.0000 - Manutenção da Biblioteca Municipal; 3.3.90.40.00 - LOCAÇÃO DE SOFTWARE; 3.3.90.40.00 - OUTROS SERVIÇOS DE T.I.C.

## **CLAUSULA DÉCIMA – DAS ALTERAÇÕES CONTRATUAIS**

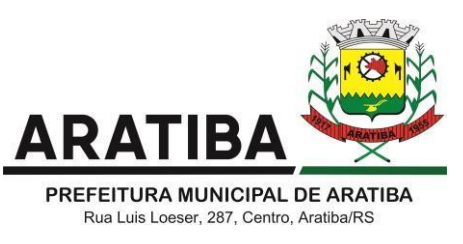

**10.1** Em conformidade com o art. 65, II da Lei 8.666/93, caso sejam necessárias alterações no presente contrato, as mesmas serão objeto de estudo mútuo entre as partes e somente serão validas mediante Termo Aditivo.

# **CLÁUSULA DÉCIMA PRIMEIRA – DAS HIPÓTESES DE RESCISÃO DO CONTRATO**

**11.1** Serão motivos ensejados para rescisão contratual, sem prejuízos dos demais motivos em lei e neste instrumento:

**a)** O descumprimento de cláusulas contatuais ou das especificações que norteiam a execução do objeto deste contrato;

**b)** O desatendimento às determinações necessárias à execução contratual;

**c)** A prática reiterada de atos considerados como faltoso, dos quais devem ser devidamente anotados nos termos do § 1º art. 76 da lei federal 8.666/93;

**d)** A dissolução da sociedade, a modificação da modalidade ou da estrutura da empresa desde que isto venha a inviabilizar a execução contratual;

**e)** Razões de interesse público, devidamente justificada;

**f)** A subcontratação parcial ou total, cessão ou transferência da execução do objeto do contrato;

**11.2** A rescisão poderá ocorrer também por ato unilateral, nos casos elencados no art. 78, inciso Ia XII da lei 8.666/93;

**11.3** As partes poderão, observada a conveniência segundo os objetivos da administração, promover a rescisão amigável do contrato, parcial ou total, através de termo próprio de distrato, antecedido por comunicado à outra parte por escrito, com antecedência mínima de 30 (trinta) dias;

## **CLÁUSULA DÉCIMA SEGUNDA – SANÇÕES ADMINISTRATIVAS**

**12.** Pela inexecução total ou parcial do Contrato, a Administração poderá, garantida a préviadefesa, aplicar a Contratada as seguintes sanções:

a) advertência, por escrito:

b) multa sobre o valor global da contratação:

c) suspensão temporária de participação em licitação e impedimento de contratar com a Administração;

d) declaração de inidoneidade para licitar ou contratar com a Administração Pública.

**12.1.** Advertência: executar o contrato com irregularidades, passíveis de correção durante a execução e sem prejuízo ao resultado;

**12.2.** Multa Diária de 0,5% sobre o valor atualizado do contrato: se executar o contrato com atraso injustificado, até o limite de 30 (trinta) dias, após os quais será considerado como inexecução contratual.

**12.3.** Suspensão do direito de licitar e contratar com a Administração pelo prazo de até 02 (dois) anos e multa de 8% (oito por cento) sobre o valor correspondente ao montante não adimplido do contrato: na inexecução parcial do contrato;

**12.4.** Suspensão do direito de licitar e contratar com a Administração pelo prazo de até 02

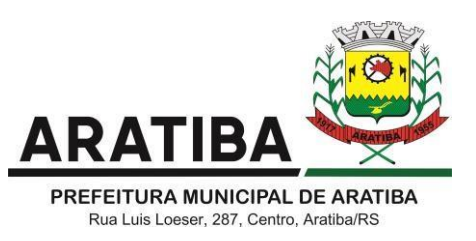

(dois) anos e multa de 10% (dez por cento) sobre o valor atualizado do contrato: na inexecução total do contrato

**12.5.** Declaração de inidoneidade cumulada com a suspensão do direito de licitar e contratarcom a Administração Pública pelo prazo de 02 (dois) até anos e multa de 10% (dez por cento) sobre o valor atualizado do contrato: se causar prejuízo material resultante diretamente de execução contratual.

**12. 6**. As penalidades serão registradas no cadastro da Contratada, quando for o caso.

## **CLÁUSULA DÉCIMA TERCEIRA – DAS DISPOSIÇÕES GERAIS**

**13.** O presente contrato obedecerá as disposições da lei 8.666/93 e suas alterações posteriores, aplicando as sanções nela prevista por qualquer descumprimento com as obrigações assumidas em decorrência do presente instrumento.

## **CLÁUSULA DÉCIMA QUARTA - DO FORO**

**14.** Os casos omissos e quaisquer dúvidas advindas deste contrato administrativo serão resolvidos pela legislação em vigor incidente à matéria, elegendo-se para tanto, de comum acordo entre as partes, o foro da Comarca de Erechim, RS.

E por estarem as partes assim, justas e contratadas assinam o presente instrumento em 04 (quatro) vias de igual teor e forma e uma só finalidade, tudo após ter sido o contrato lido e conferido, estando de acordo com o estipulado.

Aratiba, RS, .... de ..................de 2021 .

**Prefeito Municipal, .................................... C/ Contratante. C/ Contratada.**

**Município de Aratiba, nominais de Aratiba, estableceu en el proporcion de la proporcion de la proporcion de la Gilberto Luiz Hendges, ....................................** 

**Leonardo Roberto Bortolotto Clademir Ongaratto Gestor Do Contrato. Fiscal Do Contrato.**
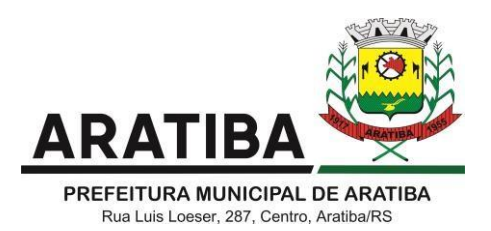

# **PROCESSO Nº 241/2021 PREGÃO PRESENCIAL Nº 019/2021 ANEXO III – MODELO DE PROPOSTA**

#### **A PREFEITURA MUNICIPAL DE ARATIBA PREGÃO PRESENCIAL Nº 019/2021**

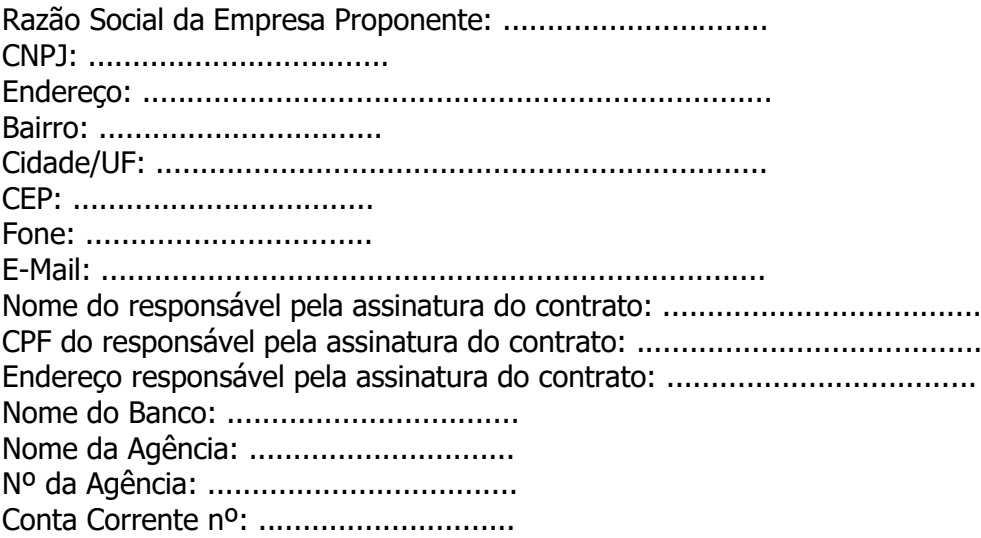

Por esta proposta, declaramos inteira submissão aos preceitos legais em vigor, especialmente aos da Lei nº 10.520/02, do Decreto Municipal nº 1.884/2013, da Lei nº 8.666/93, e às cláusulas e condições constantes do Edital do Pregão Presencial nº 019/2021. Propomos o fornecimento dos serviços, objeto desta licitação, obedecendo às estipulações

do correspondente Edital e às suas especificações, e asseverando que:

a) O prazo de validade desta proposta é de 60 (sessenta) dias consecutivos;

b) O início dos serviços será imediato, após a homologação da licitação e assinatura do Contrato.

c) Todos os componentes de despesas de qualquer natureza, custos diretos e indiretos relacionados com salários, encargos trabalhistas, previdenciários e sociais, e todos os demais impostos, taxas e outras despesas decorrentes de exigência legal ou das condições de gestão do contrato a ser assinado, encontram-se inclusos nos preços ofertados. Segue a Proposta de Preços:

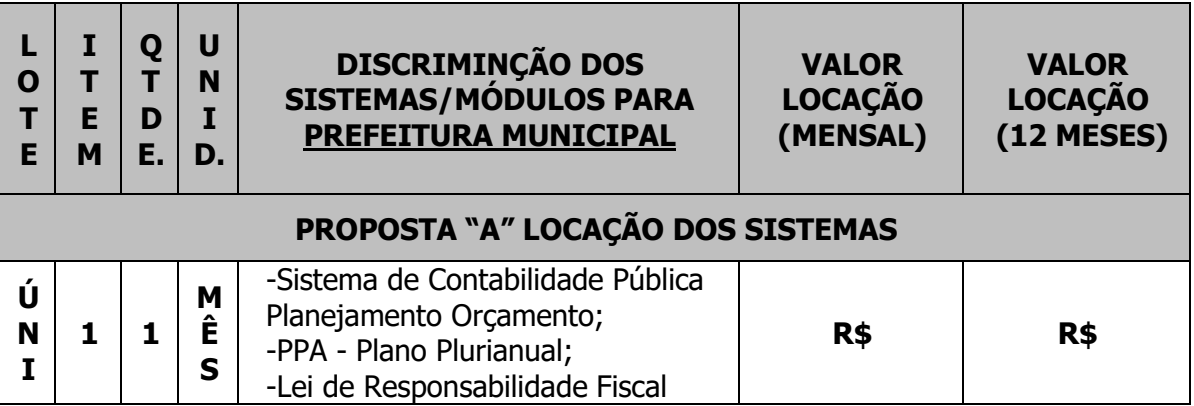

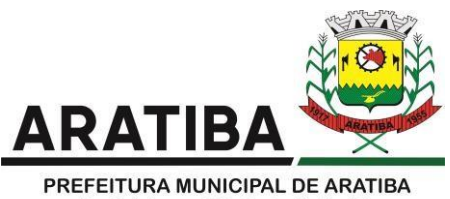

Rua Luis Loeser, 287, Centro, Aratiba/RS

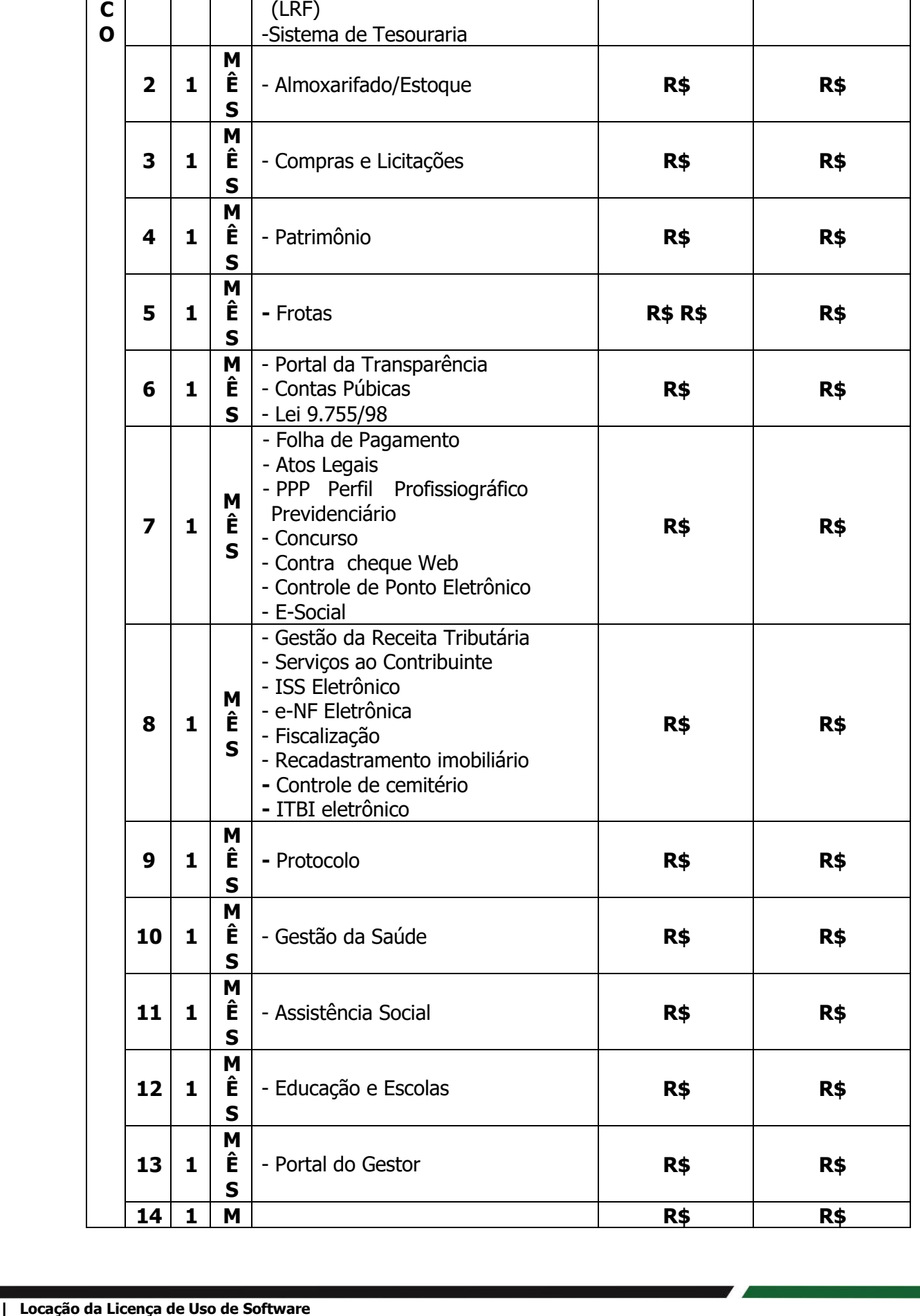

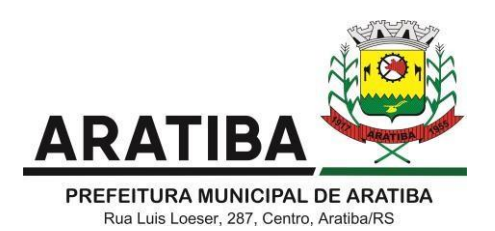

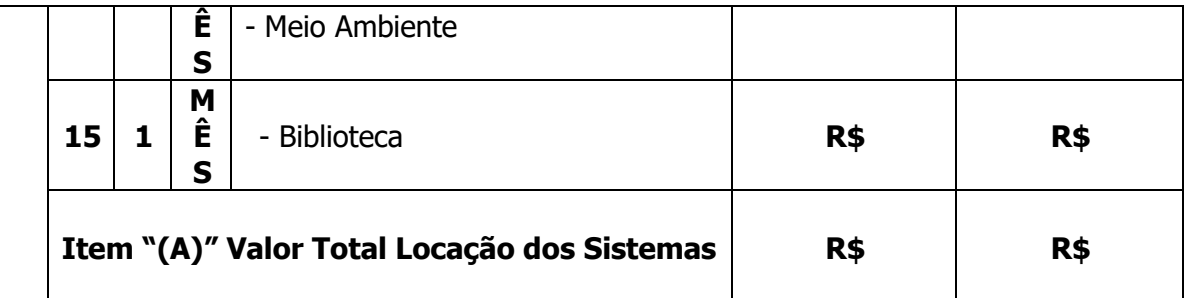

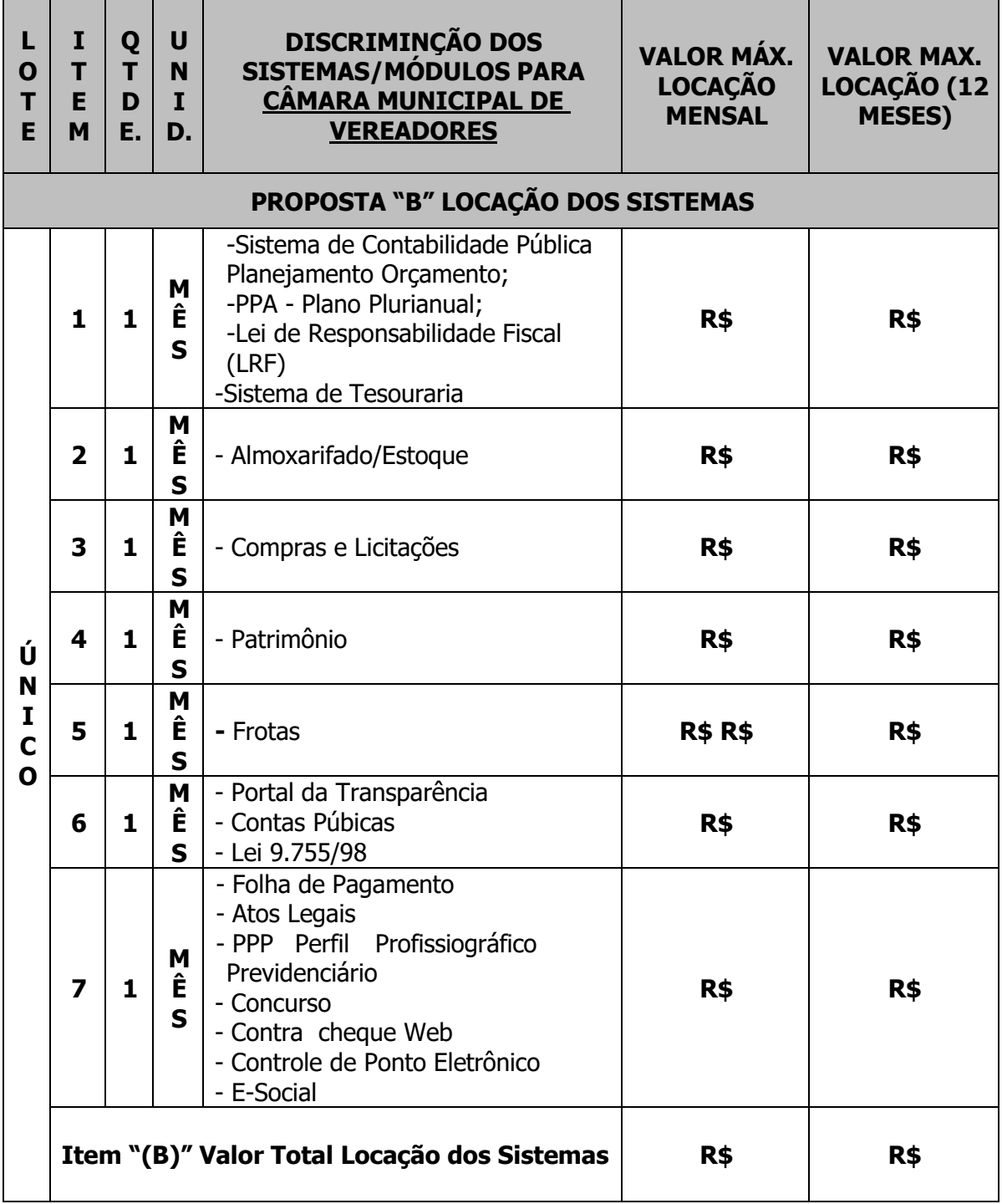

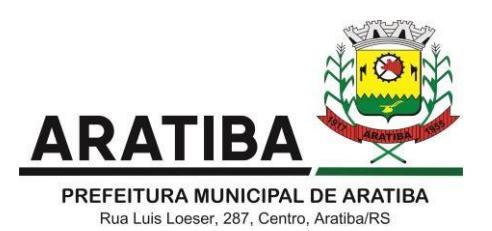

### **ITEM "(C)" SERVIÇOS DE CONVERSÃO, IMPLANTAÇÃO E TREINAMENTO.**

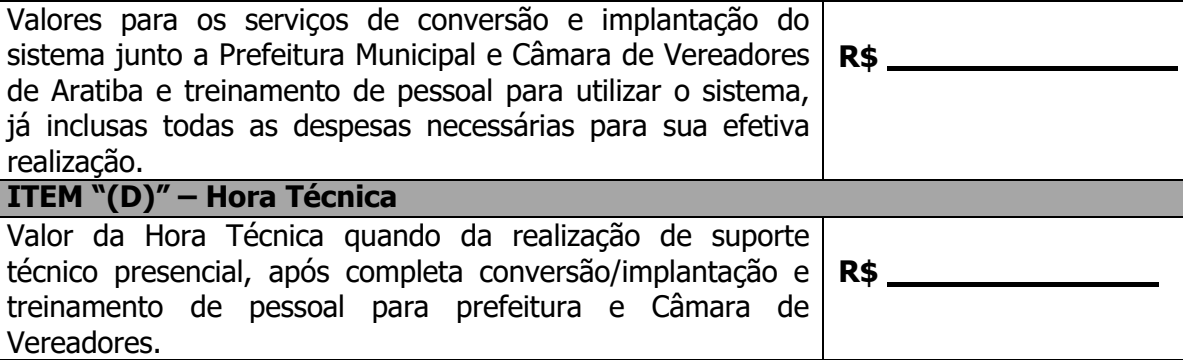

\_\_\_\_\_\_\_\_\_\_\_\_,\_\_\_ de \_\_\_\_\_\_\_\_\_\_\_\_\_\_\_\_\_ de 2021

Carimbo

Assinatura \_\_\_\_\_\_\_\_\_\_\_\_\_\_\_\_\_\_\_\_\_\_\_\_\_\_\_\_\_\_\_\_\_\_\_\_

Nome: RG: CPF: Cargo:

 $\sim$   $\sim$ 

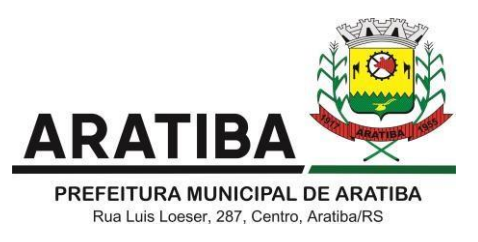

# **PROCESSO Nº 241/2021 PREGÃO PRESENCIAL Nº 019/2021 ANEXO IV – MODELO DE CARTA DE CREDENCIAMENTO**

(usar papel timbrado da empresa)

....................., RS, ... de ... de 2021 .

Ao Pregoeiro da Prefeitura Municipal de Aratiba – RS

Senhor Pregoeiro,

Pela **presente**, designamos o Sr.(a) ................, portador (a) da carteirade identidade nº ..............., expedida pela SSP do Estado de .................., para nos representar no processo licitatório relativo ao Pregão Presencial nº 019/2021, podendo o mesmo formular lances verbais à proposta escrita apresentada, quando convocado, e, ainda, rubricar documentos, renunciar o direito de recurso e impugnação à recursos, assinar atas, recorrer de decisões administrativas e, enfim, praticar todos os atos inerentes à referida licitação. Atenciosamente,

> \_\_\_\_\_\_\_\_\_\_\_\_\_\_\_\_\_\_\_\_\_\_\_\_\_\_\_\_ ASSINATURA

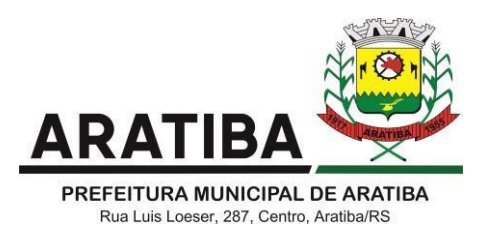

# **PROCESSO Nº 241/2021 PREGÃO PRESENCIAL Nº 019/2021 ANEXO V – MODELO DE DECLARAÇÃO DE INEXISTÊNCIA DE FATO IMPEDITIVO PARA HABILITAÇÃO**

## **D E C L A R A Ç Ã O**

.......(Nome da Empresa)........, CNPJ/MF ou CIC nº. ....................., sediada no(a).............(endereço completo).........., declara, sob as penas da lei, que até a presente data inexistem fatos impeditivos para sua habilitação no presente processo licitatório, ciente da obrigatoriedade de declarar ocorrências posteriores.

......................, ....., ...... de ............ de 2021 .

\_\_\_\_\_\_\_\_\_\_\_\_\_\_\_\_\_\_\_\_\_\_\_\_\_\_\_\_\_\_\_\_\_\_\_\_\_\_\_\_\_\_\_\_ Representante Legal da Empresa

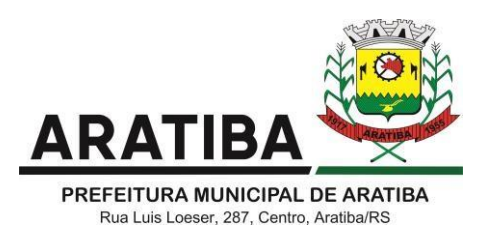

# **PROCESSO Nº 241/2021 PREGÃO PRESENCIAL Nº 019/2021 ANEXO VI – MODELO DE DECLARAÇÃO DE QUE NÃO EMPREGA MÃO-DE-OBRA INFANTIL**

## **D E C L A R A Ç Ã O**

...............(nome da empresa).........., inscrita no CNPJ sob o nº ................., por intermédio de seu representante legal o (a) Sr. (a) ......................., portador (a) da Carteira de Identidade nº ................ e do CPF nº ......................., DECLARA, para efeito de participação no processo licitatório pertinente ao Pregão Presencial n° 019/2021, bem assim para fins do disposto no inciso V do art. 27 da Lei n° 8.666, de 21 de junho de 1993, acrescido pela Lei nº 9.854, de 27 de outubro de 1999, que não emprega menor de dezoito anos em trabalho noturno, perigoso ou insalubre e não emprega menor de16 anos. Ressalva: emprega menor, a partir de 14 anos, na condição de aprendiz ( )

OBS: em caso afirmativo assinalar a ressalva acima.

................., ......, ...... de .............. de 2021.

\_\_\_\_\_\_\_\_\_\_\_\_\_\_\_\_\_\_\_\_\_\_\_\_\_\_\_\_\_\_\_\_\_\_\_\_\_\_\_\_\_\_\_\_\_\_\_\_\_\_\_\_\_\_\_\_\_\_\_\_\_\_\_ Assinatura do Representante Legal da Empresa

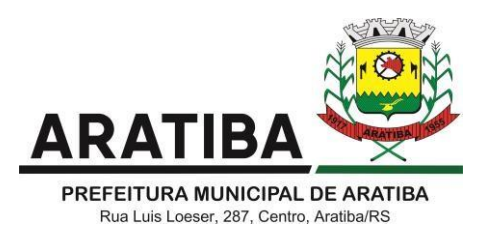

# **PROCESSO Nº 241/2021 PREGÃO PRESENCIAL Nº 019/2021 ANEXO VII – MODELO DE DECLARAÇÃO DE HABILITAÇÃO**

## **D E C L A R A Ç Ã O**

...............(nome da empresa)..............., inscrita no CNPJ sob o nº .............., por intermédio de seu representante legal o (a) Sr. (a) ................., portador (a) da Carteira de Identidade nº ...................... e do CPF nº ....................., DECLARA para fins do disposto no inciso VII do art. 4º da Lei nº 10.520, de 17/07/2002, estar ciente plenamente dos requisitos de habilitação para participar do procedimento licitatório Pregão Presencial nº 019/2021 do Município de Aratiba.

......................., ......, ..... de ................... de 2021 .

\_\_\_\_\_\_\_\_\_\_\_\_\_\_\_\_\_\_\_\_\_\_\_\_\_\_\_\_\_\_\_\_\_ Assinatura do Representante Legal da Empresa

OBSERVAÇÃO – O presente documento deverá ser entregue na abertura da sessão de licitação, elaborado em papel timbrado do licitante e devidamente assinado, sendo apresentado separadamente da documentação de credenciamento e dos envelopes (1 e 2).

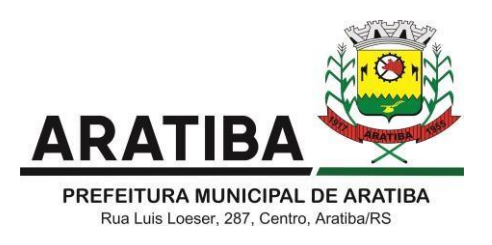

#### **PROCESSO Nº 241/2021**

## **PREGÃO PRESENCIAL Nº 019/2021 ANEXO VIII – MODELO DE DECLARAÇÃO ENQUADRAMENTO COMO MICROEMPRESA OU EMPRESA DE PEQUENO PORTE**

## (RAZÃO SOCIAL DO LICITANTE)

Inscrita no CNPJ sob o Nº ................., por intermédio de seu representante legal, o(a) Sr. (a) ........................, portador(a) da Carteira de Identidade nº ...................... e do CPF nº ..................., declara, para fins de participação do presente processo licitatório,sob as penas da lei, que esta licitante, na presente data esta enquadrada como:

( ) MICROEMPRESA, CONFORME O INCISO I DO ART. 3º DA LEI COMPLEMENTAR FEDERALNº123/2006 E ALTERAÇÕES.

( ) EMPRESA DE PEQUENO PORTE, CONFORME O INCISO II DO ART. 3º DA LEI COMPLEMENTAR FEDERAL Nº123/2006 E ALTERAÇÕES.

Declaro ainda, estar ciente de que para a aceitação da proposta e a habilitação dalicitante será exigido o cumprimento de todas as obrigações previstas neste edital.

(LOCAL E DATA)

\_\_\_\_\_\_\_\_\_\_\_\_\_\_\_\_\_\_\_\_\_\_\_\_ (CONTADOR)